## *SUAVE: VHDL Extensions for System-Level Modeling*

Peter J. Ashenden Dept Computer Science University of Adelaide, Australia petera@cs.adelaide.edu.au www.cs.adelaide.edu.au/~petera

March 1999

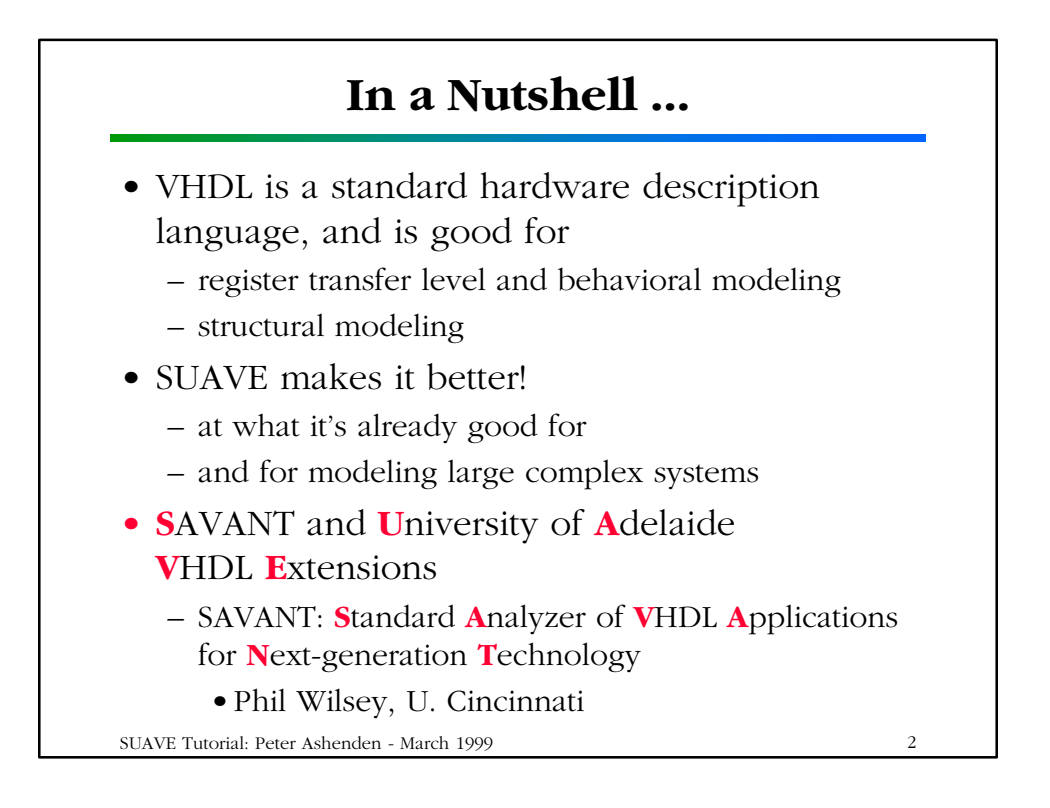

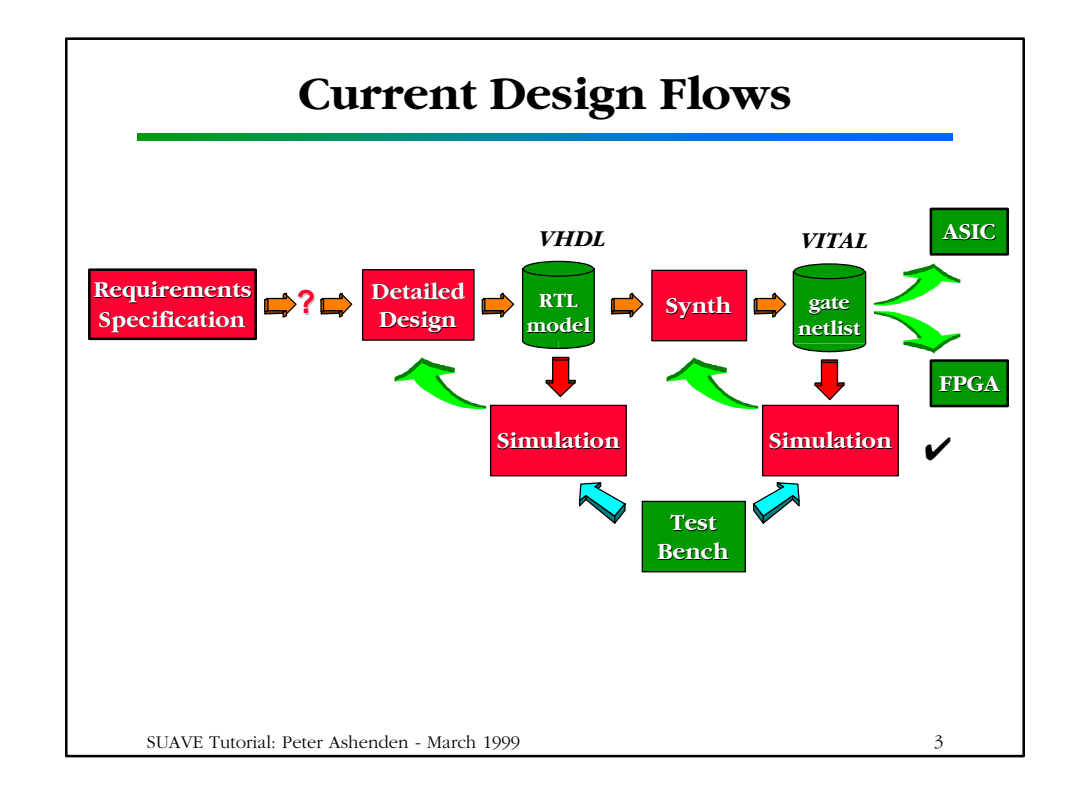

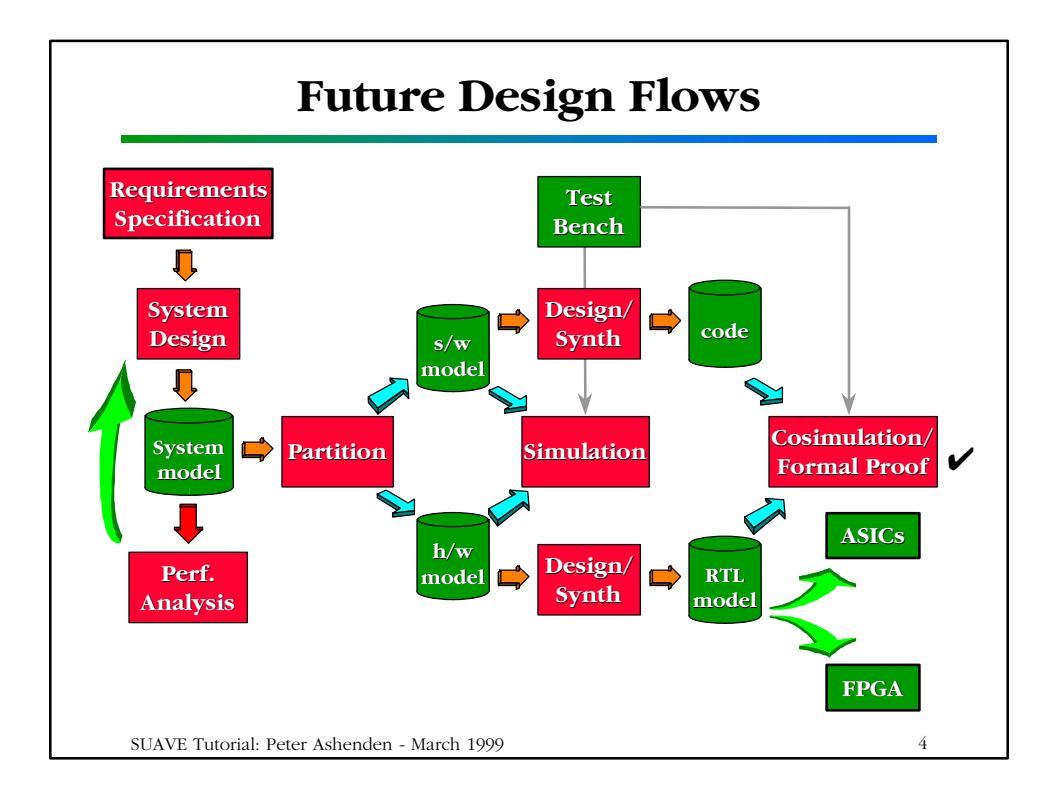

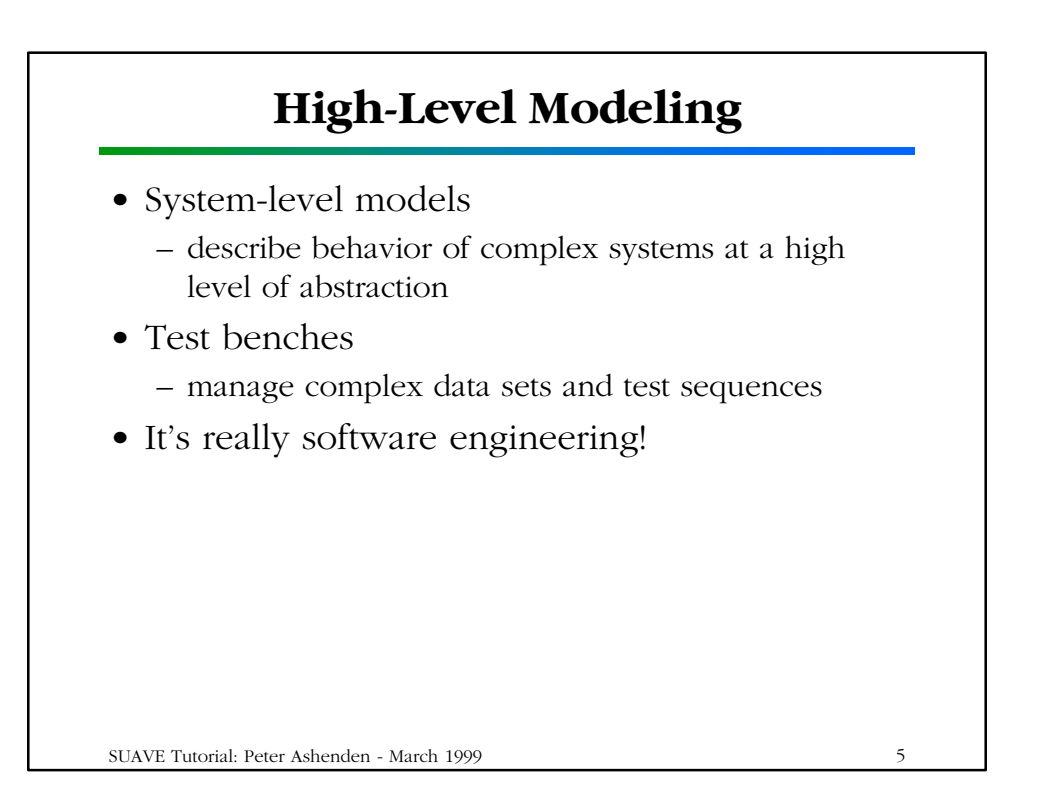

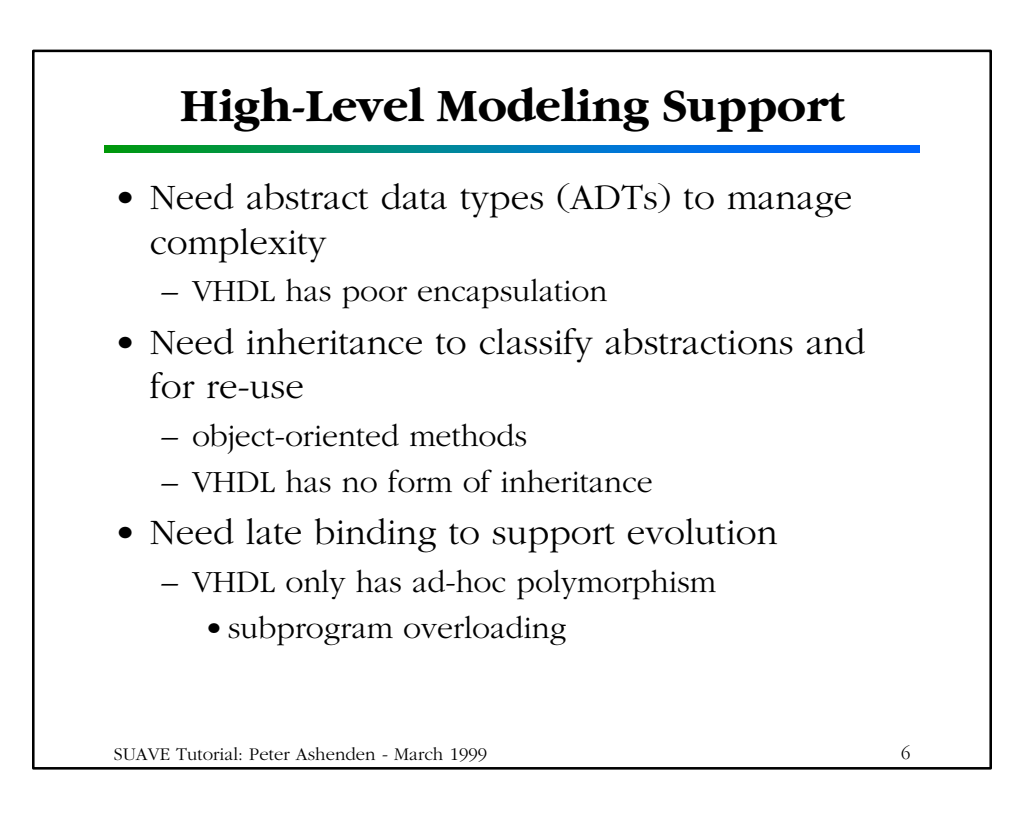

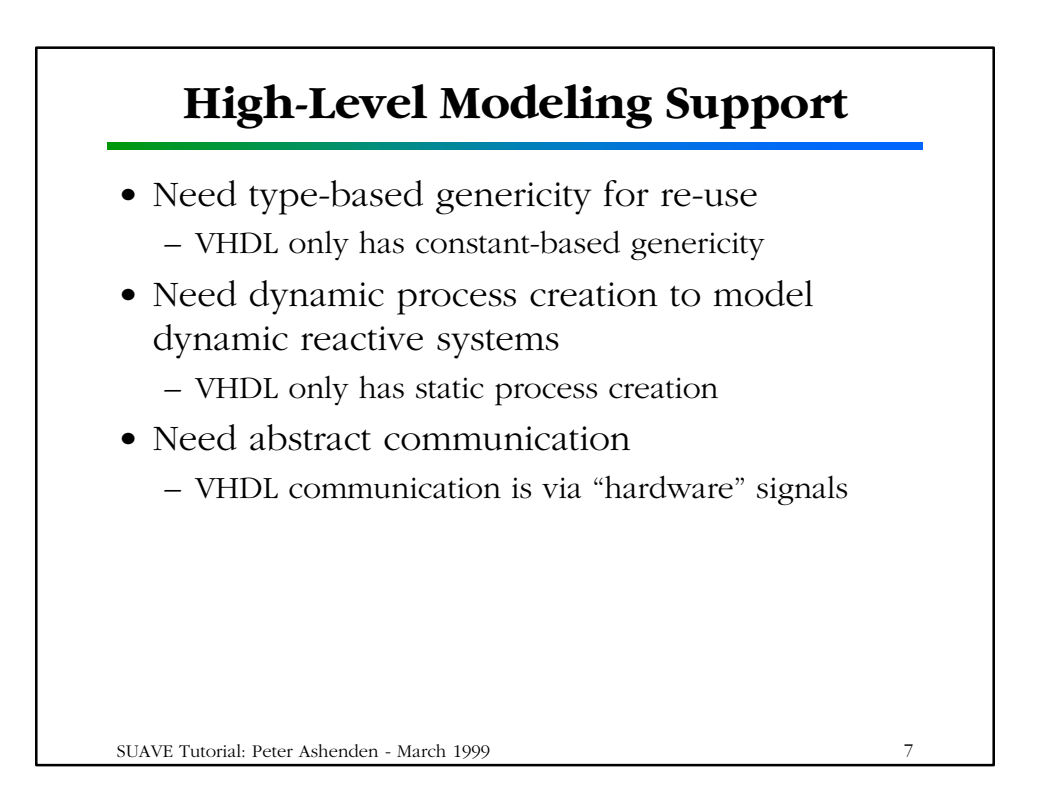

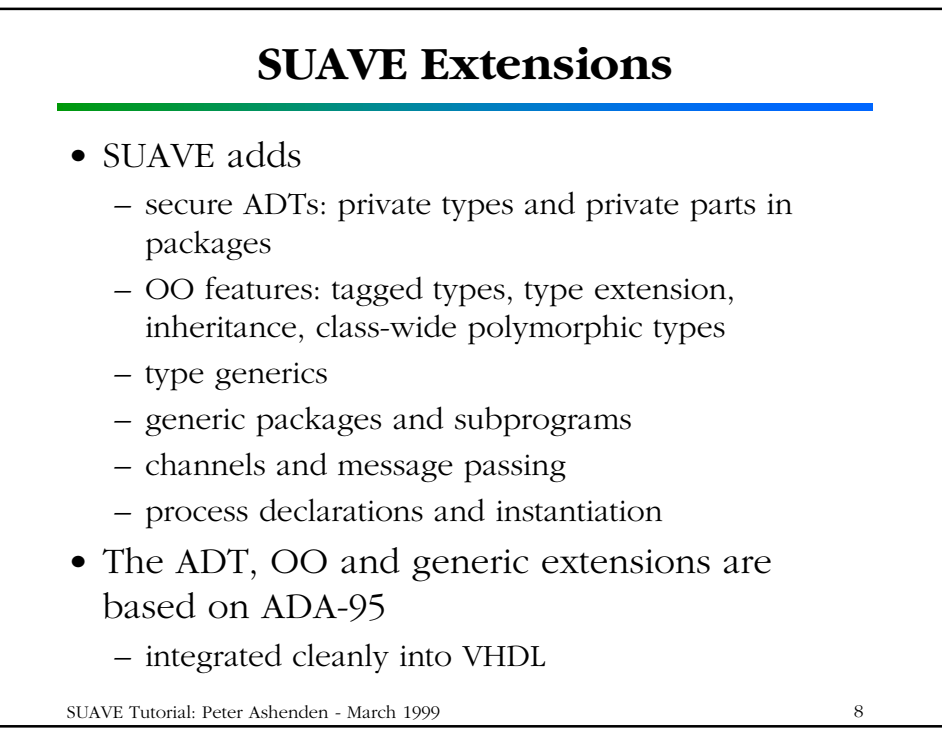

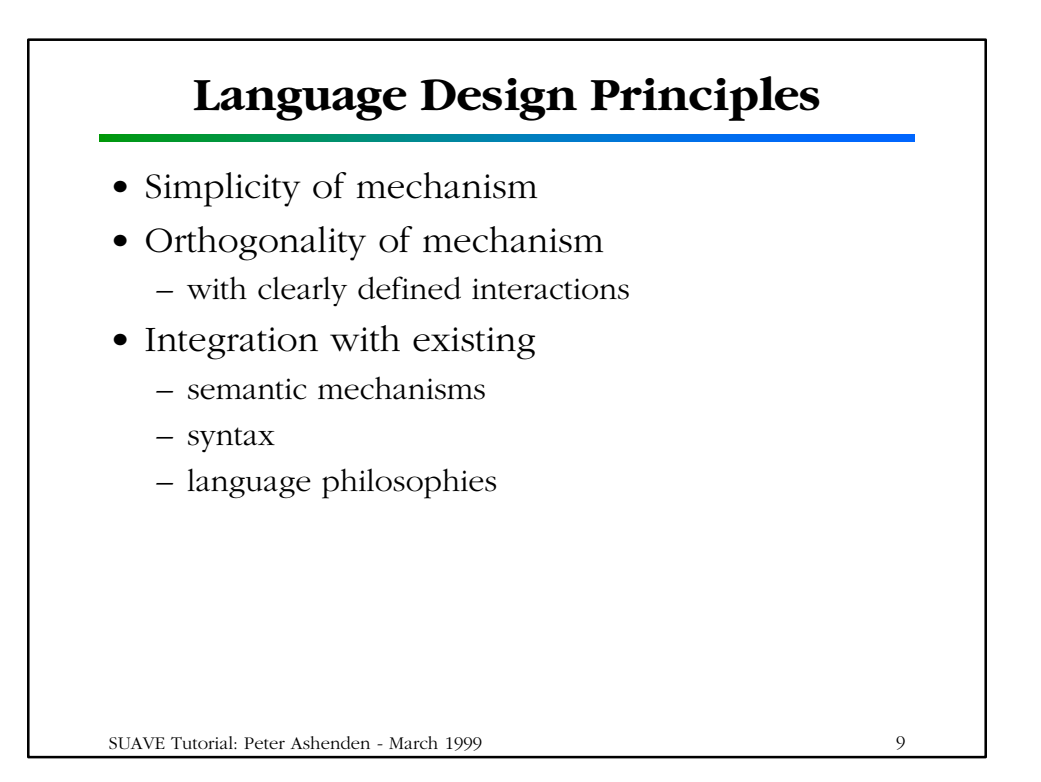

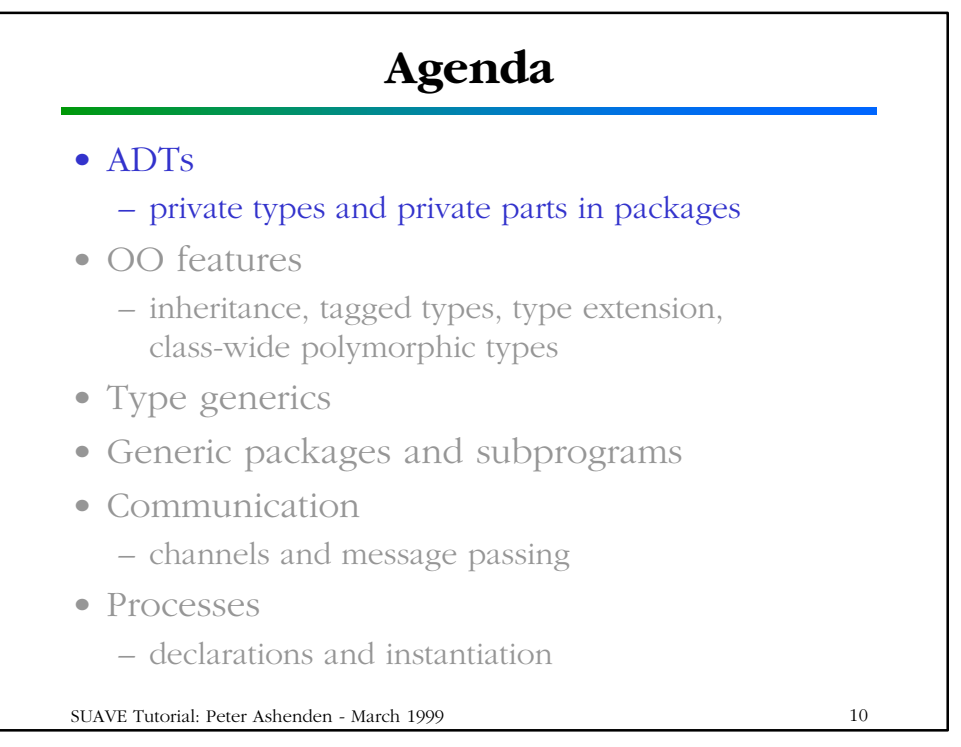

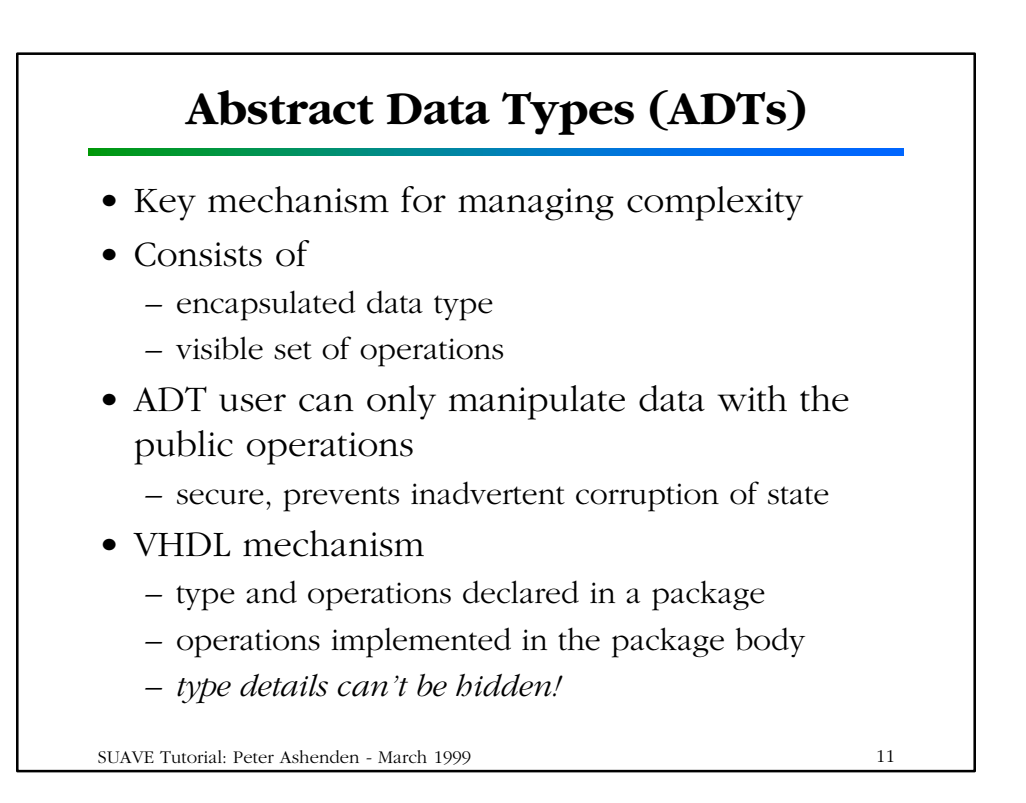

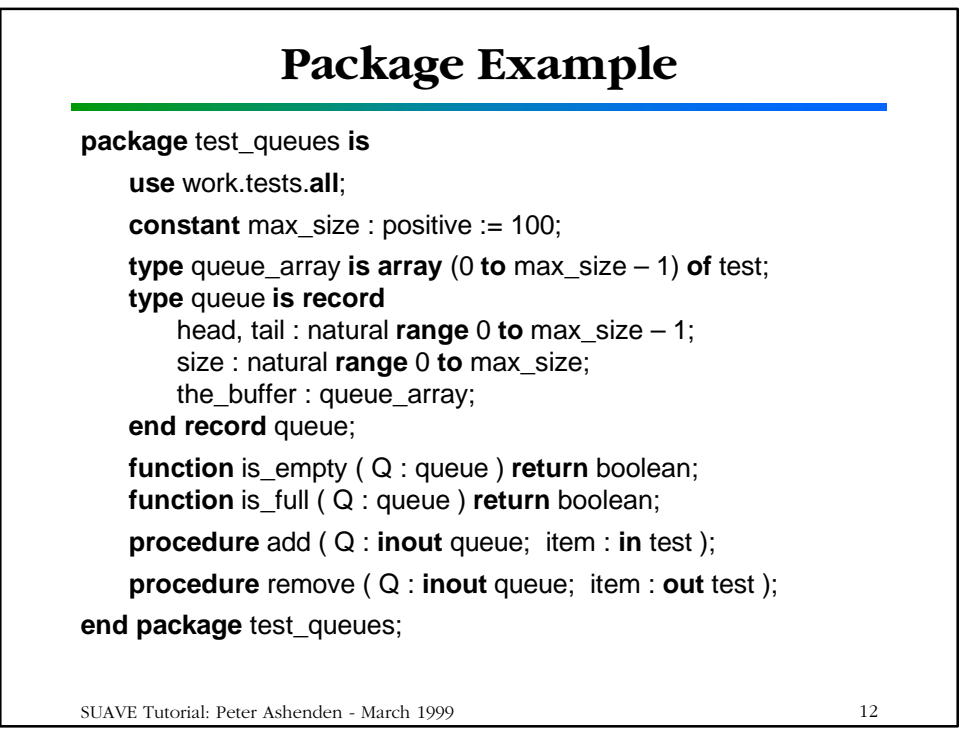

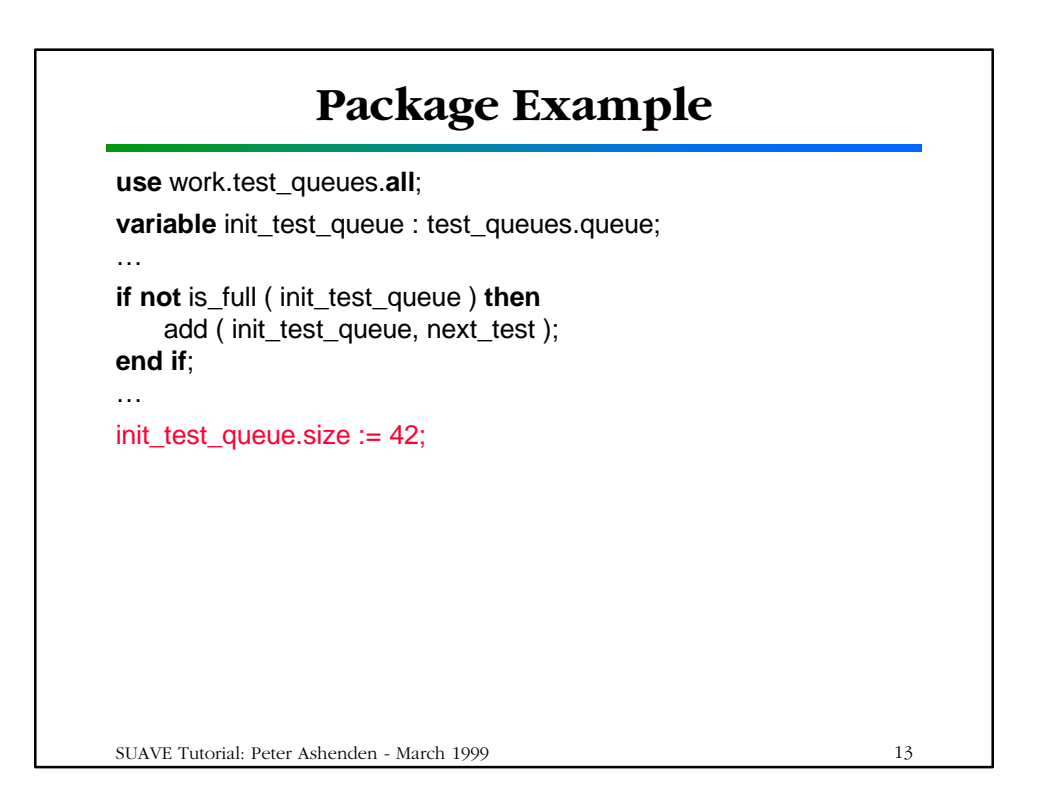

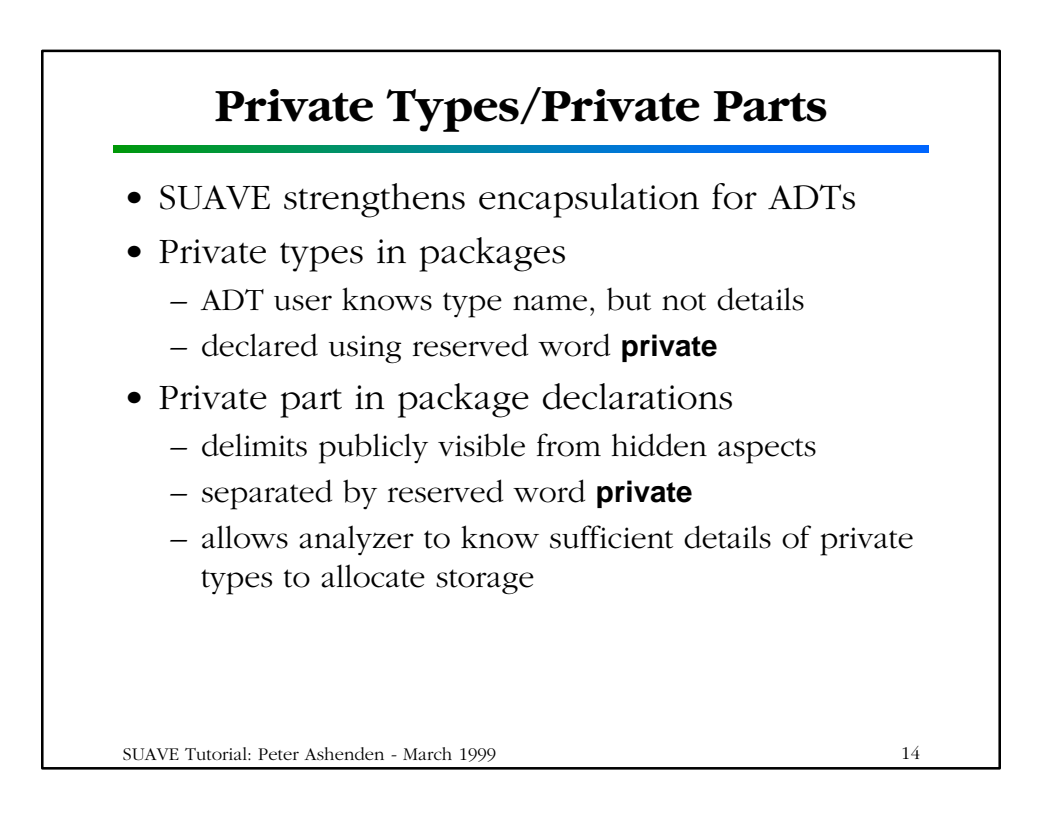

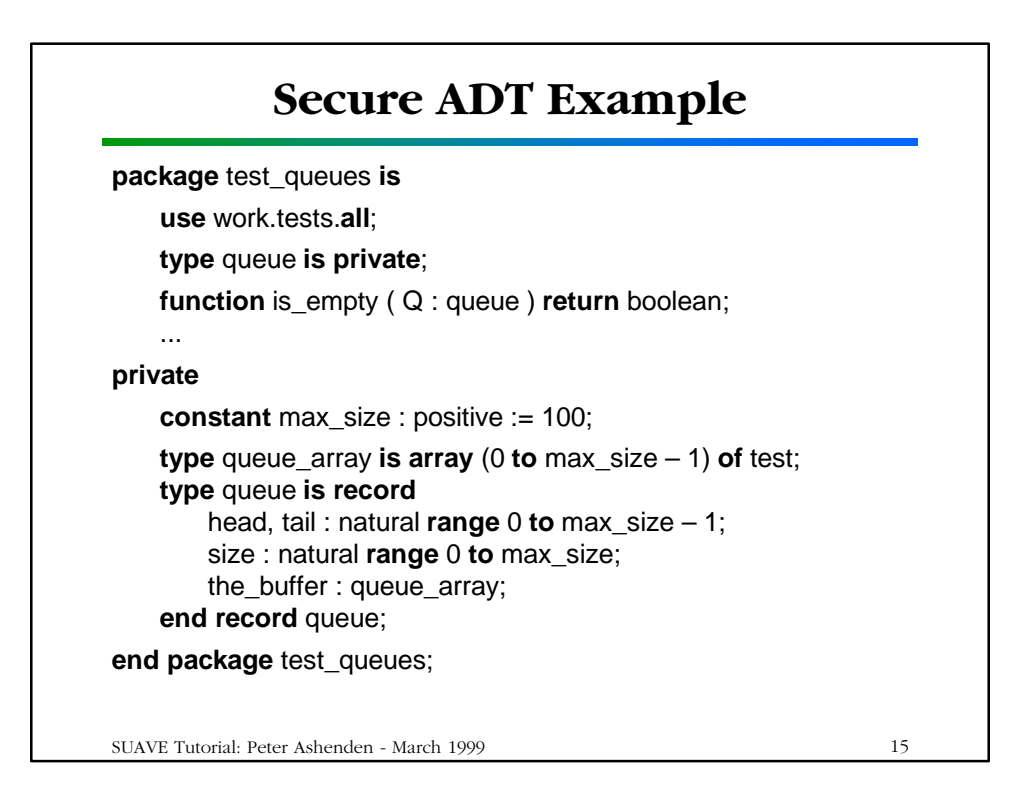

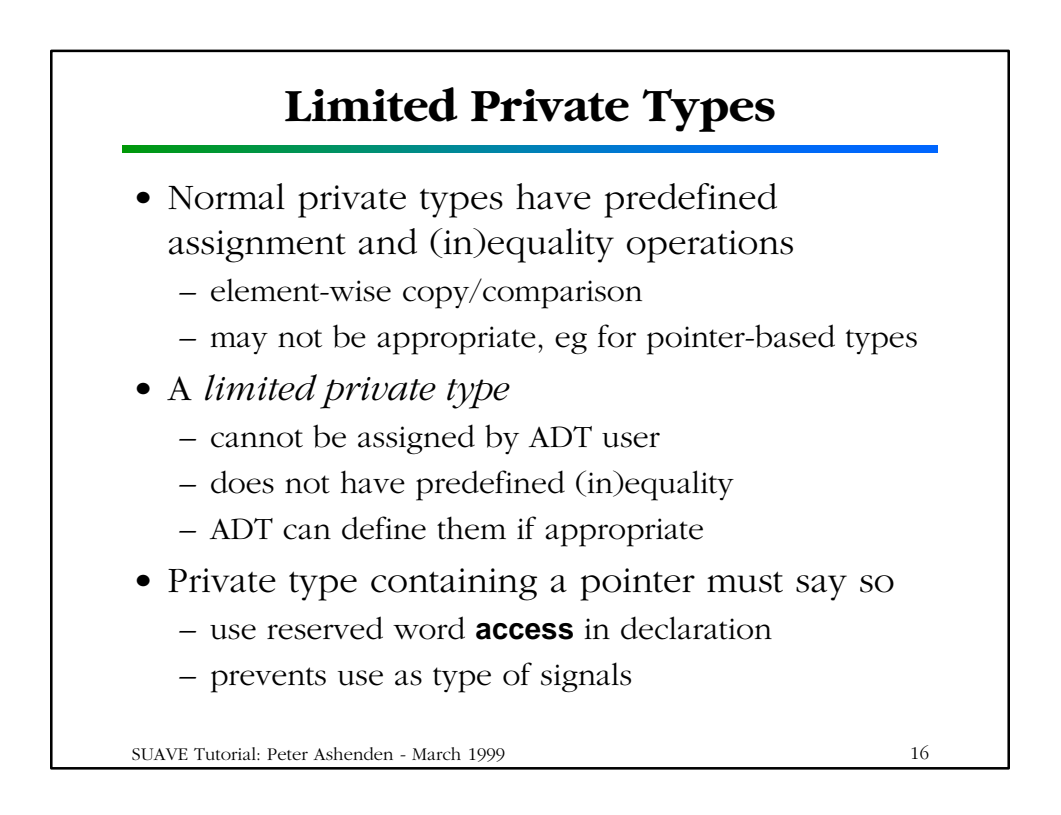

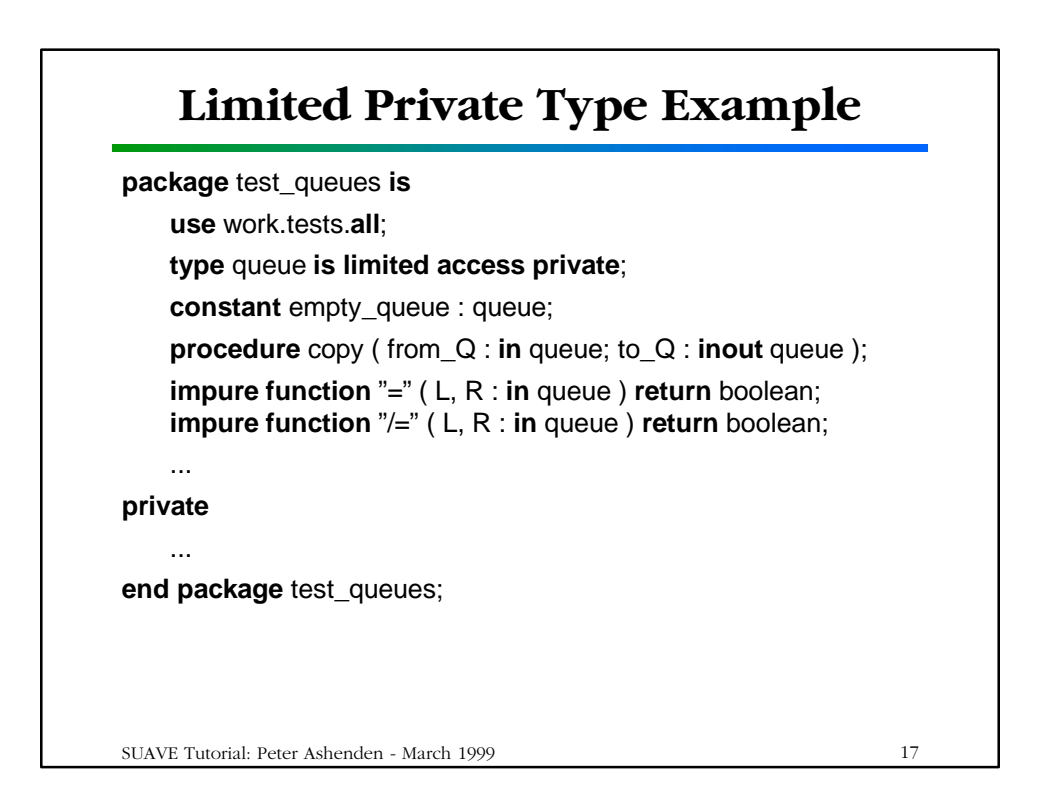

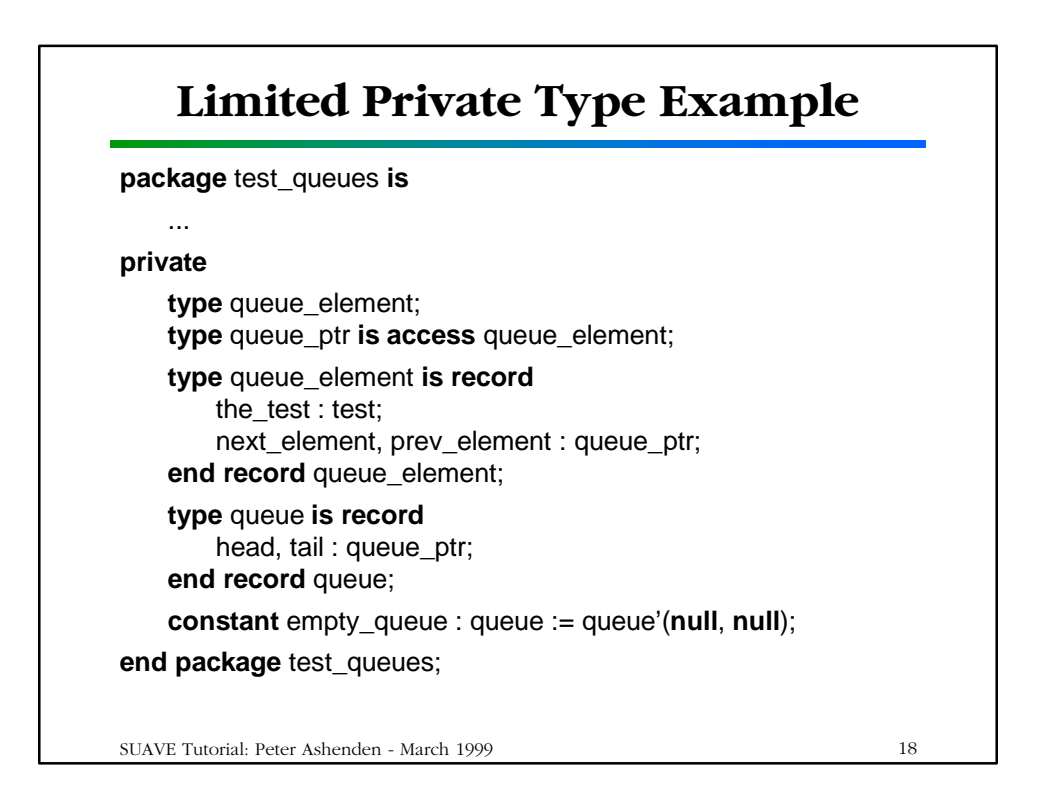

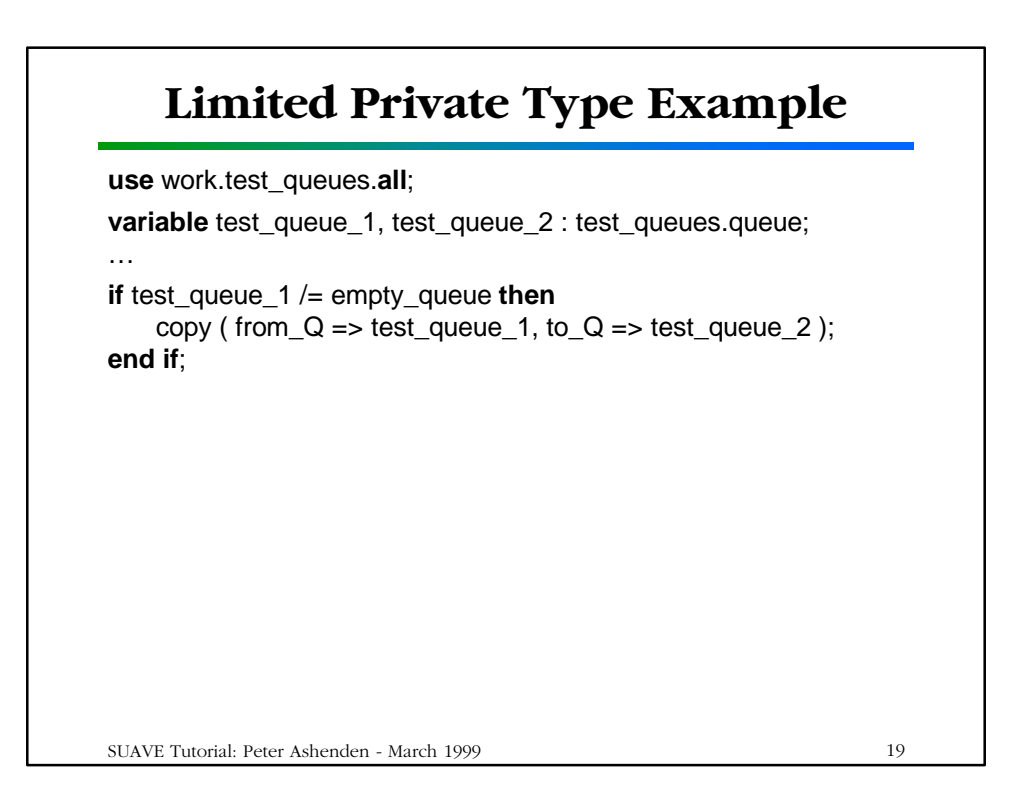

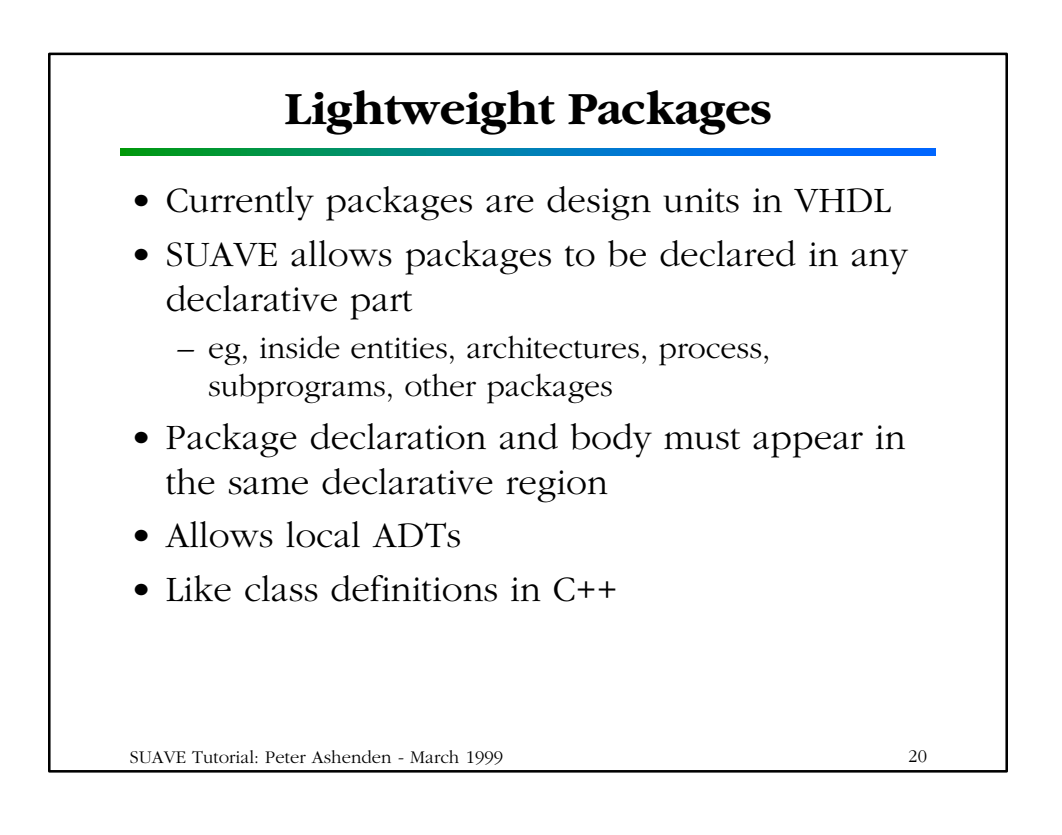

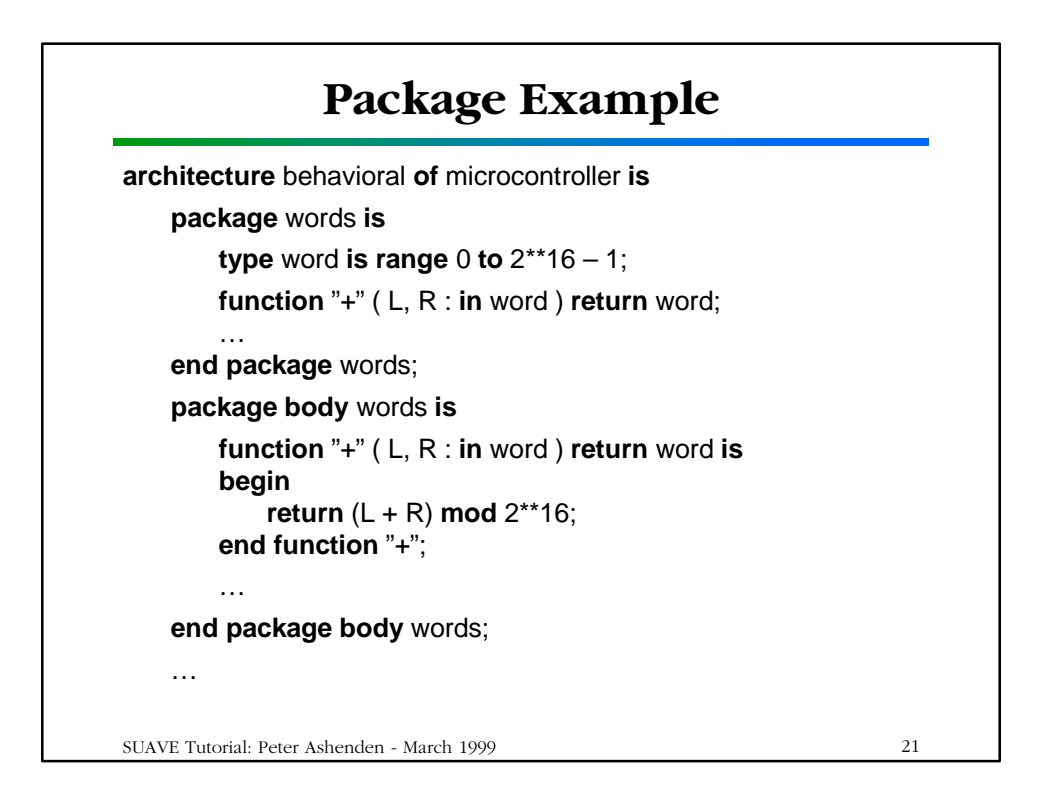

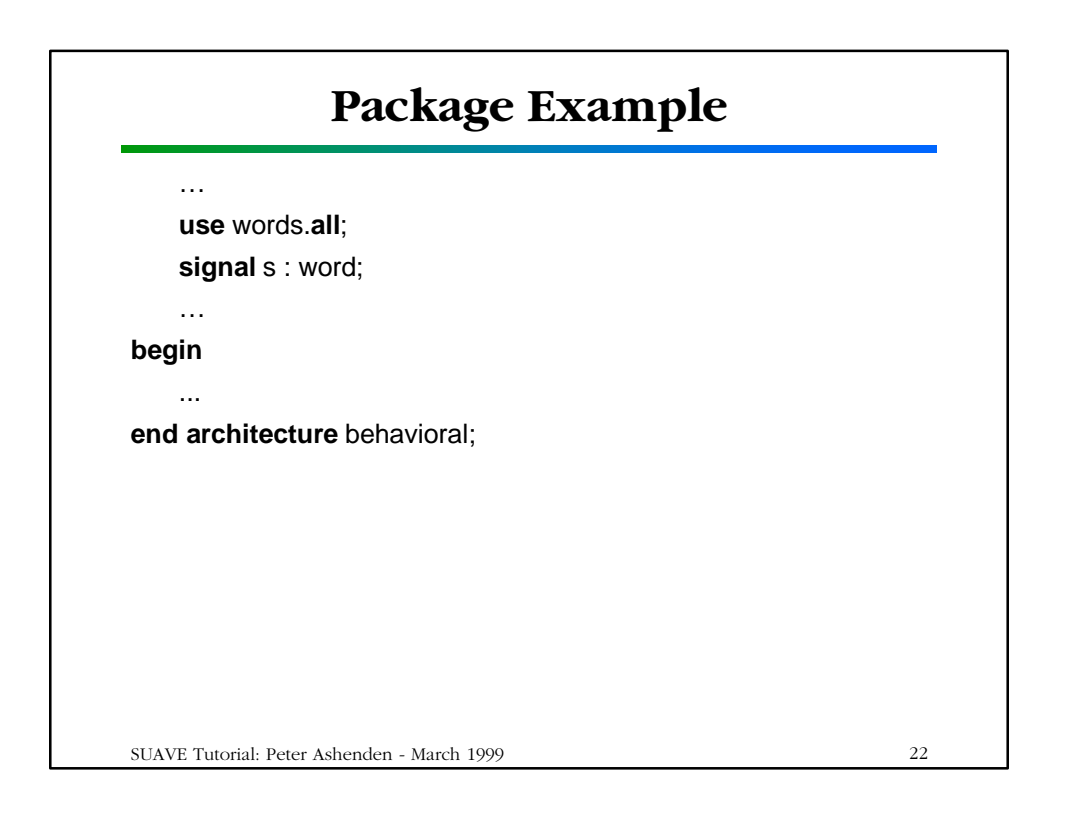

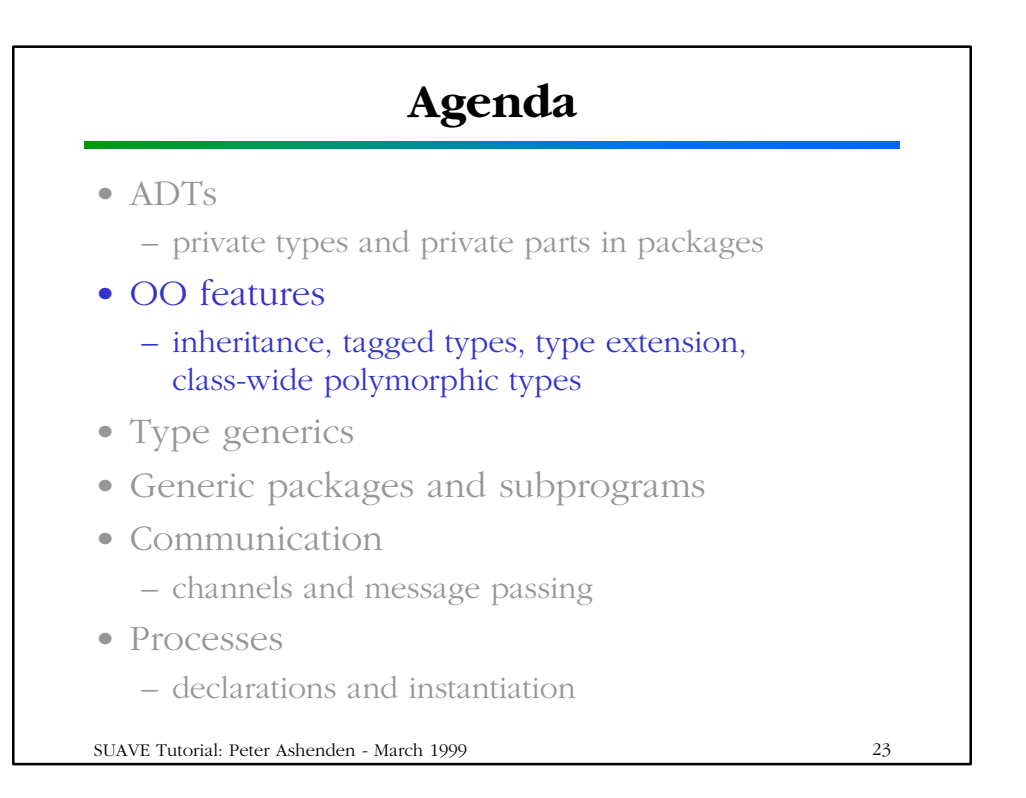

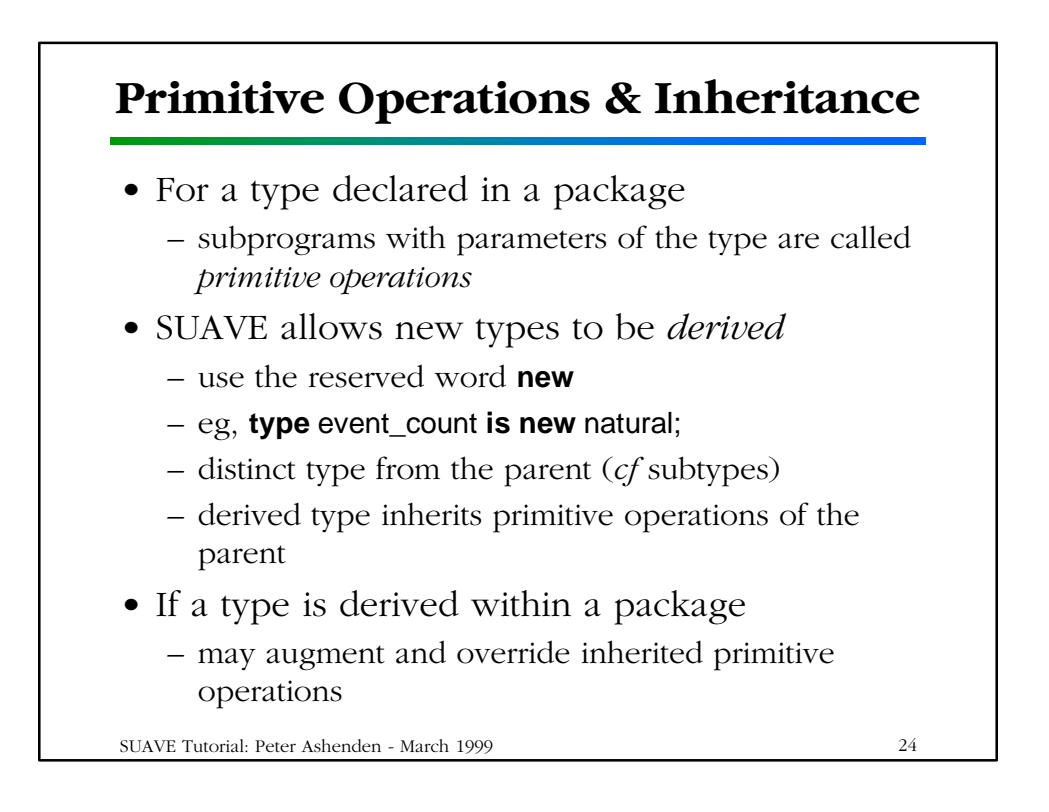

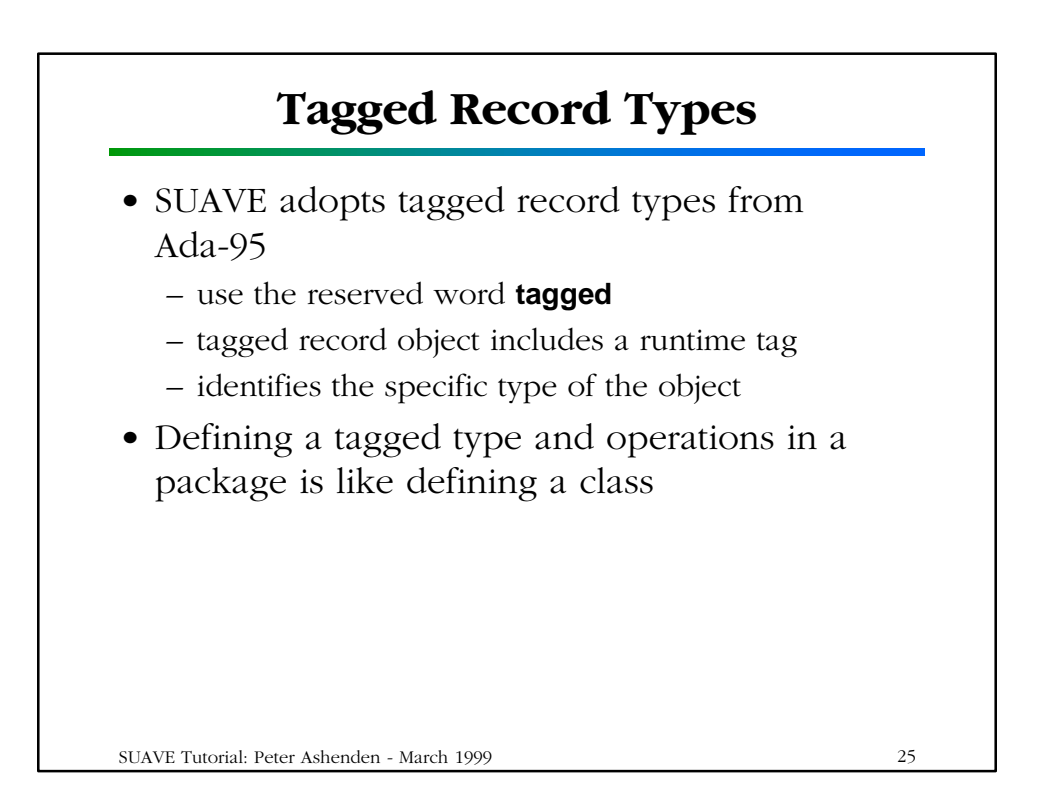

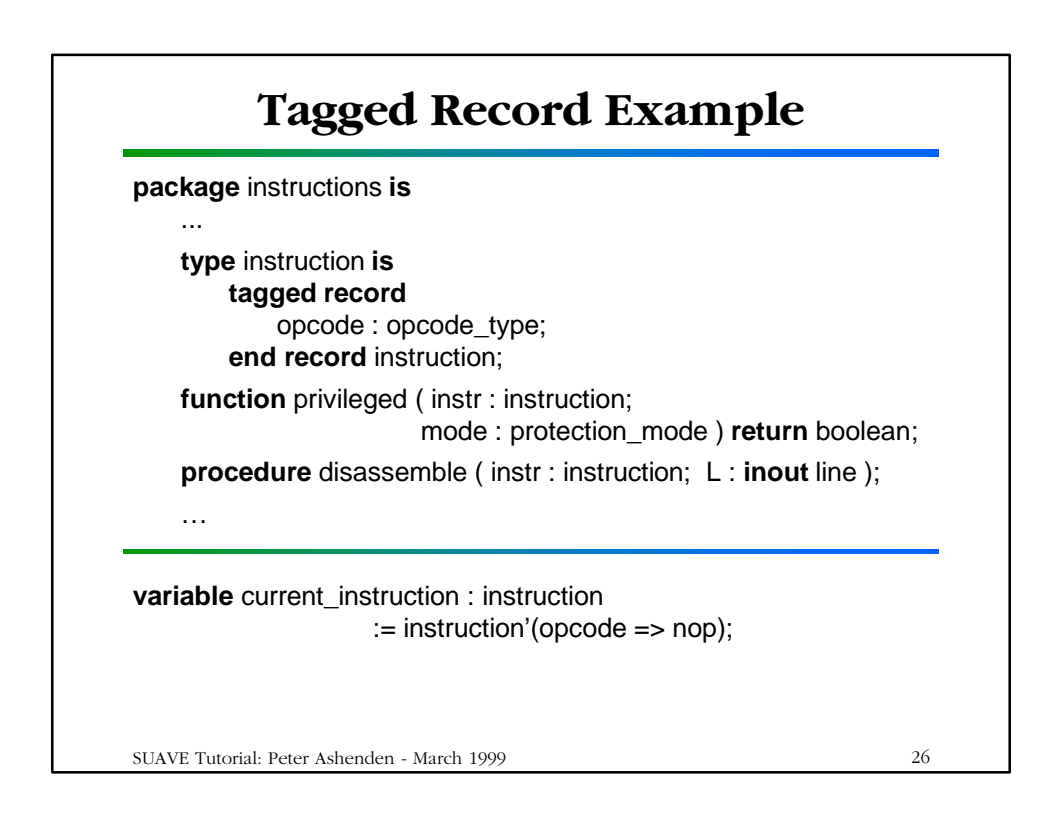

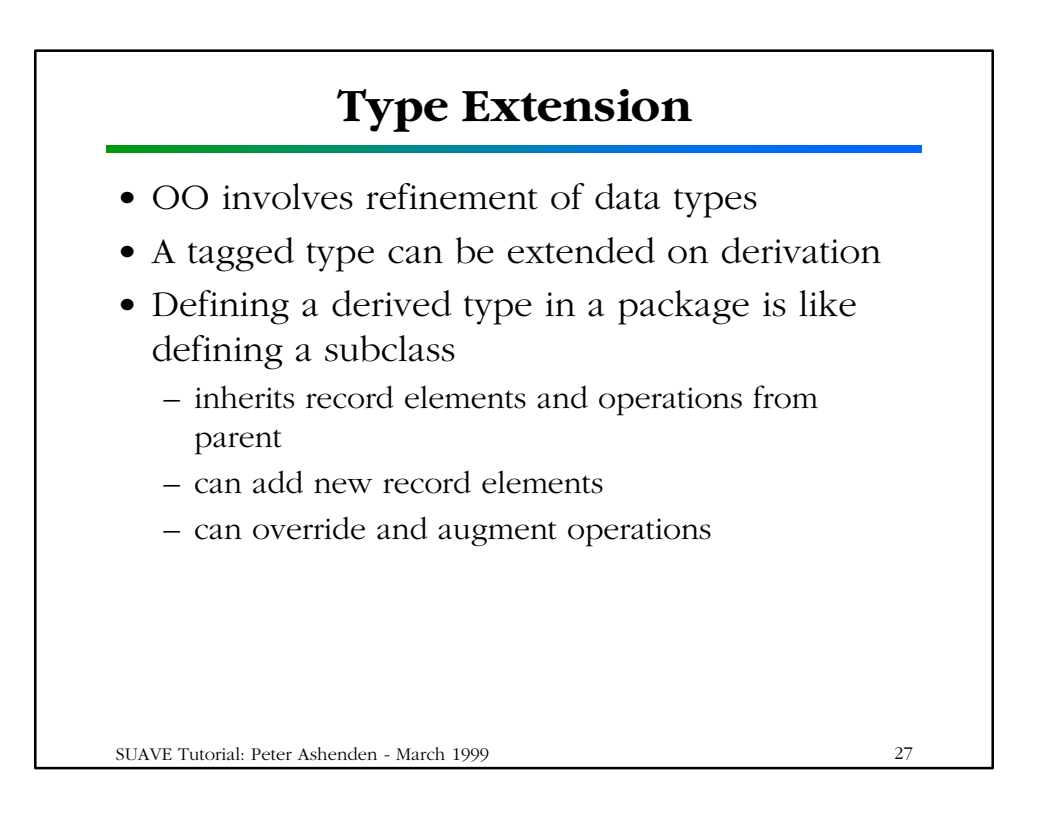

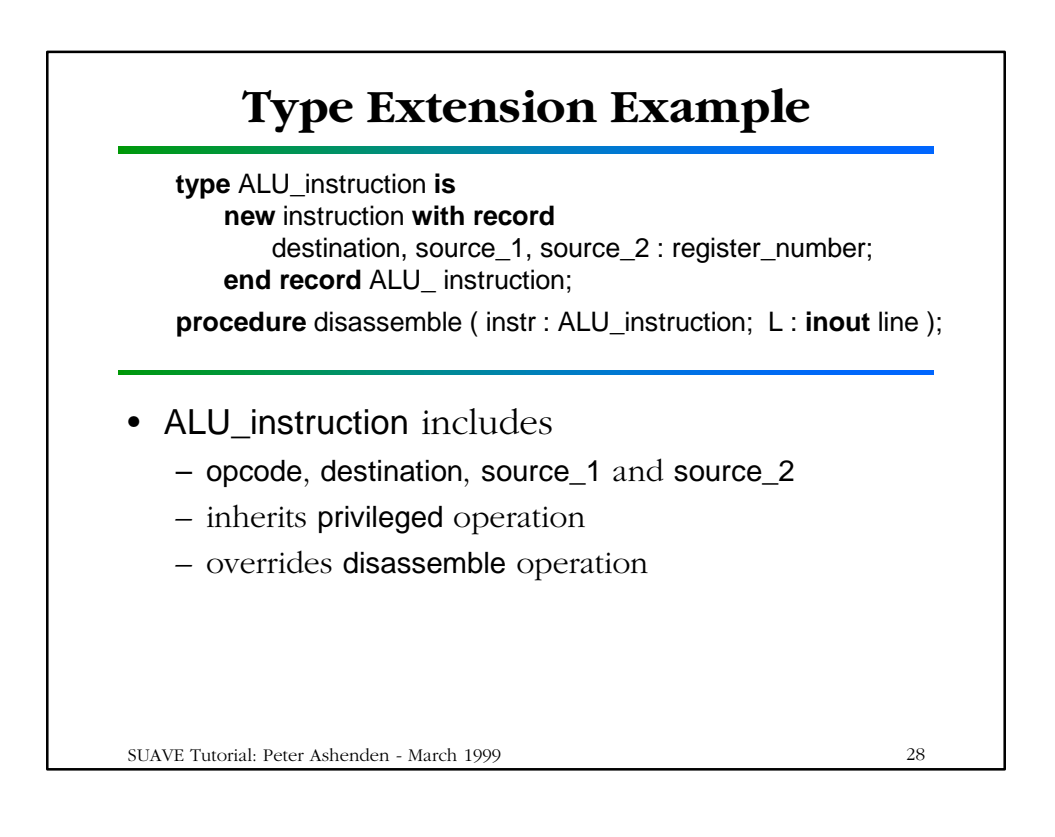

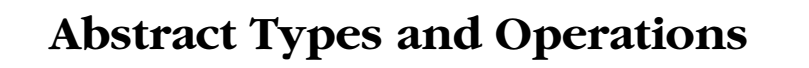

- If type is to be used only as parent for derivation, declare it to be *abstract*
	- use reserved word **abstract**
	- cannot declare objects to be of an abstract type
- If an operation is required for all derived types, but not for parent type, declare it as an *abstract operation* of the parent type
	- no body for the abstract operation
	- must declare overriding operations for derived types
	- like C++ pure virtual functions

SUAVE Tutorial: Peter Ashenden - March 1999 29

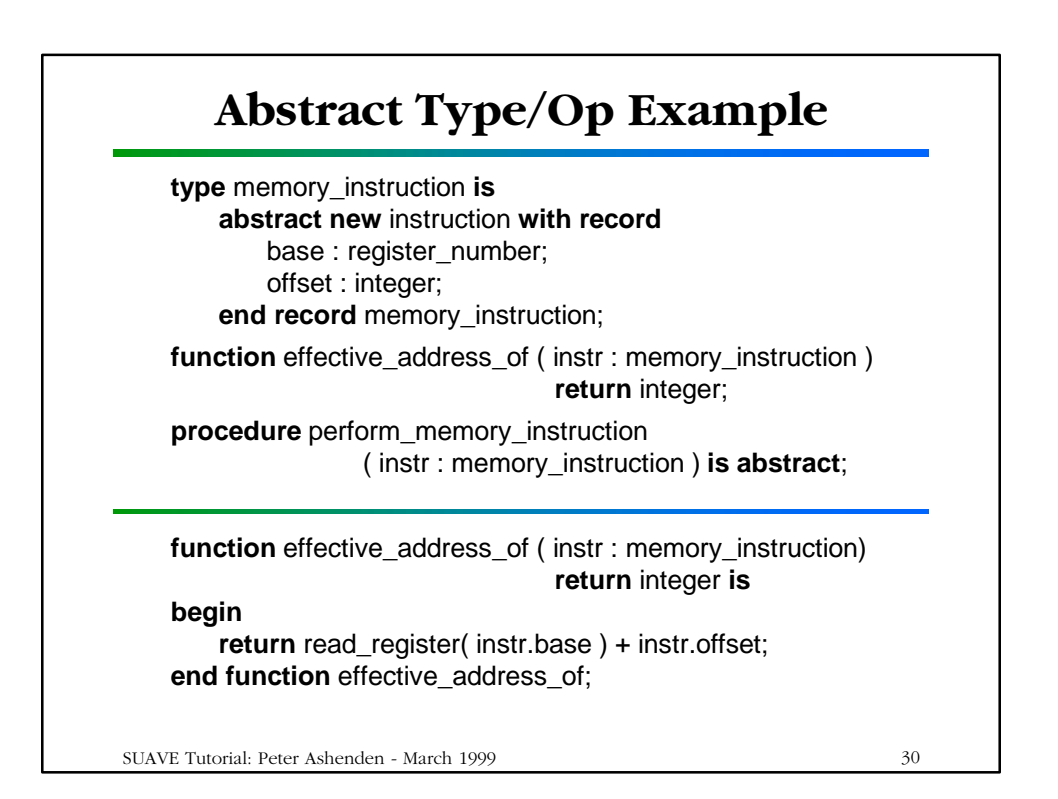

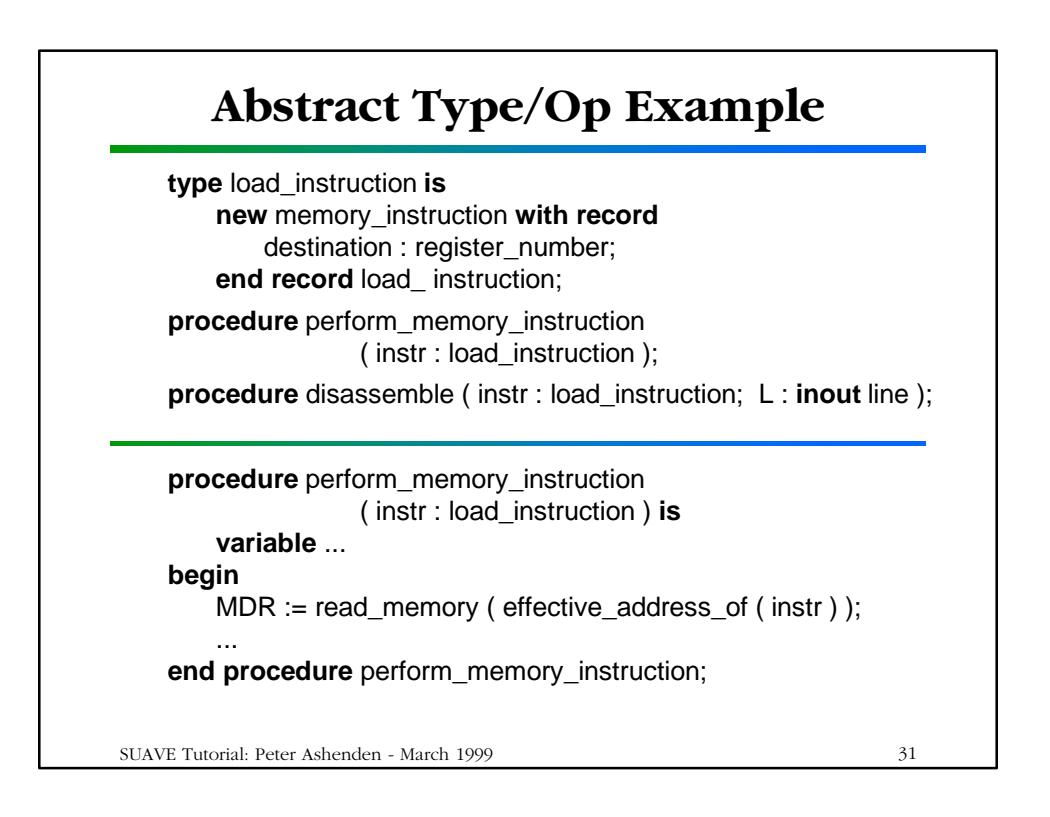

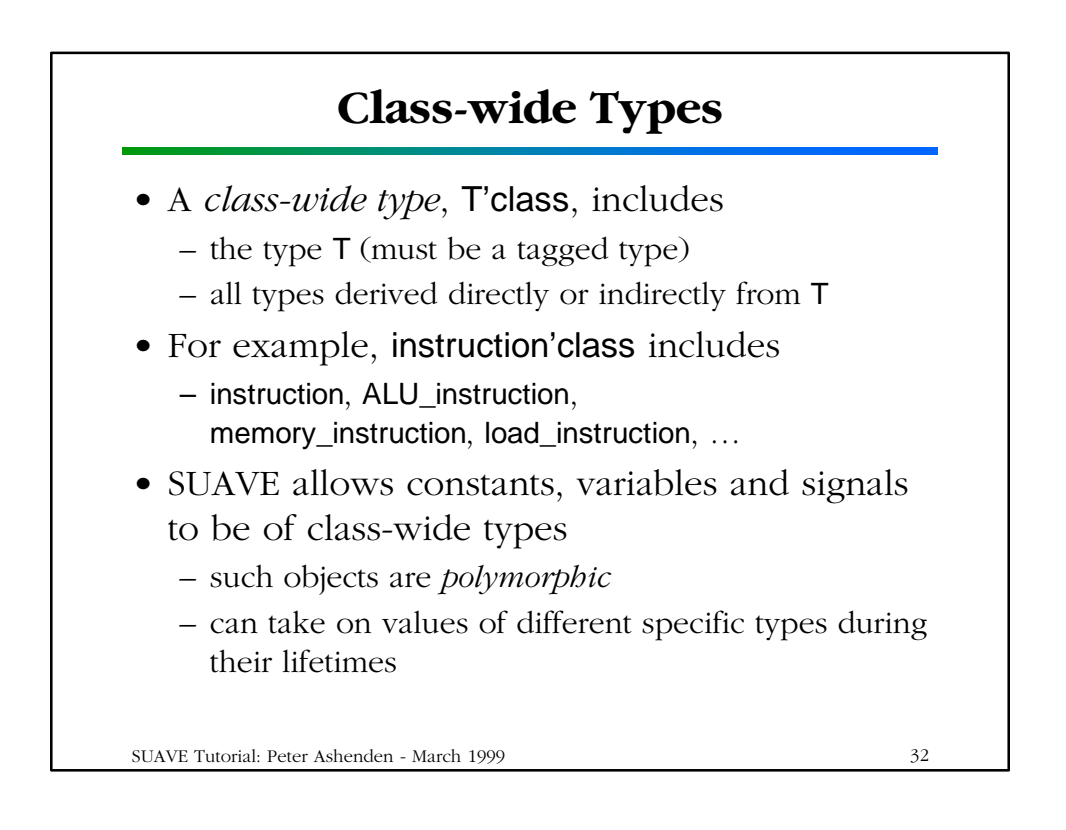

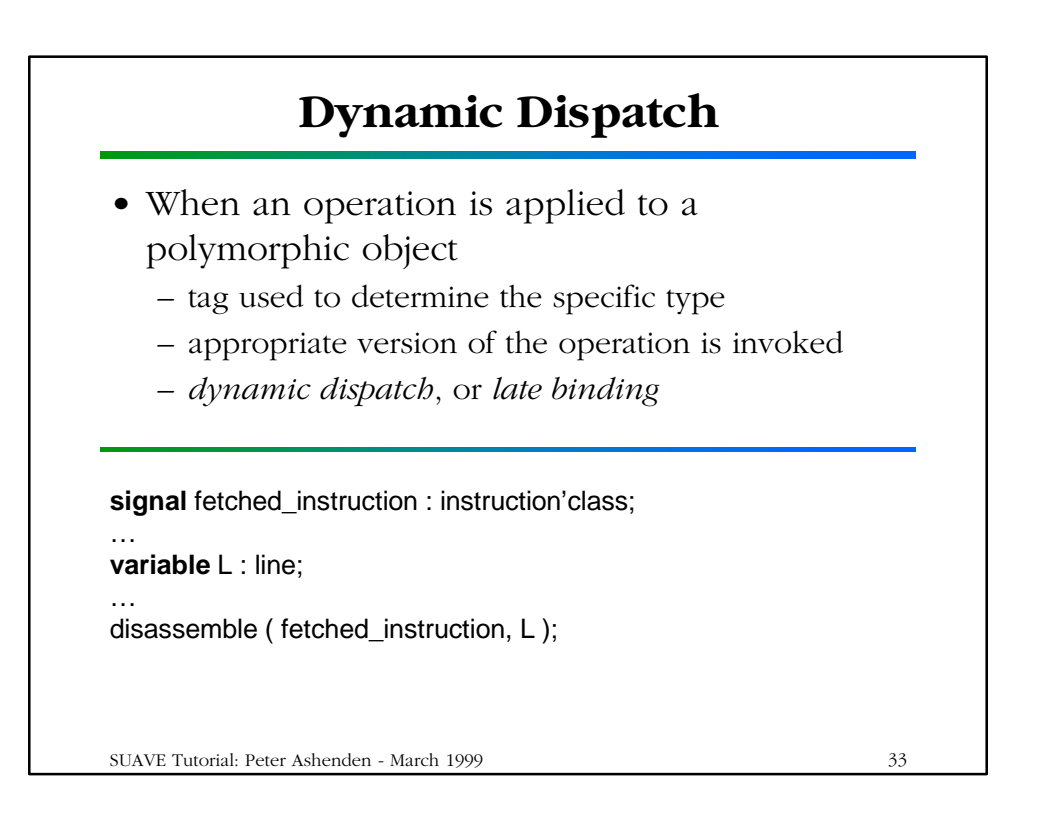

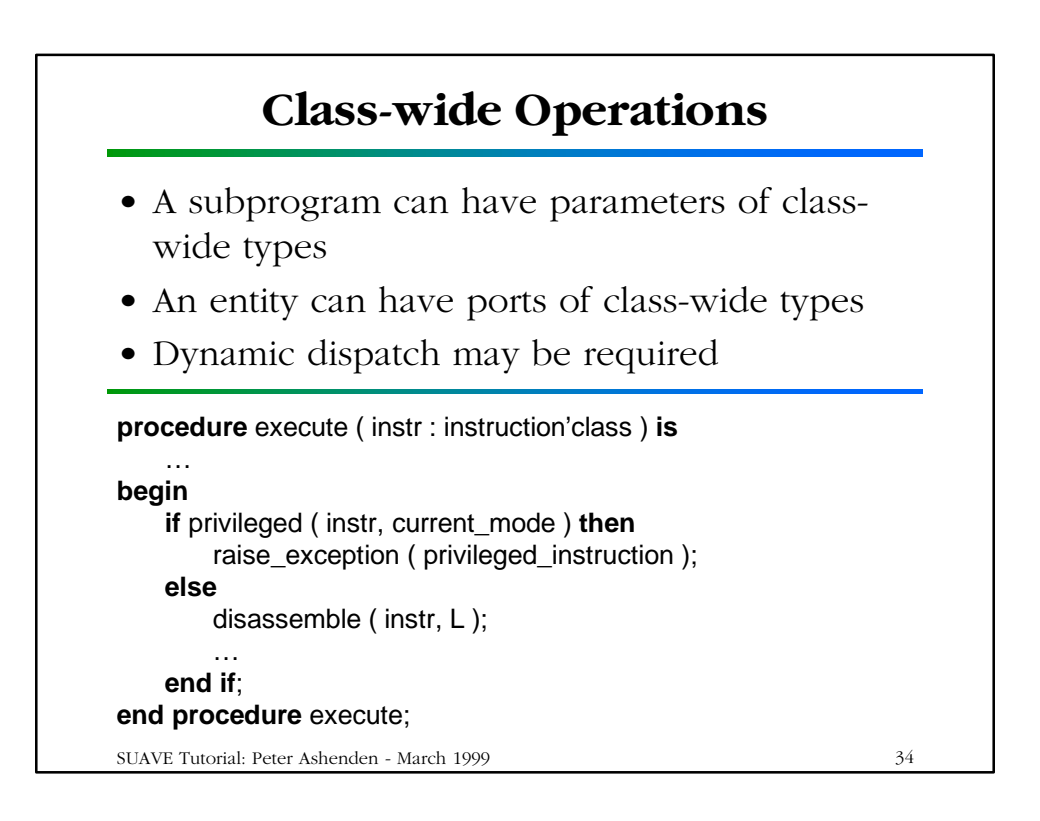

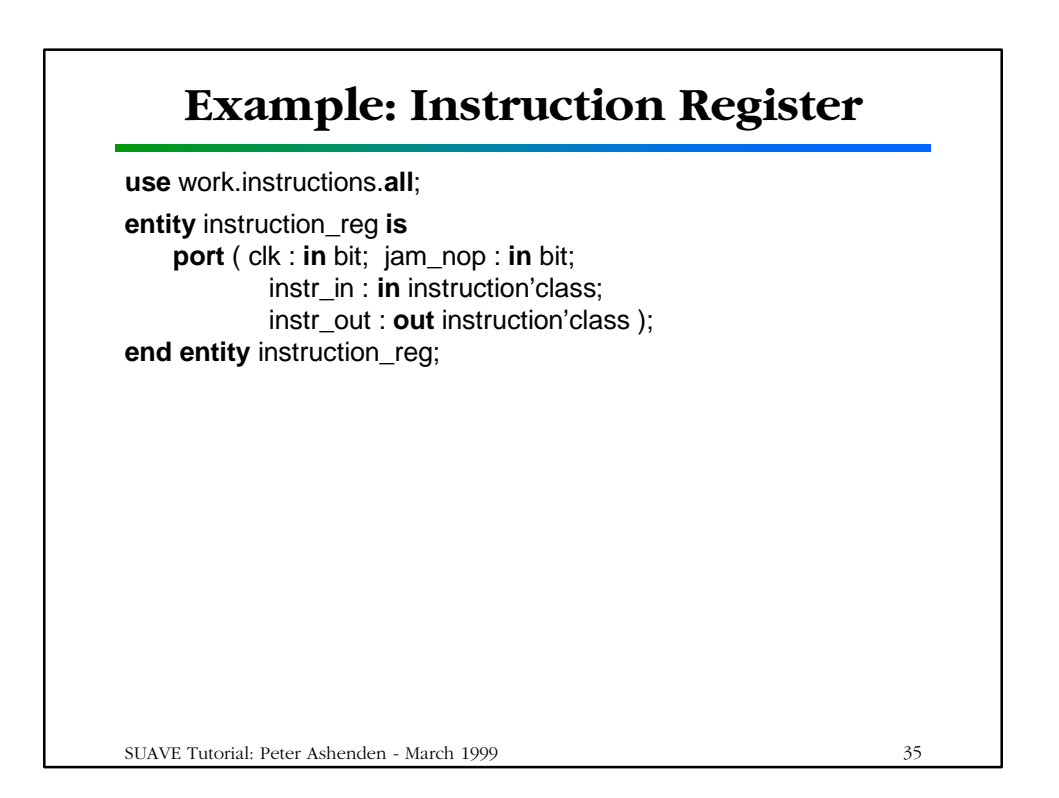

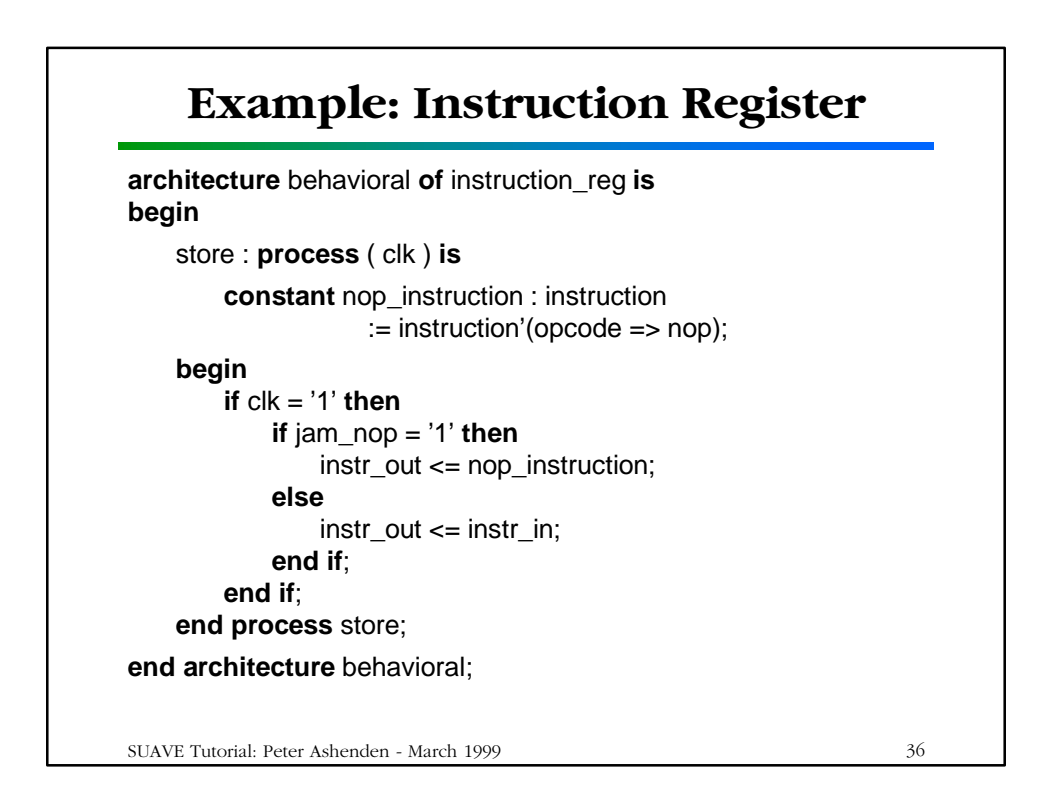

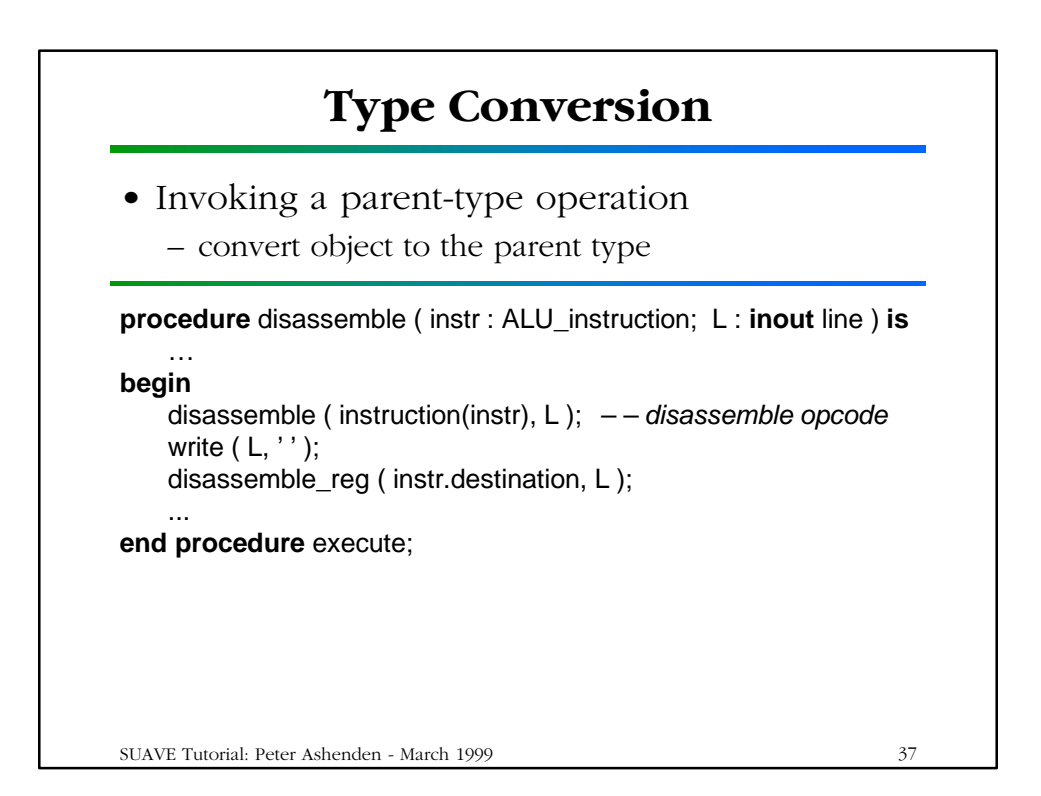

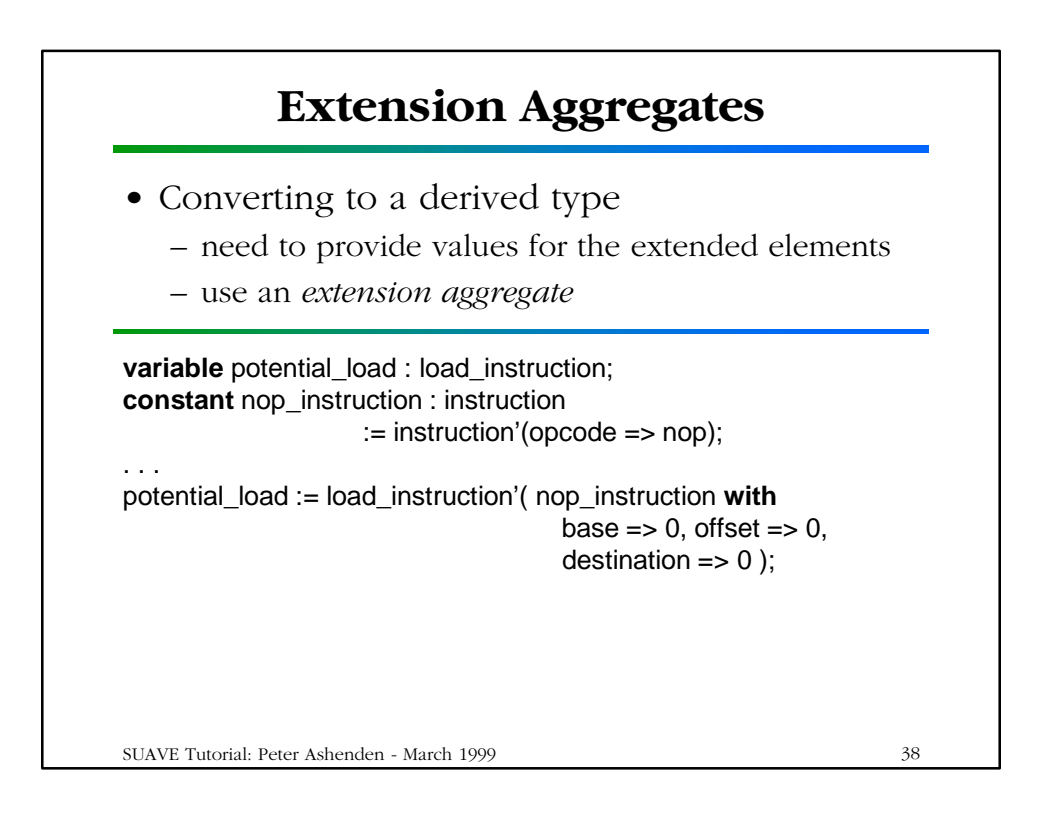

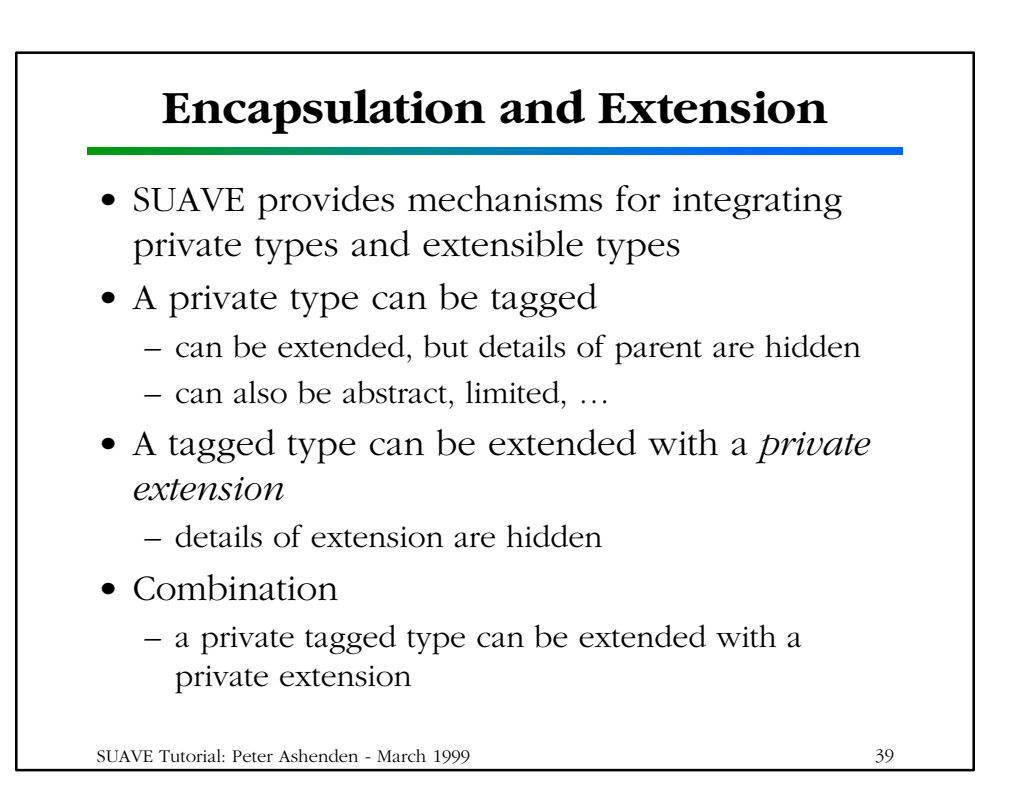

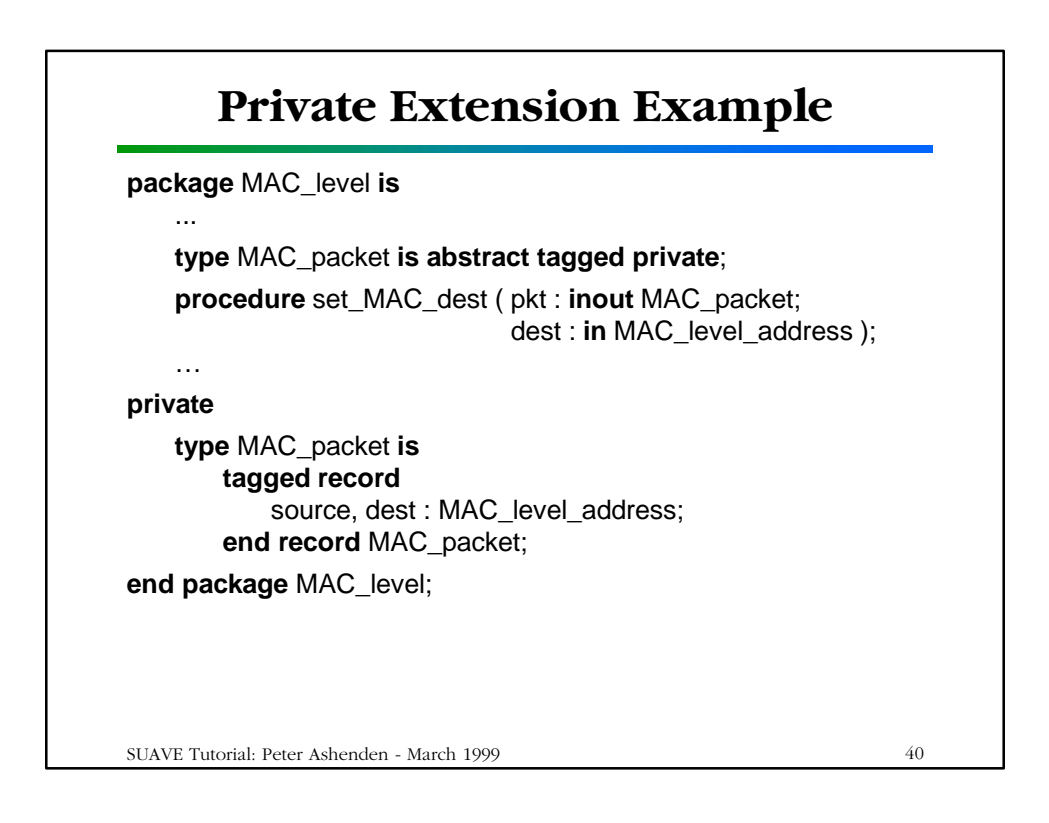

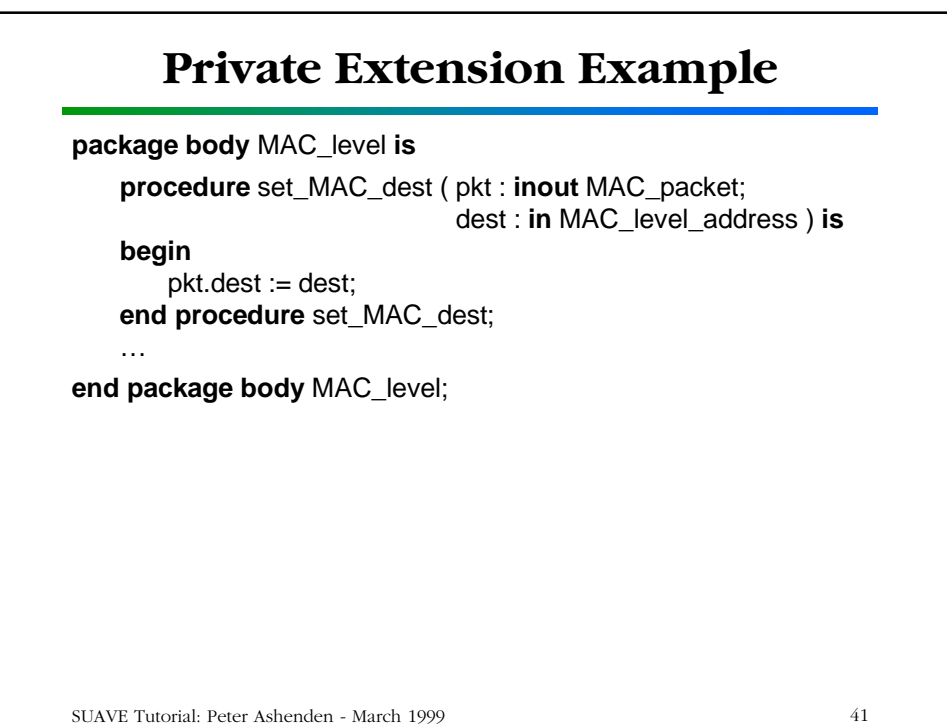

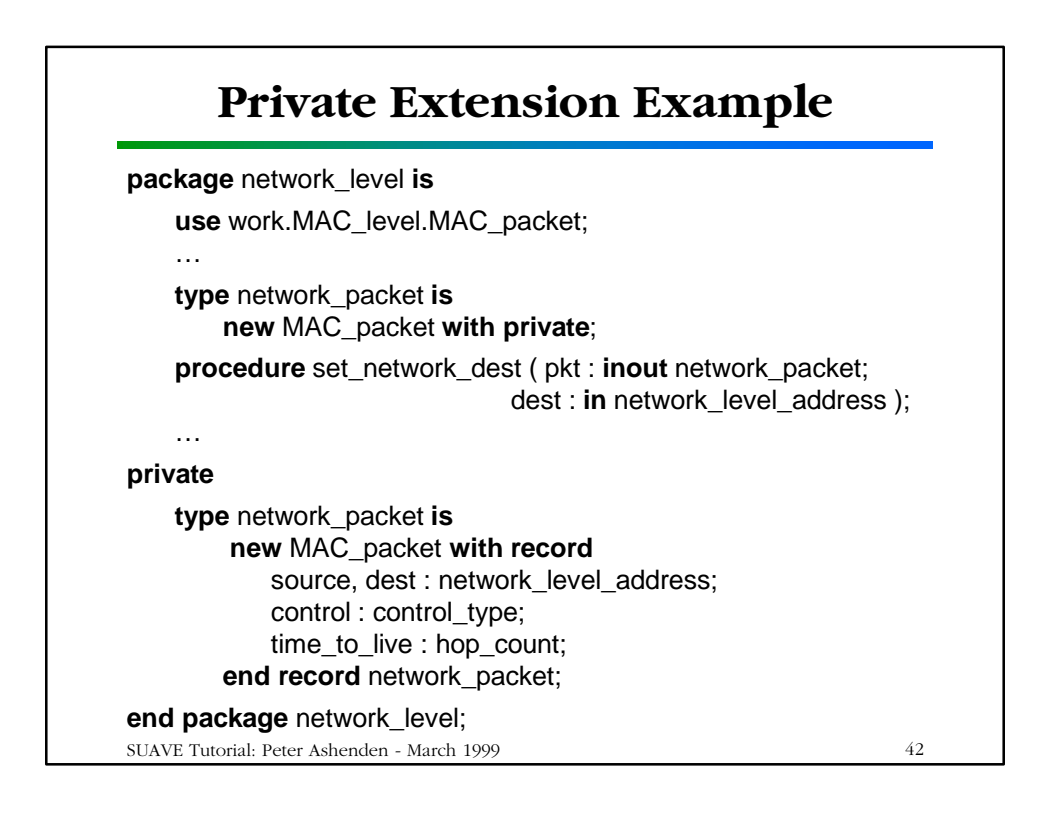

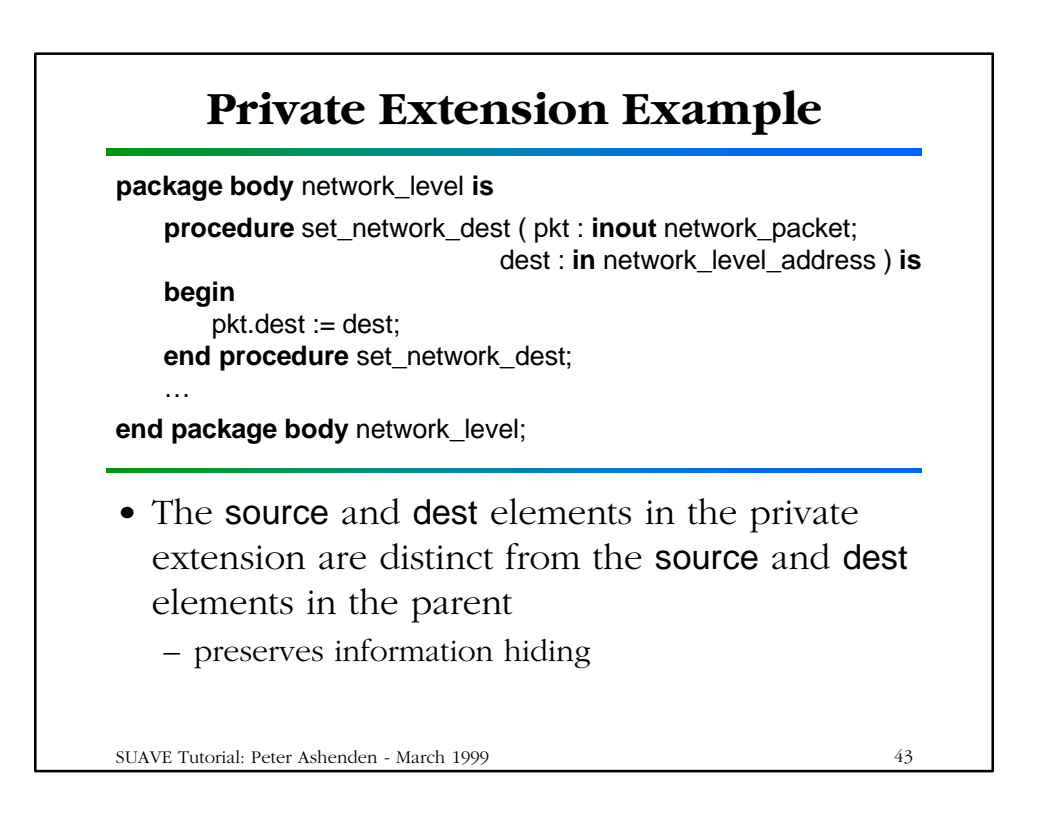

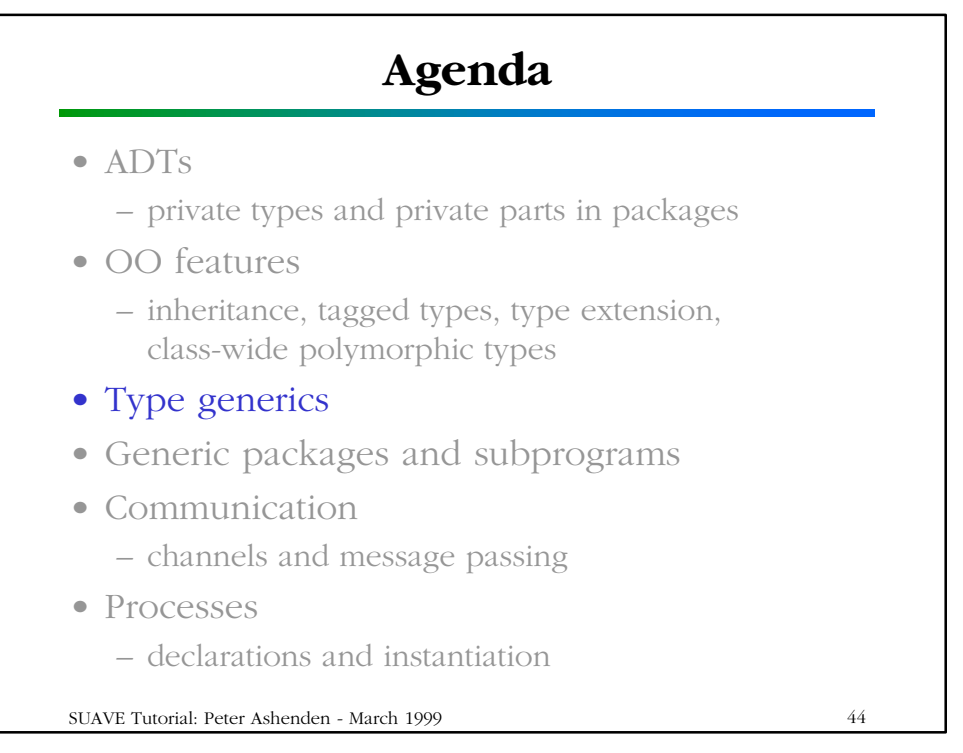

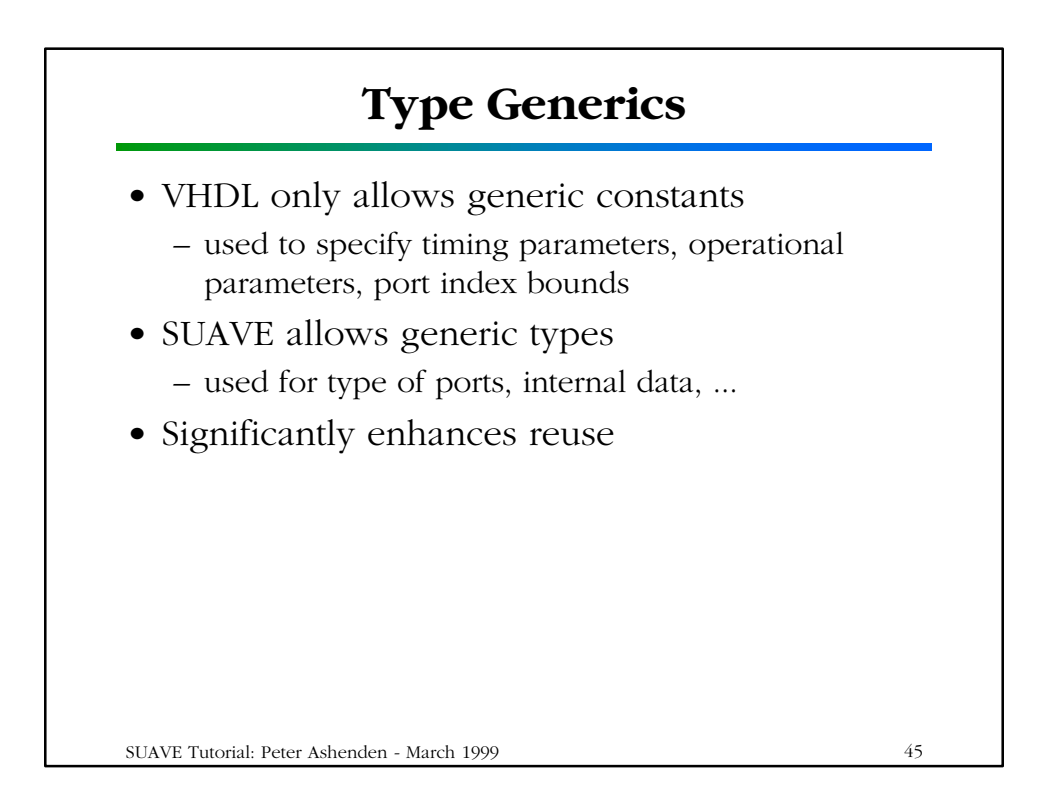

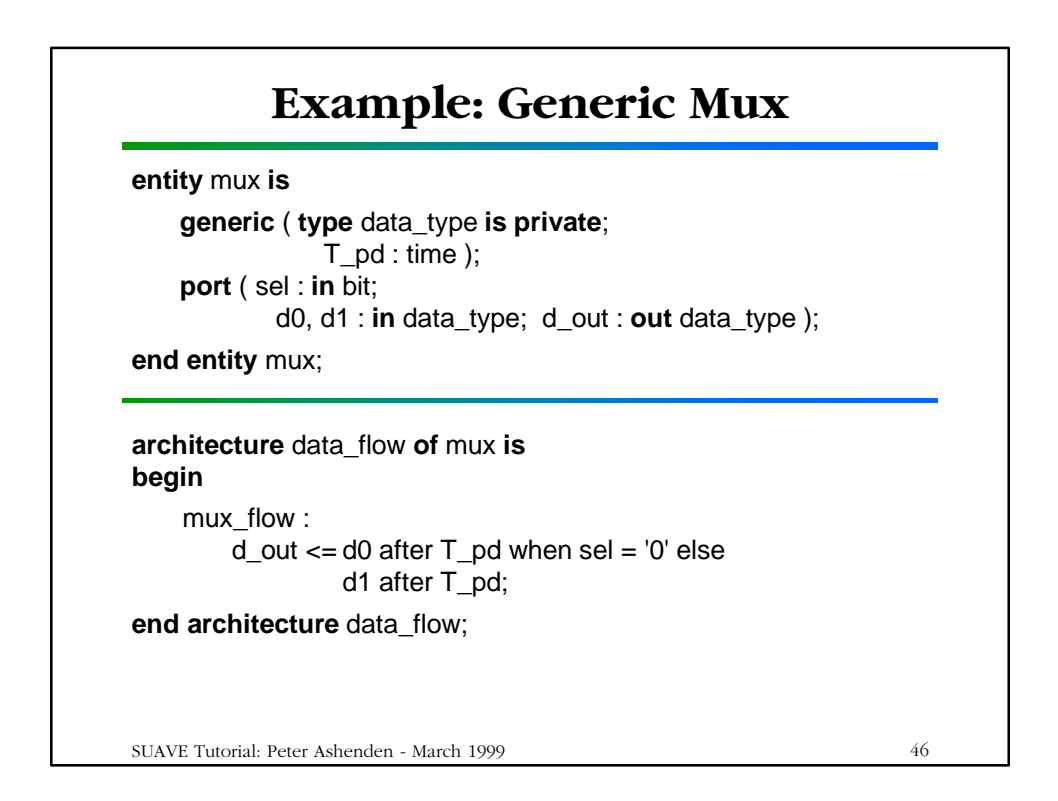

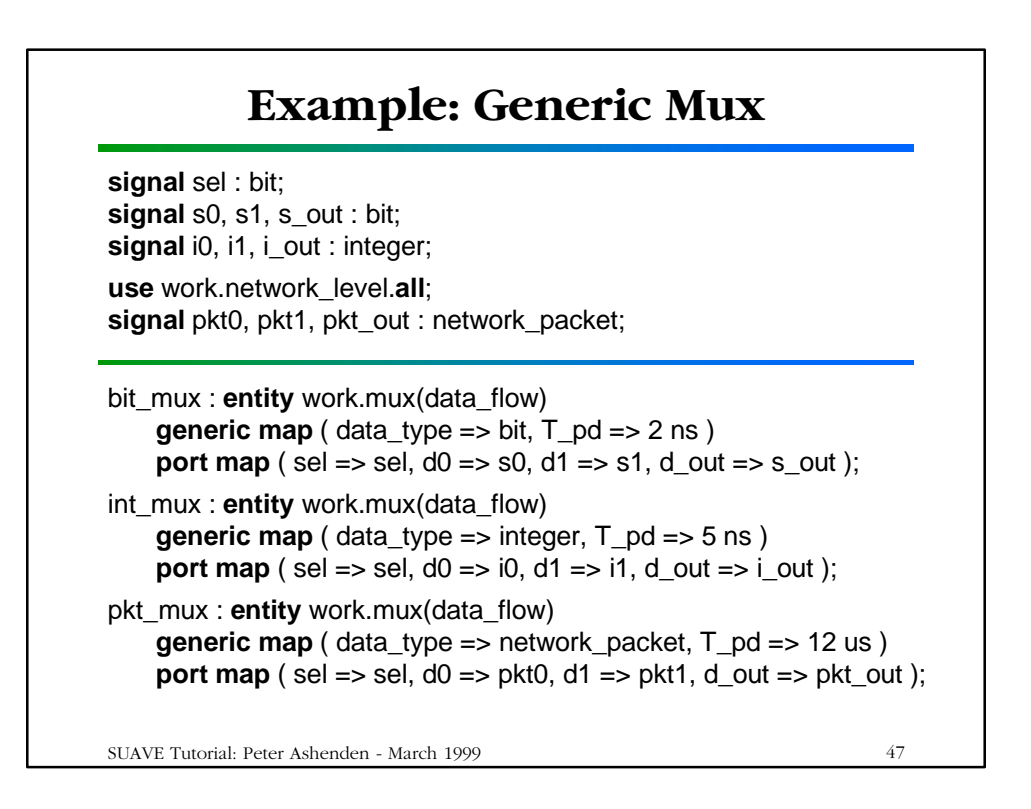

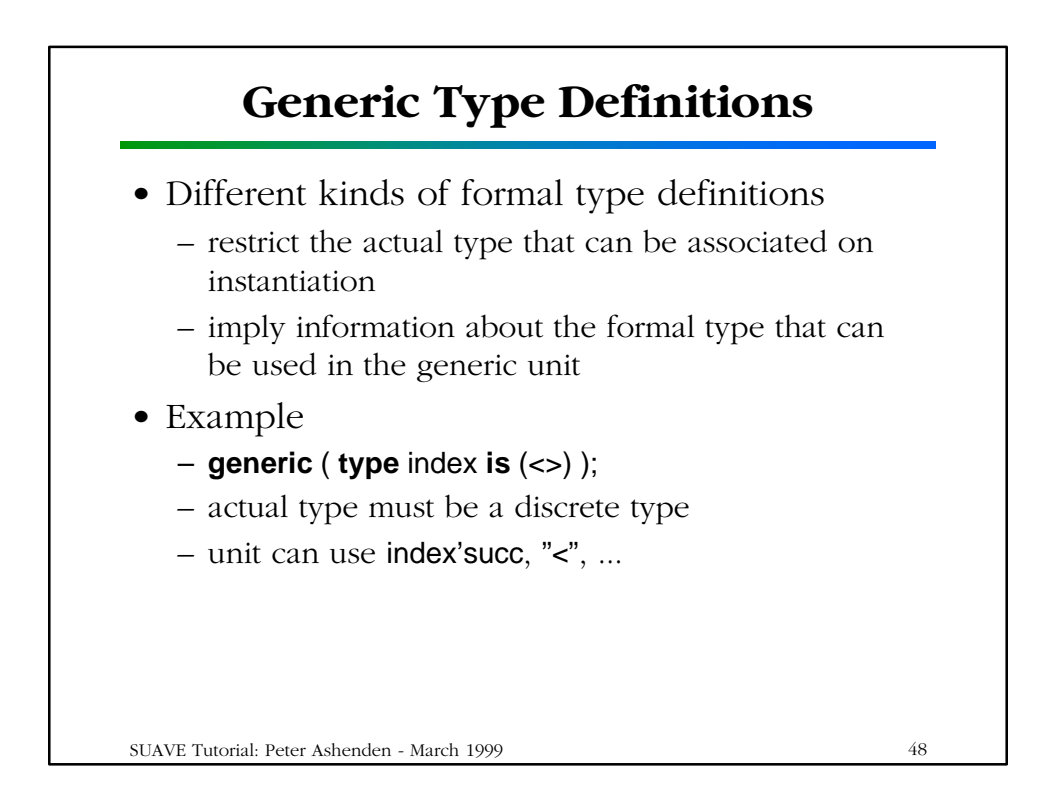

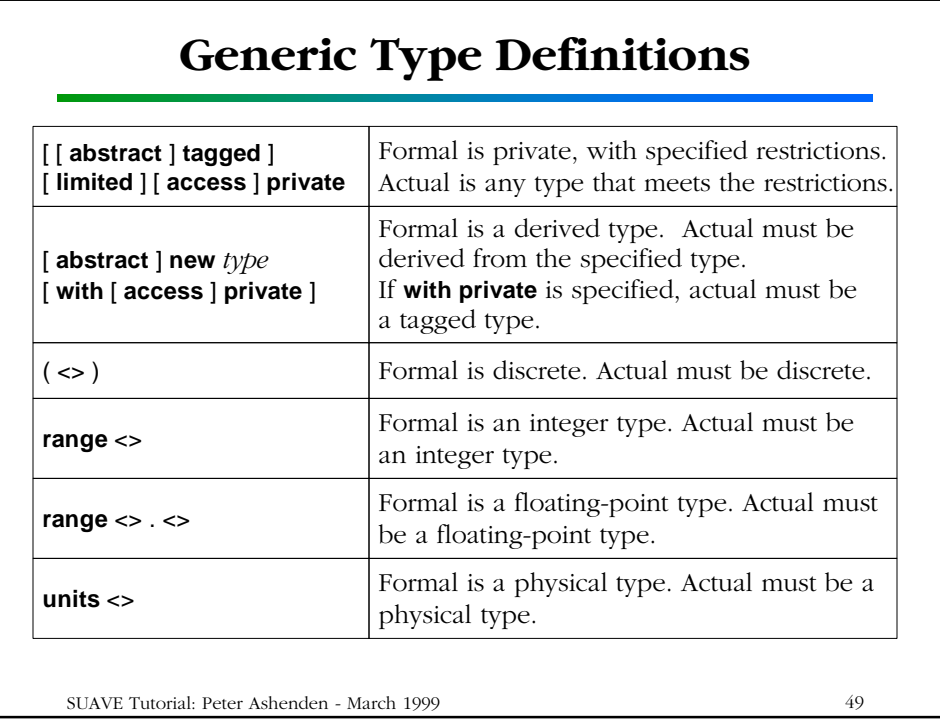

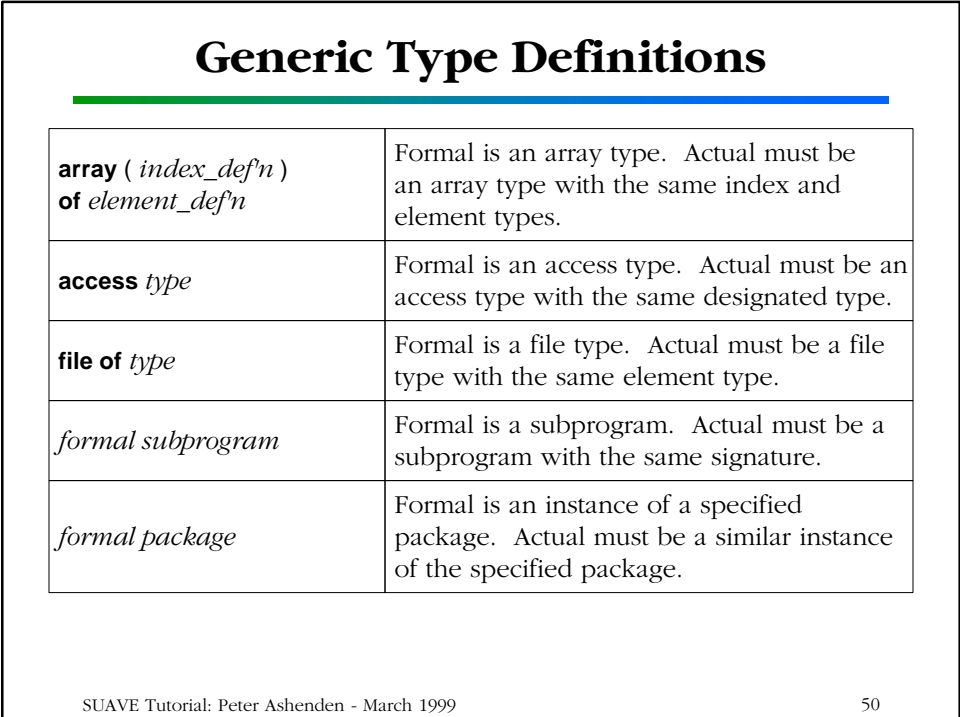

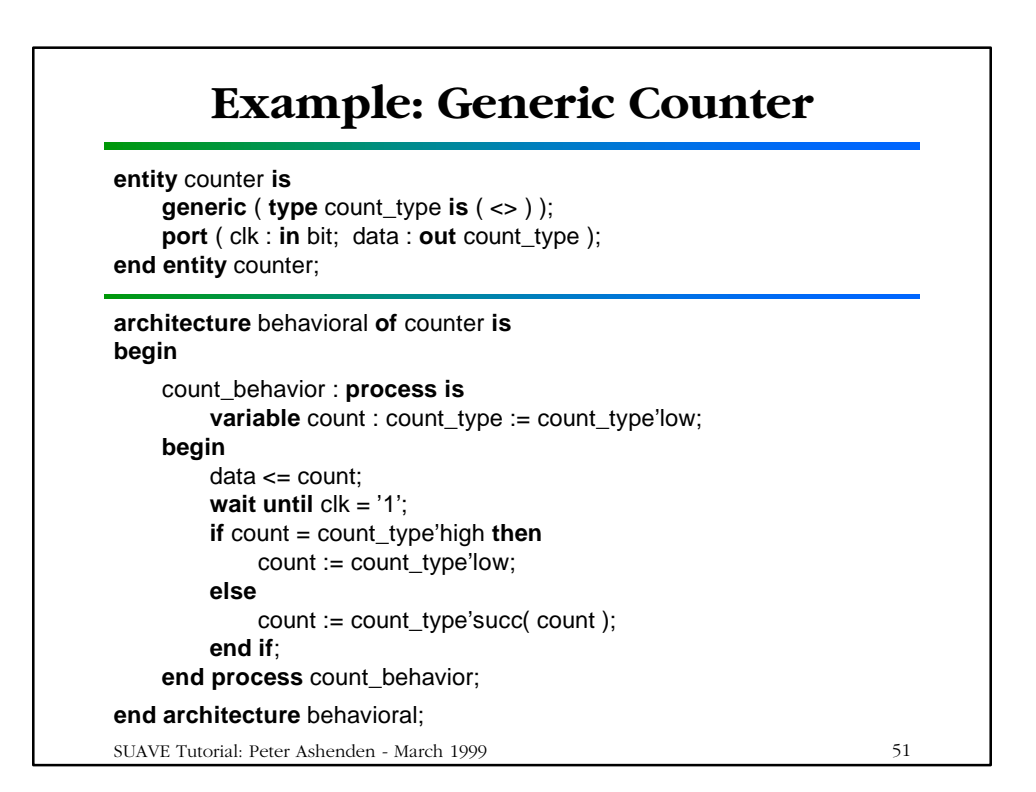

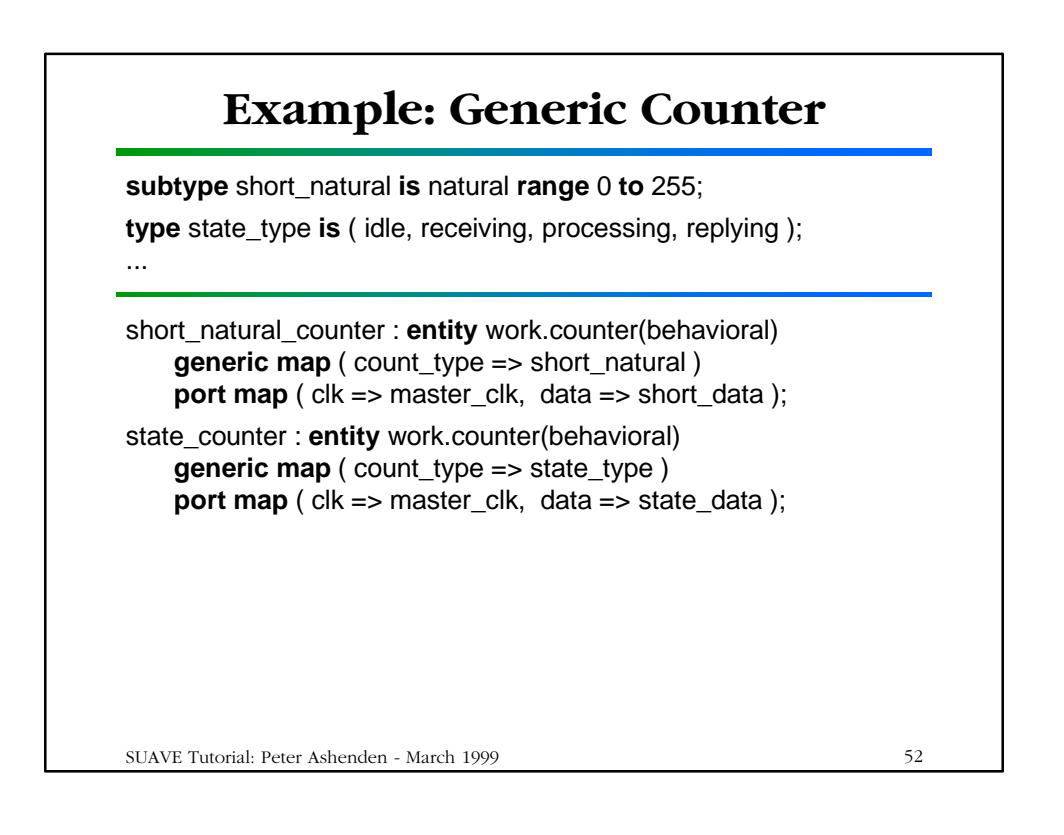

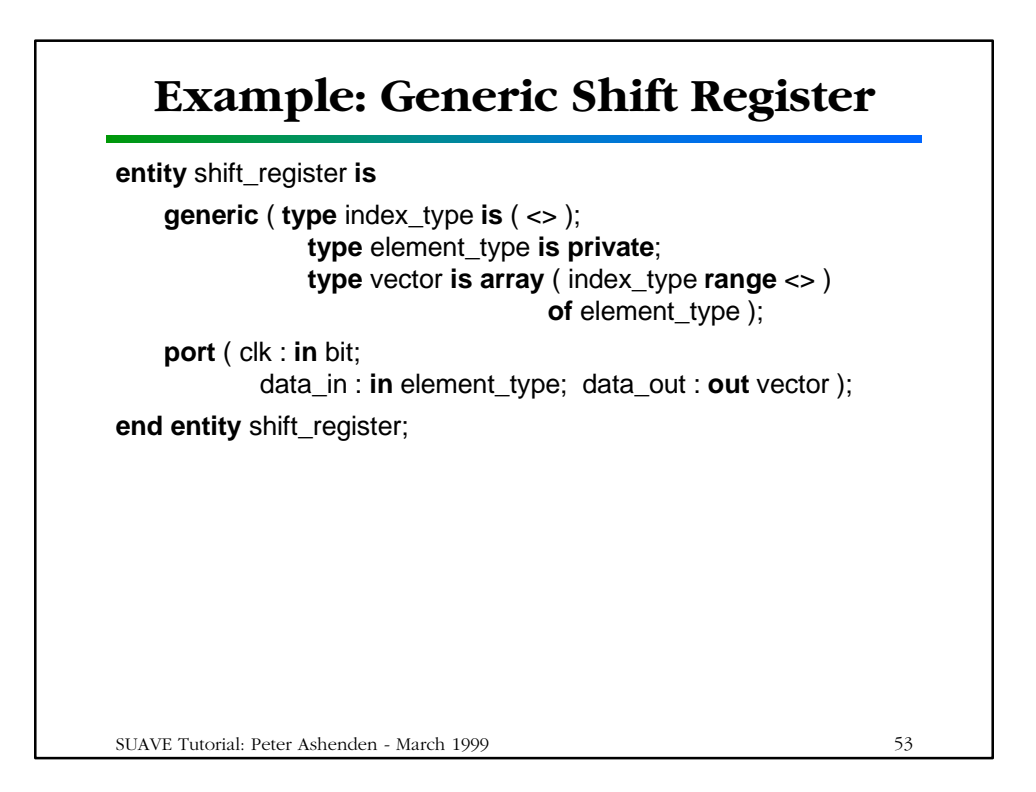

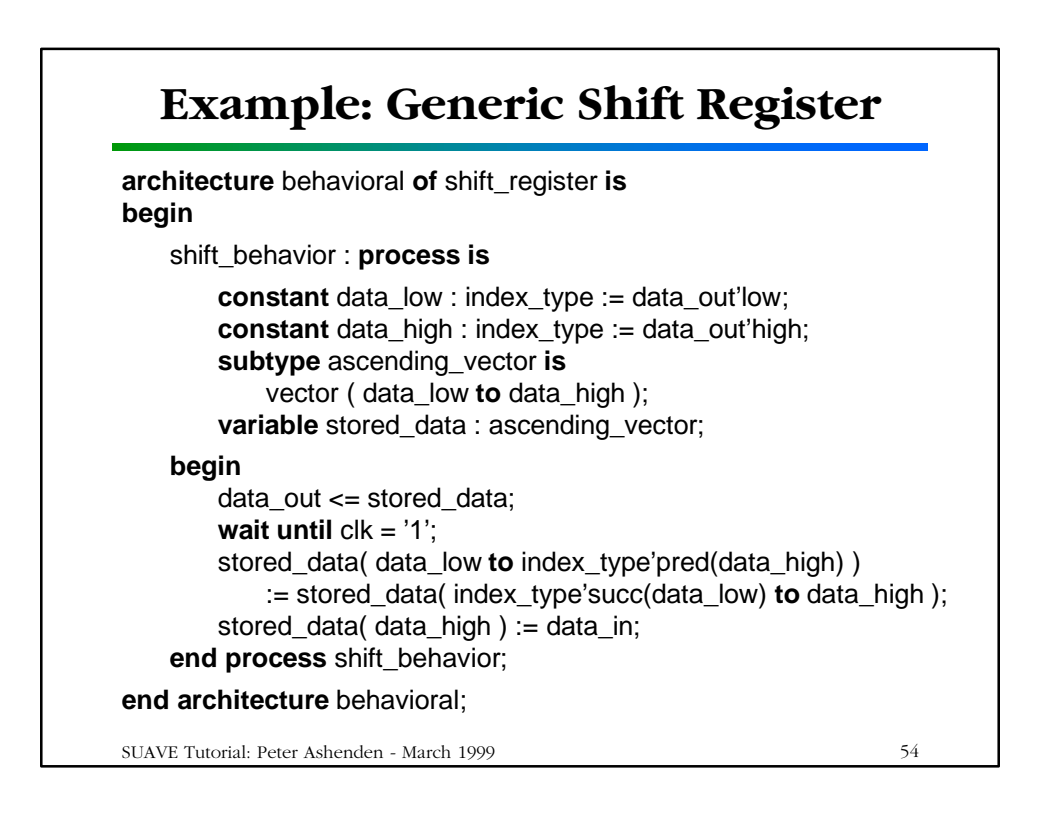

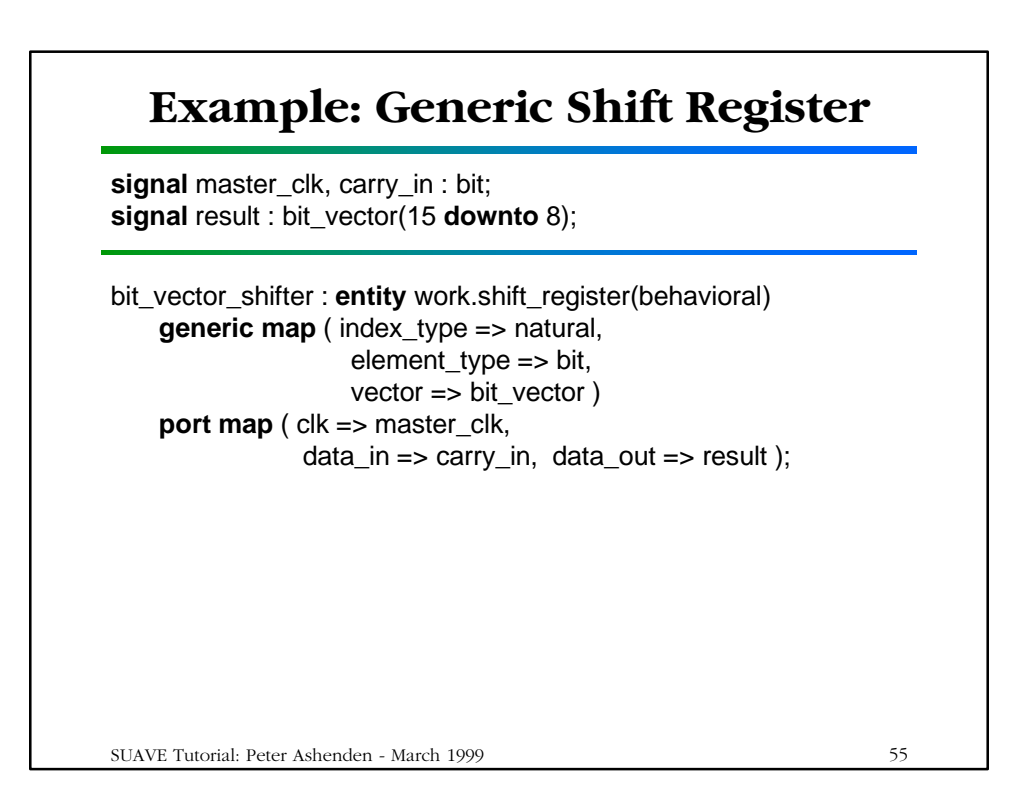

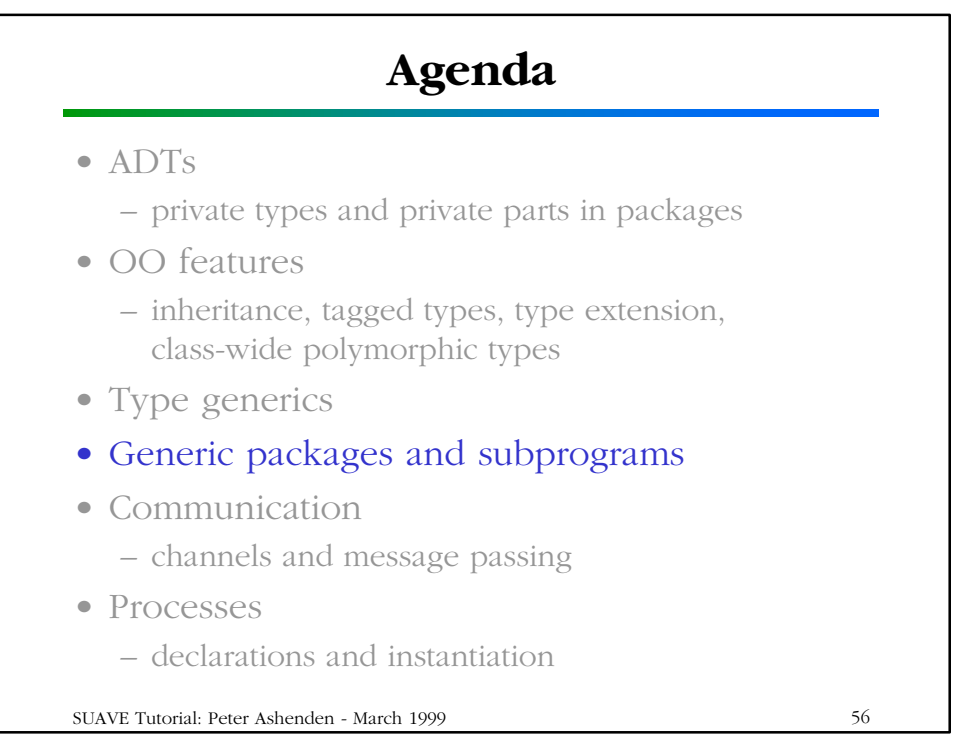

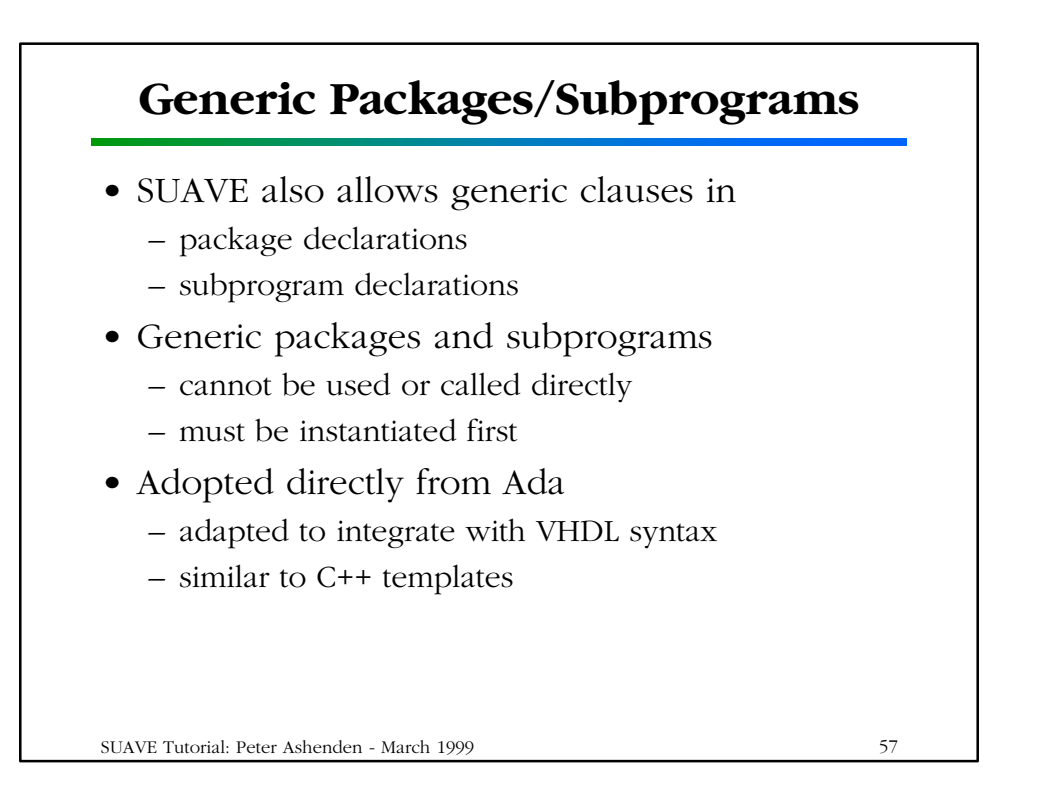

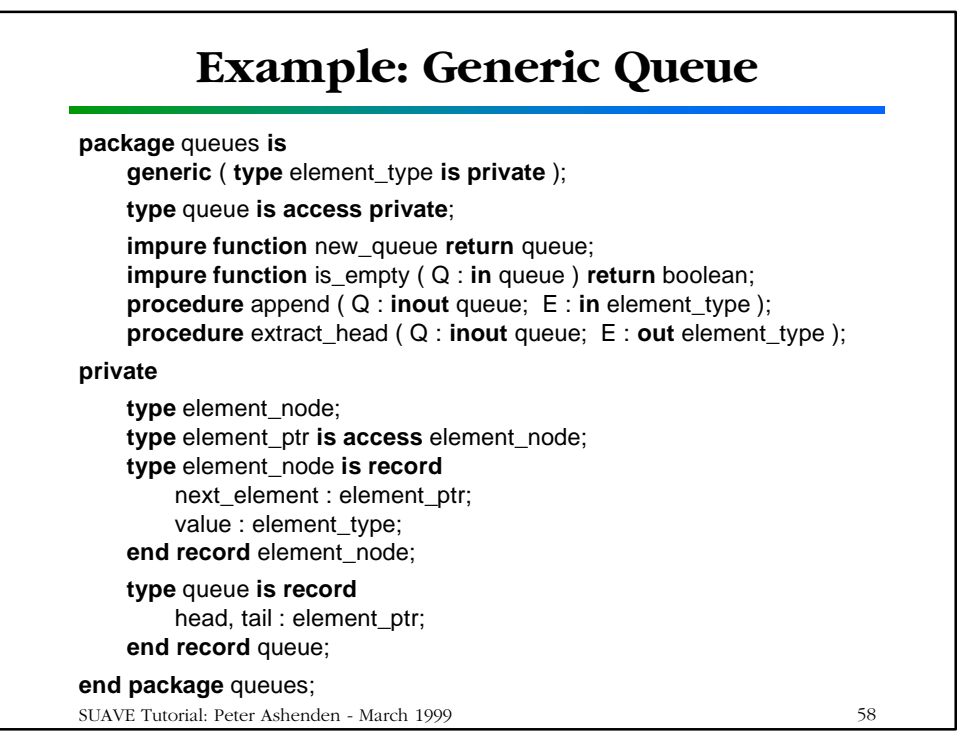

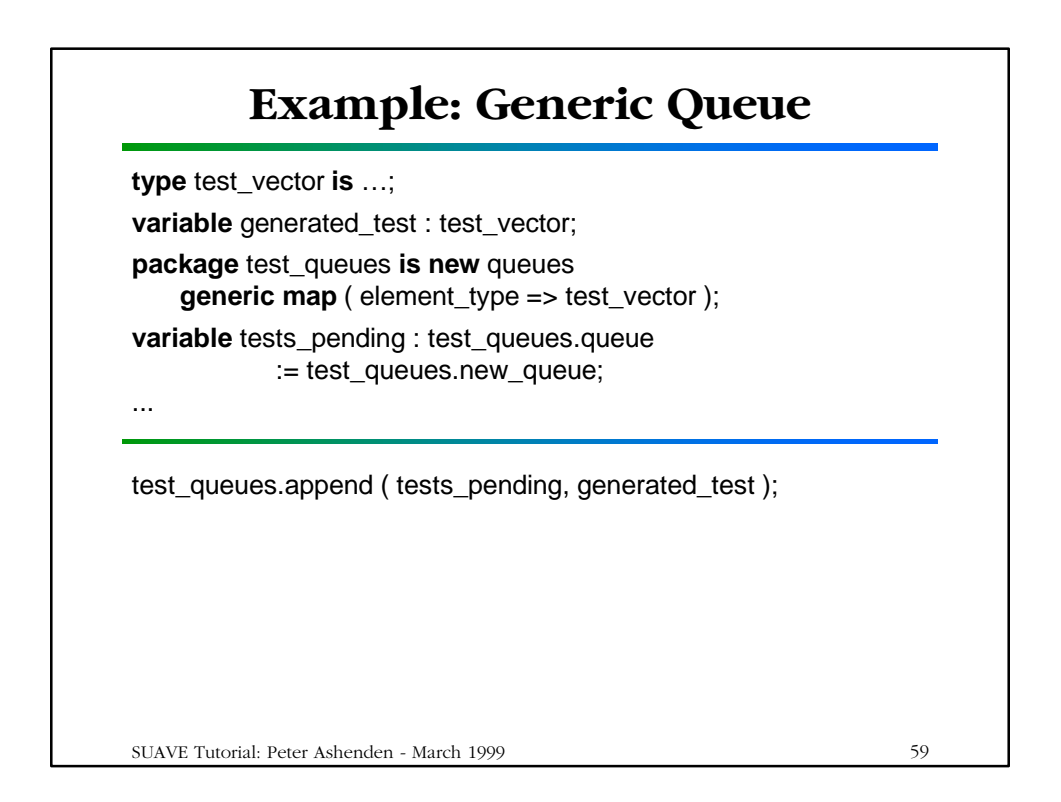

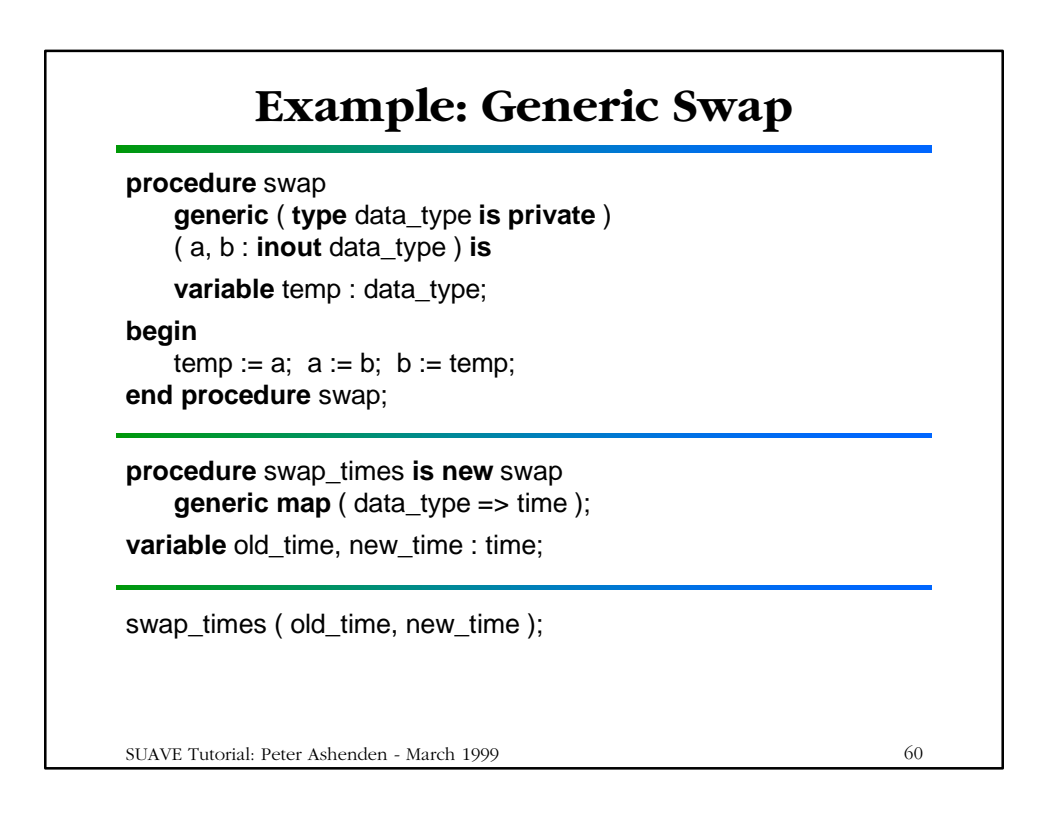

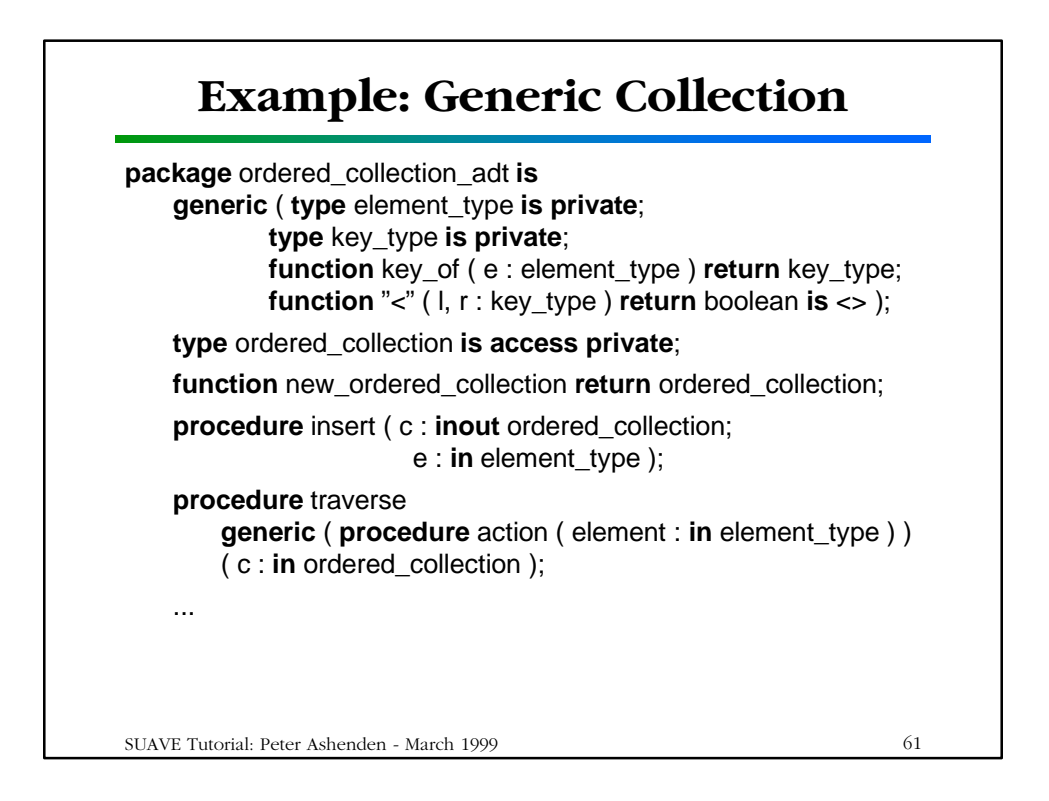

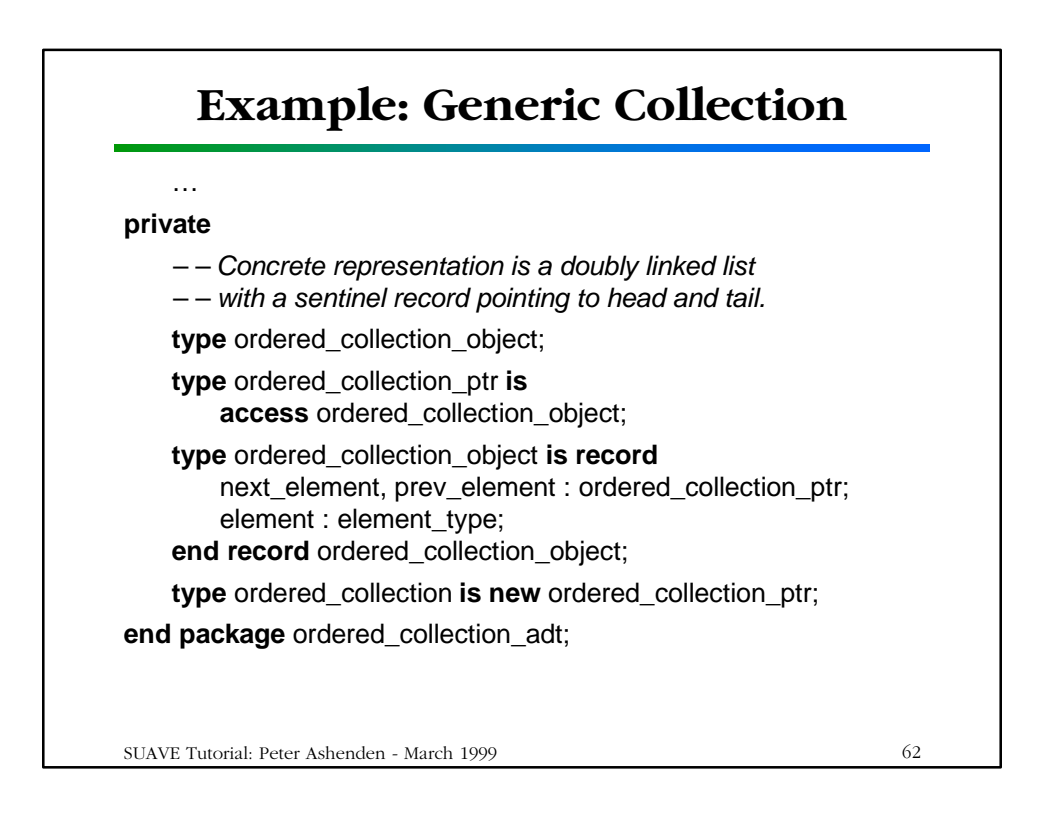

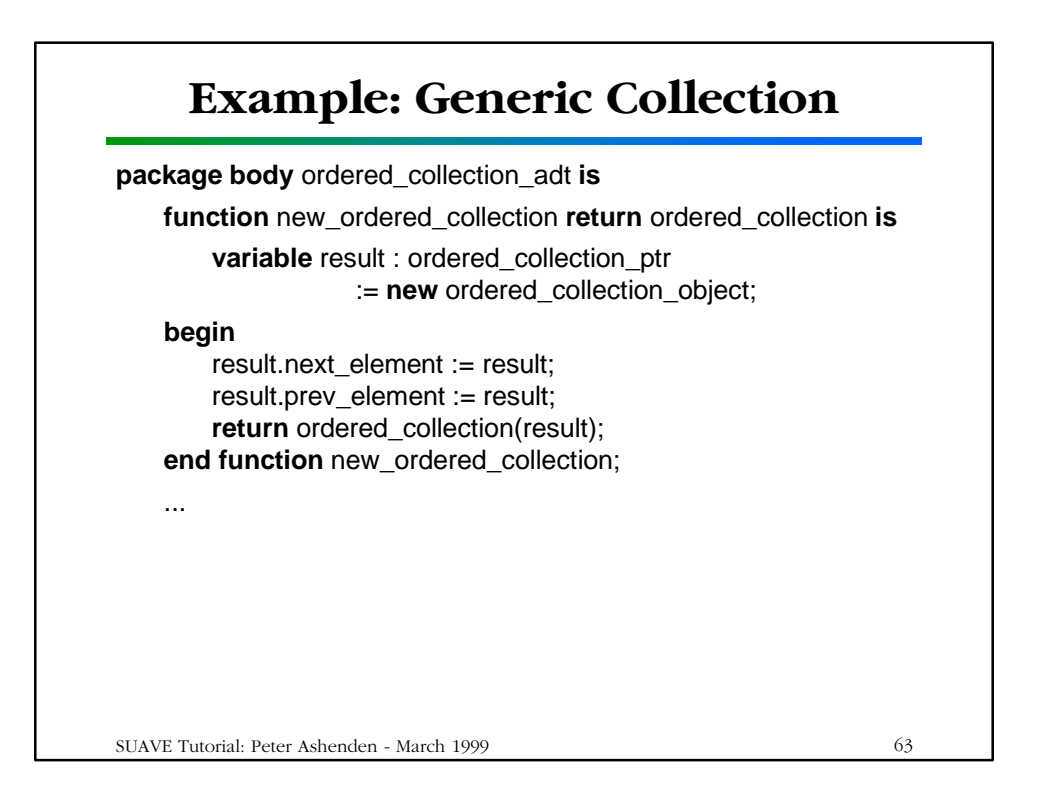

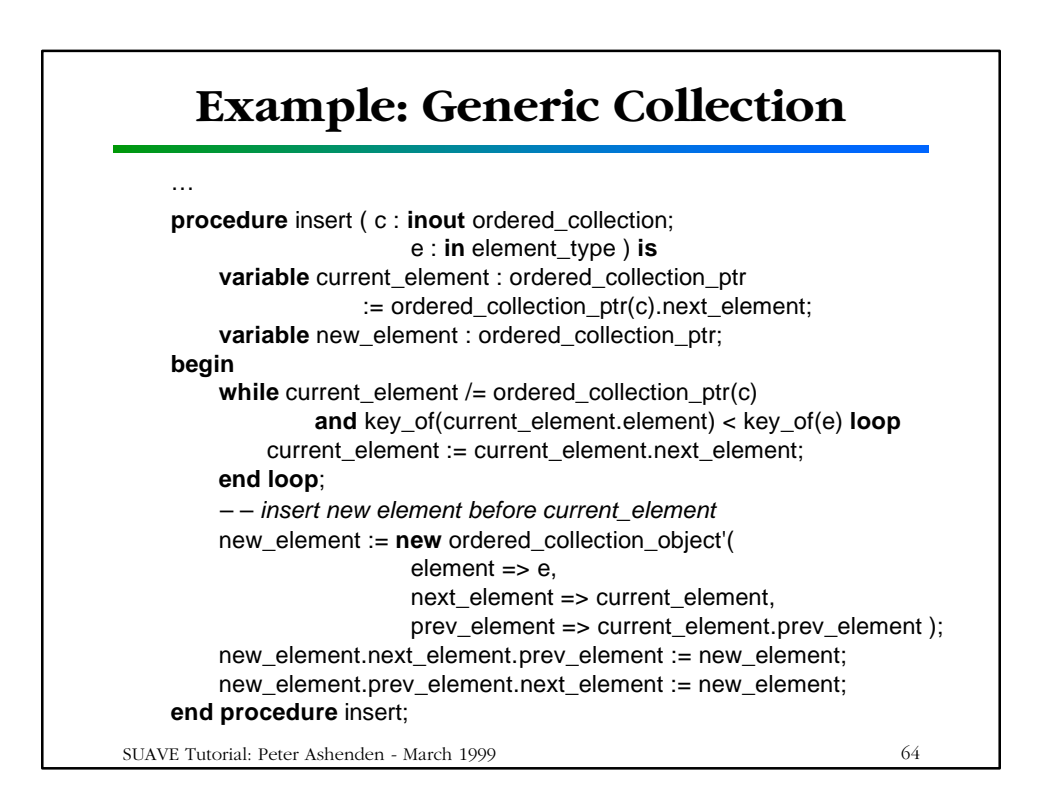

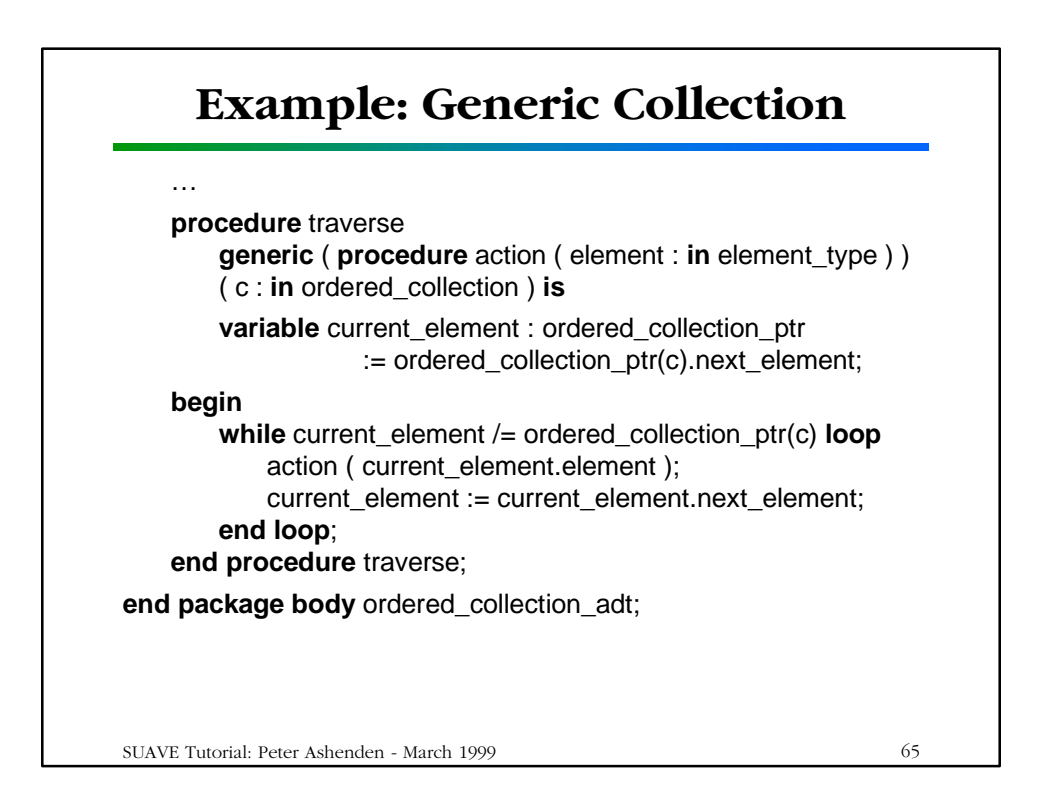

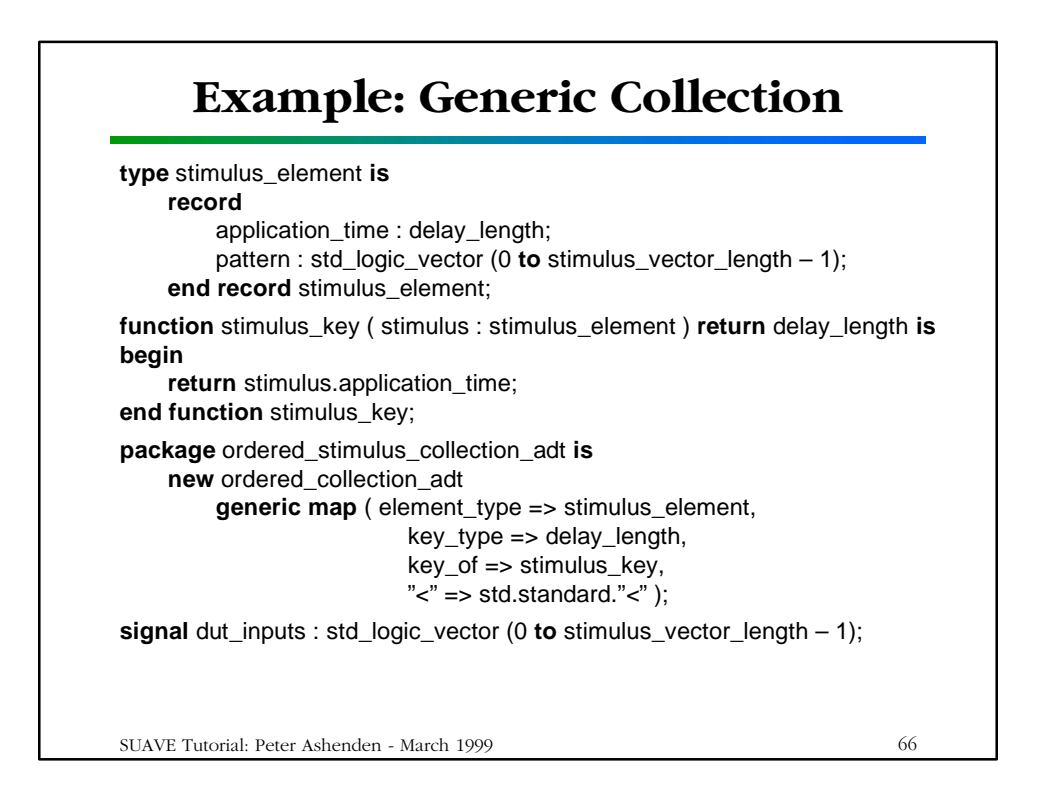

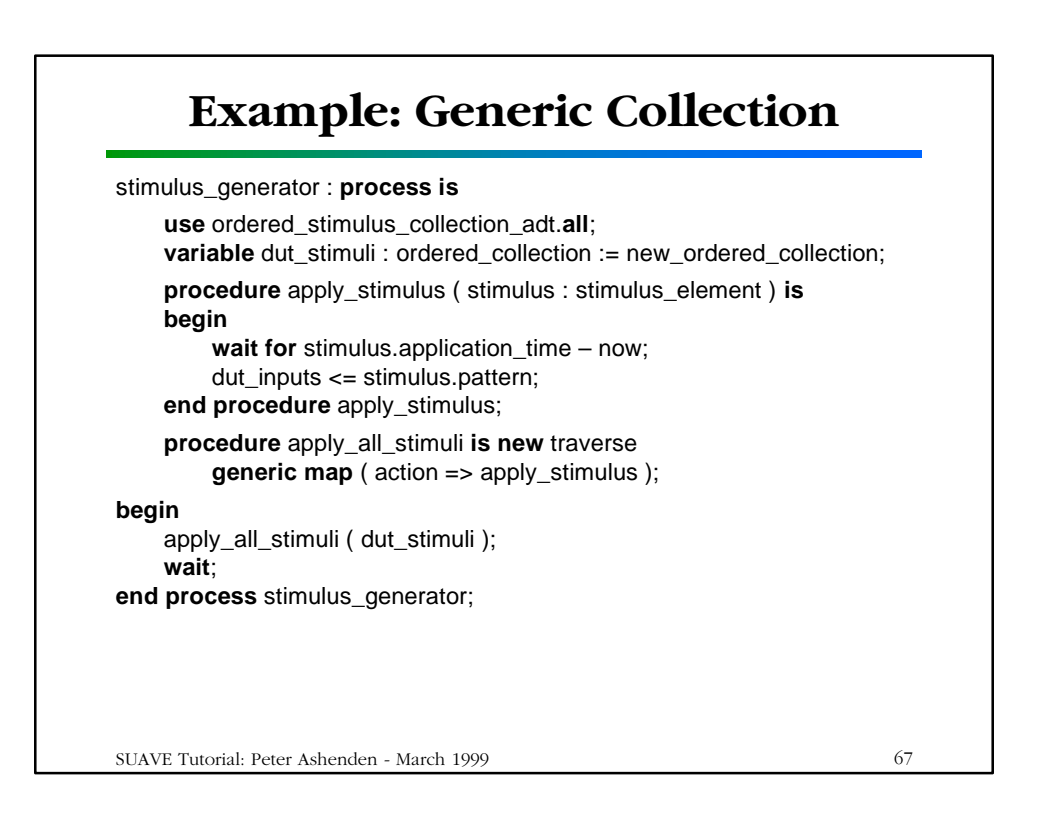

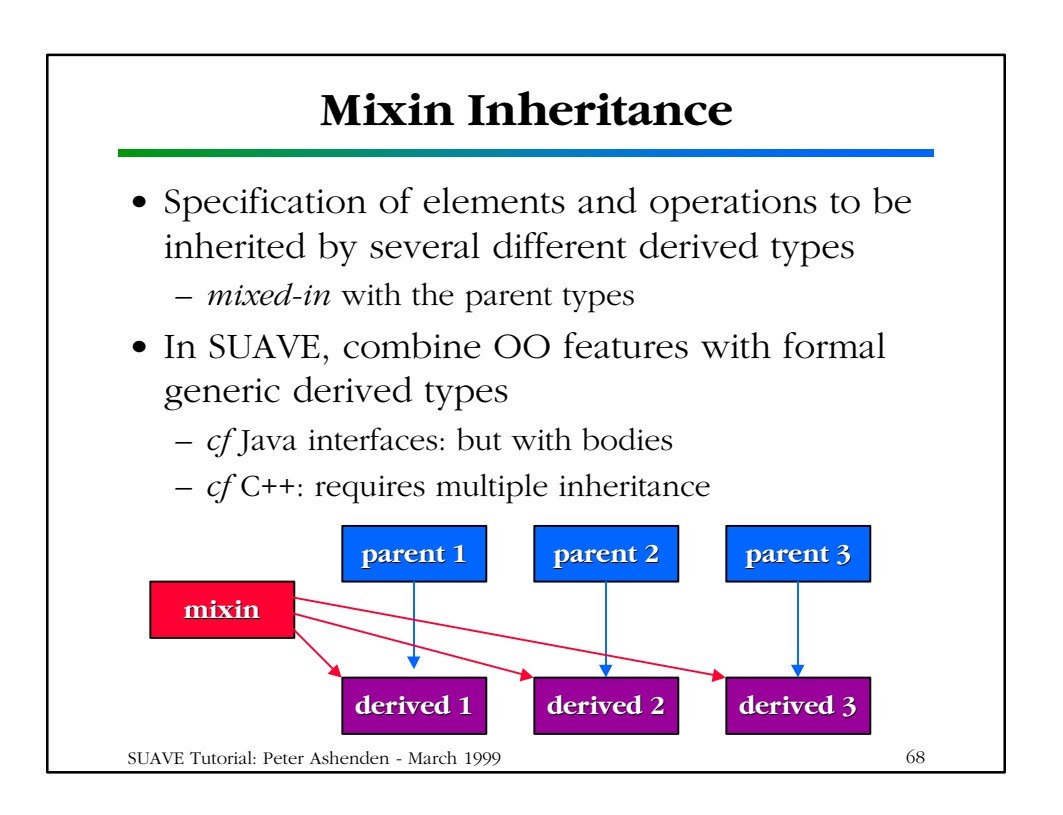

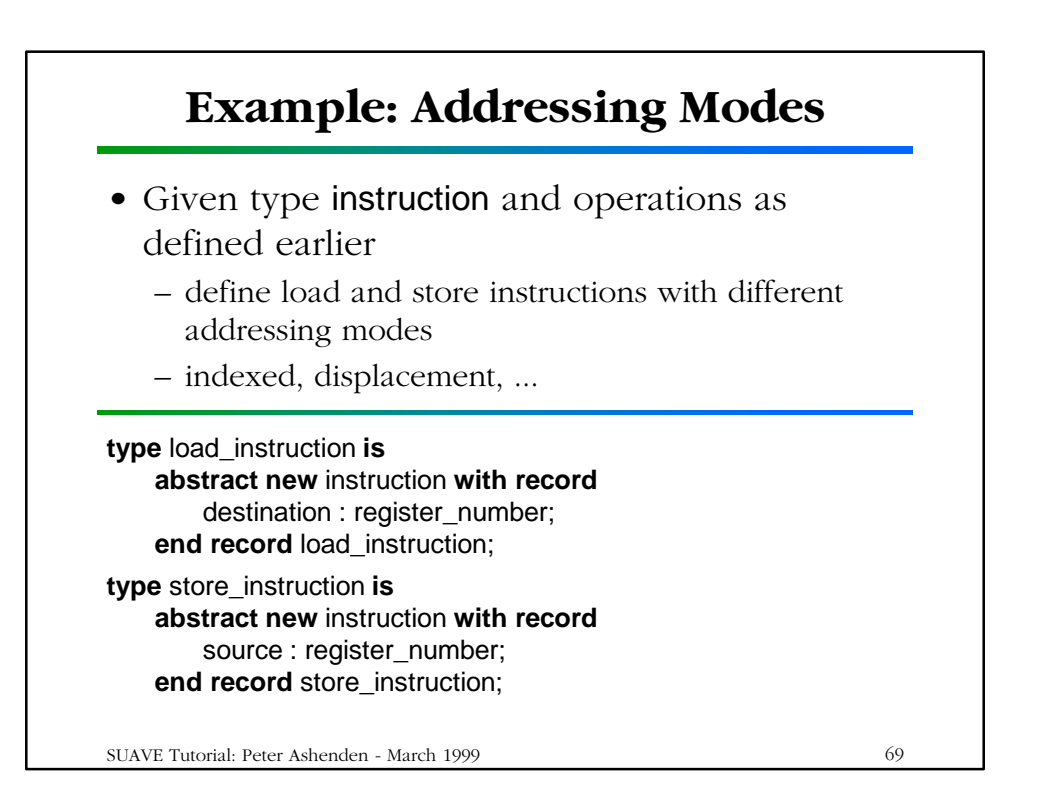

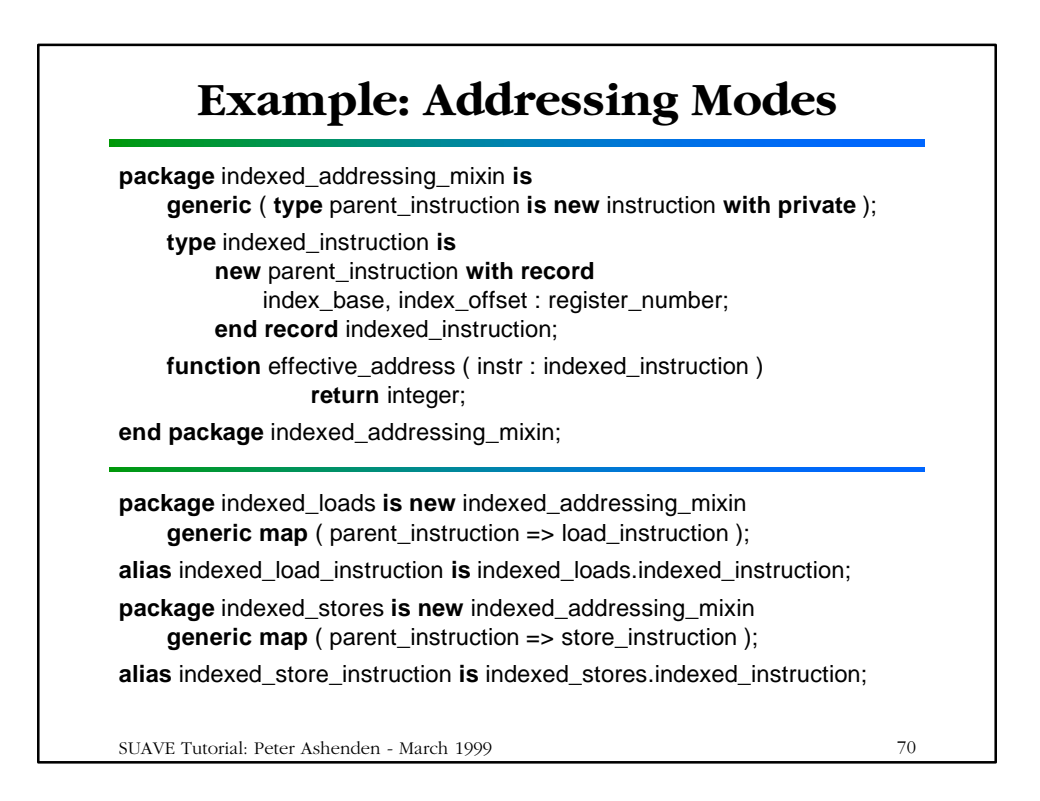

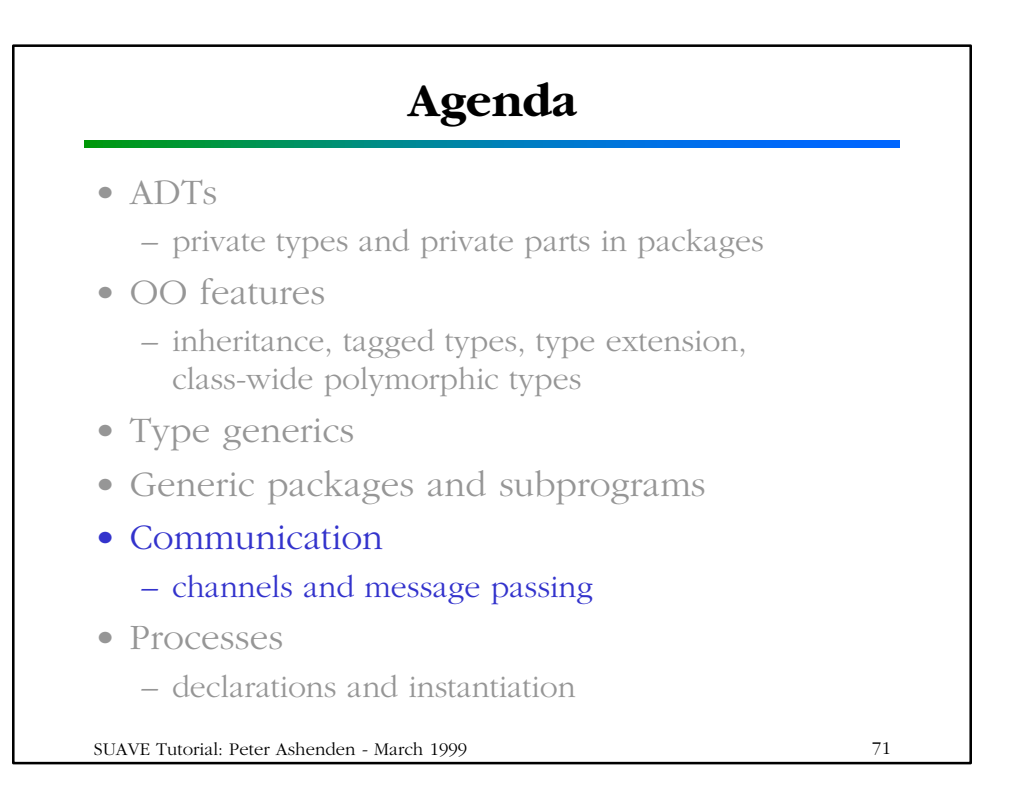

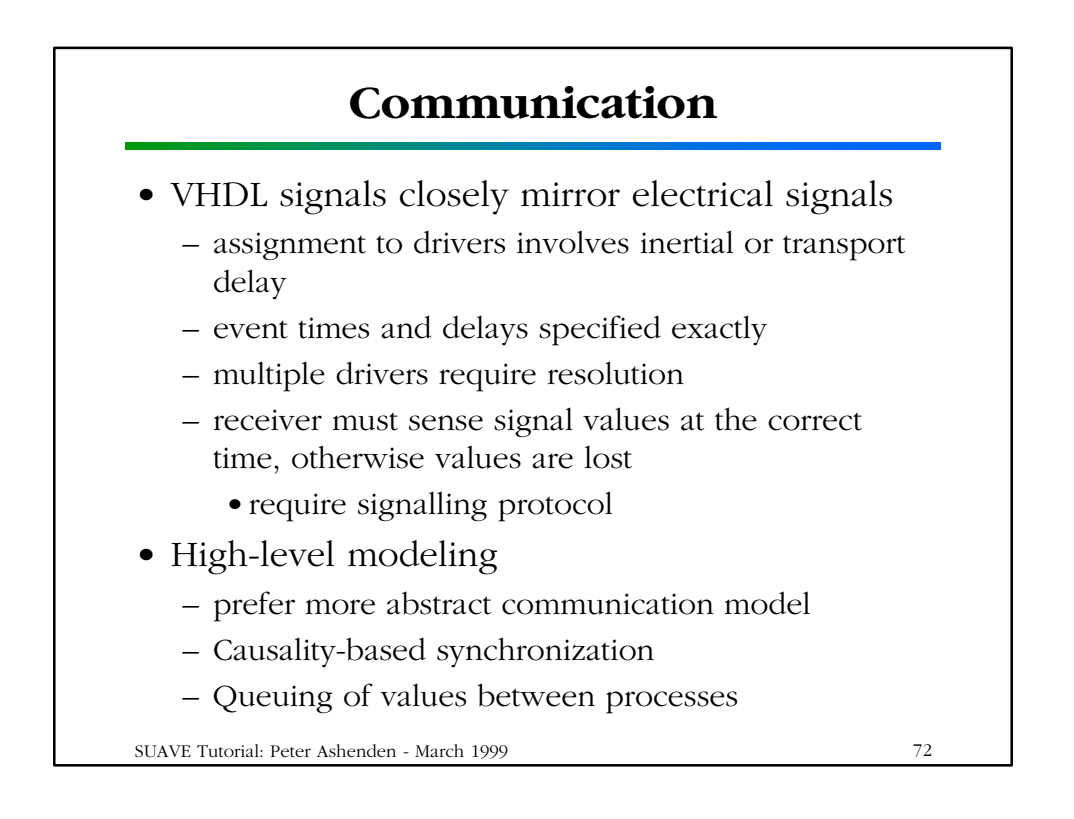

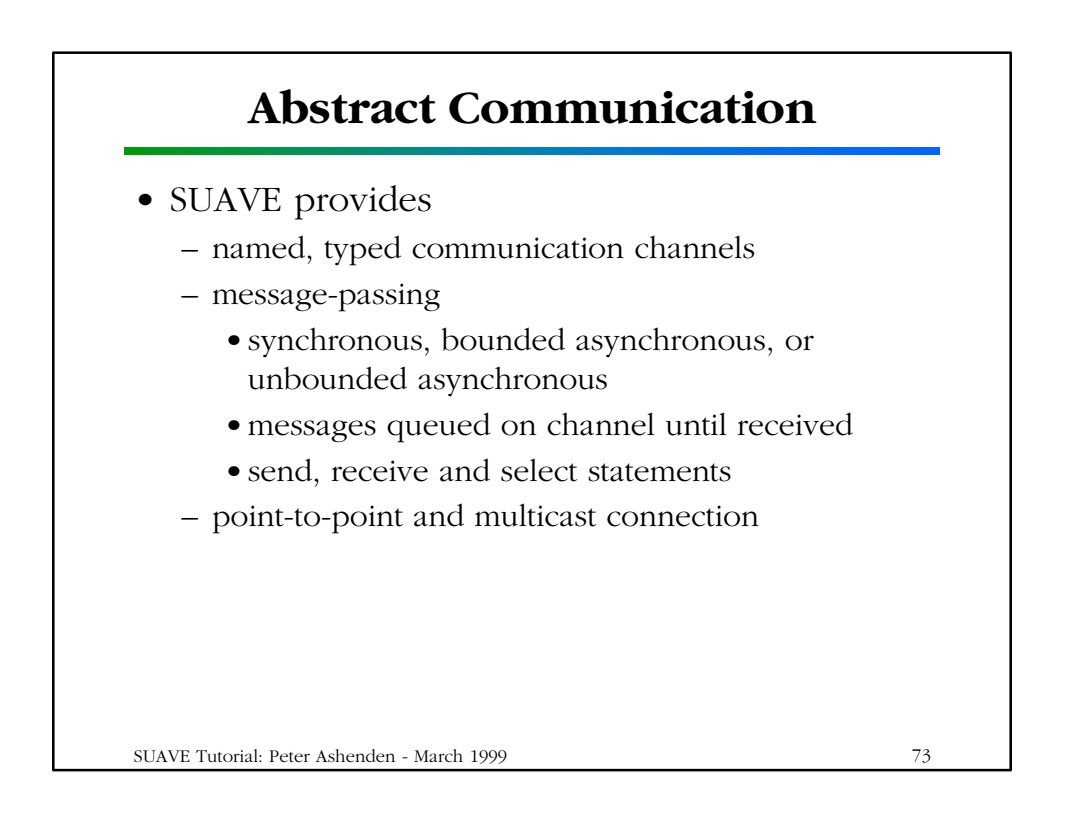

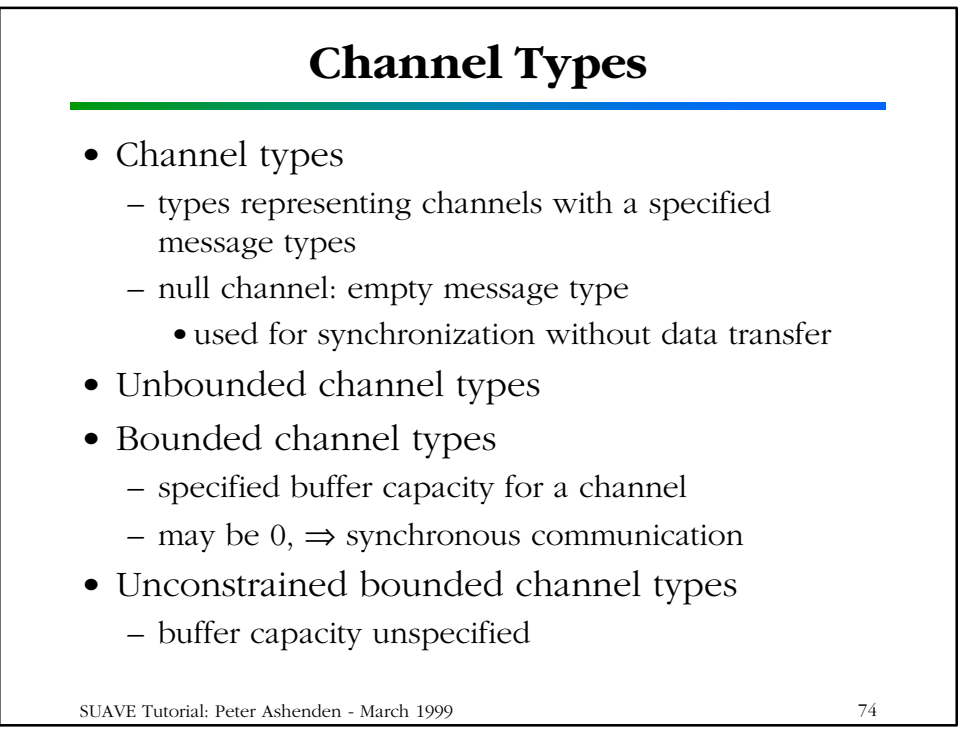

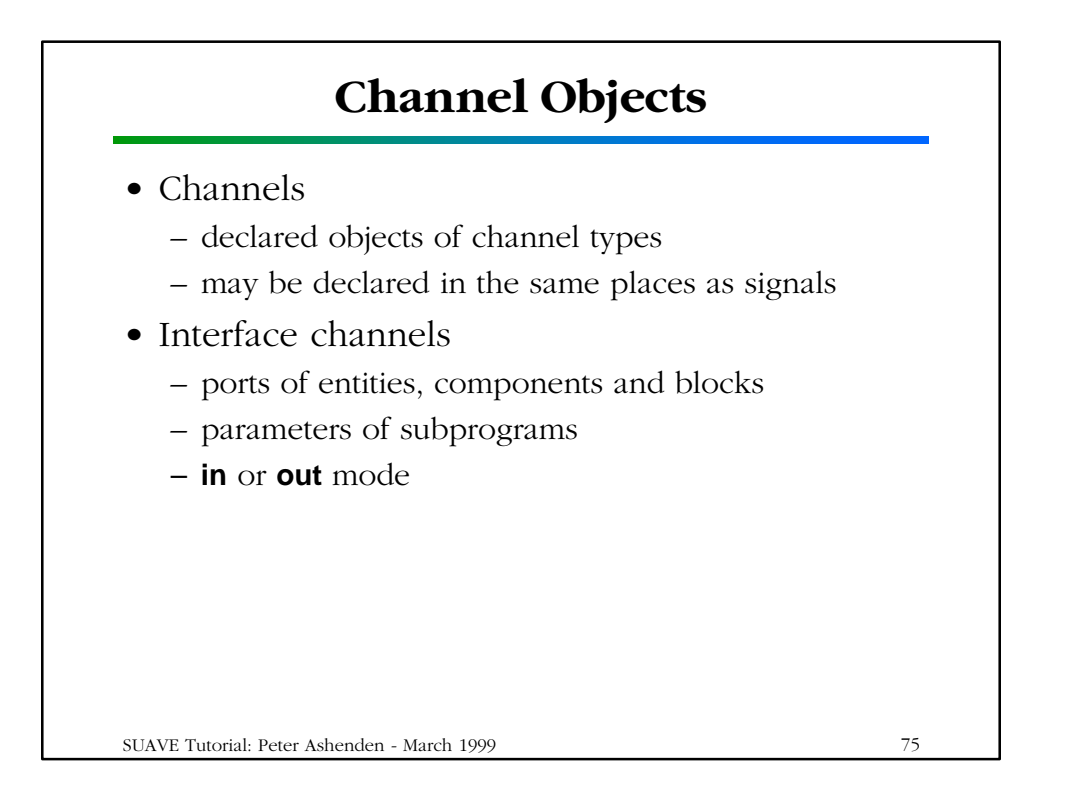

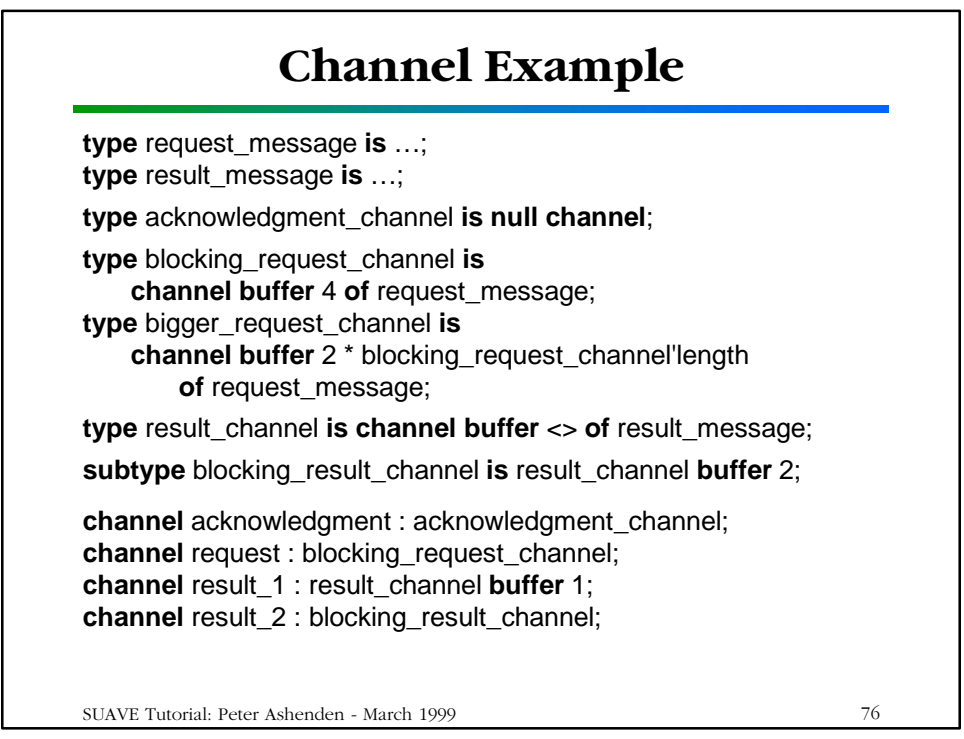

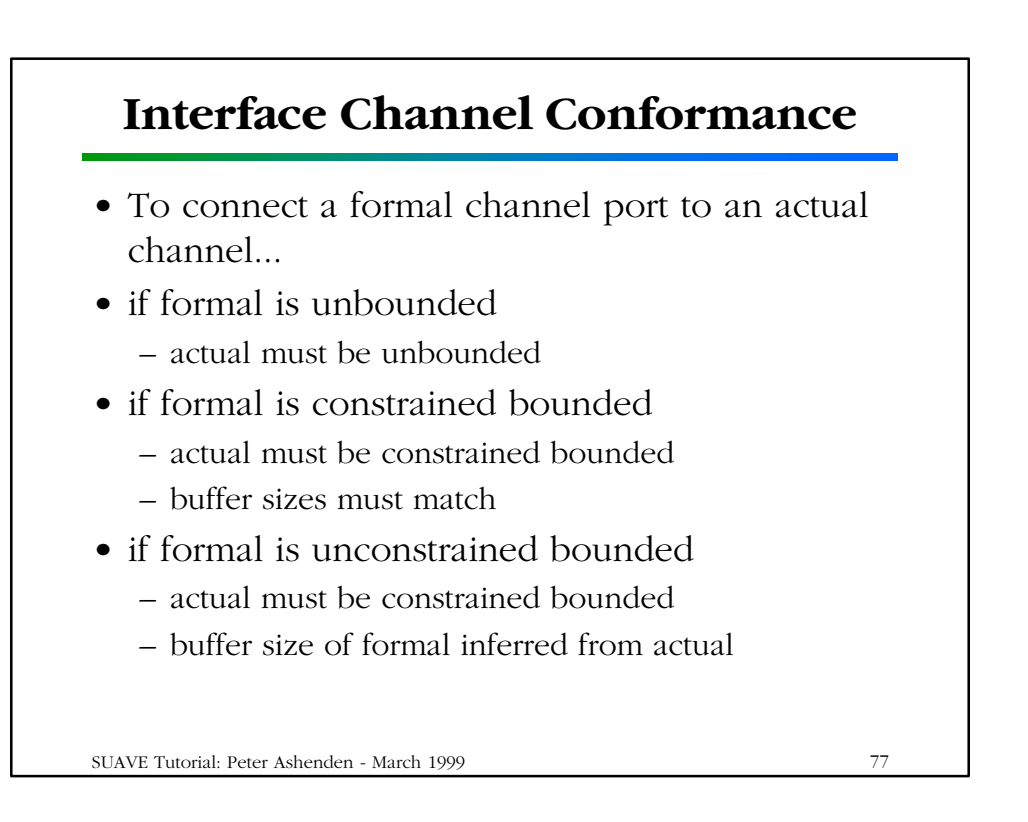

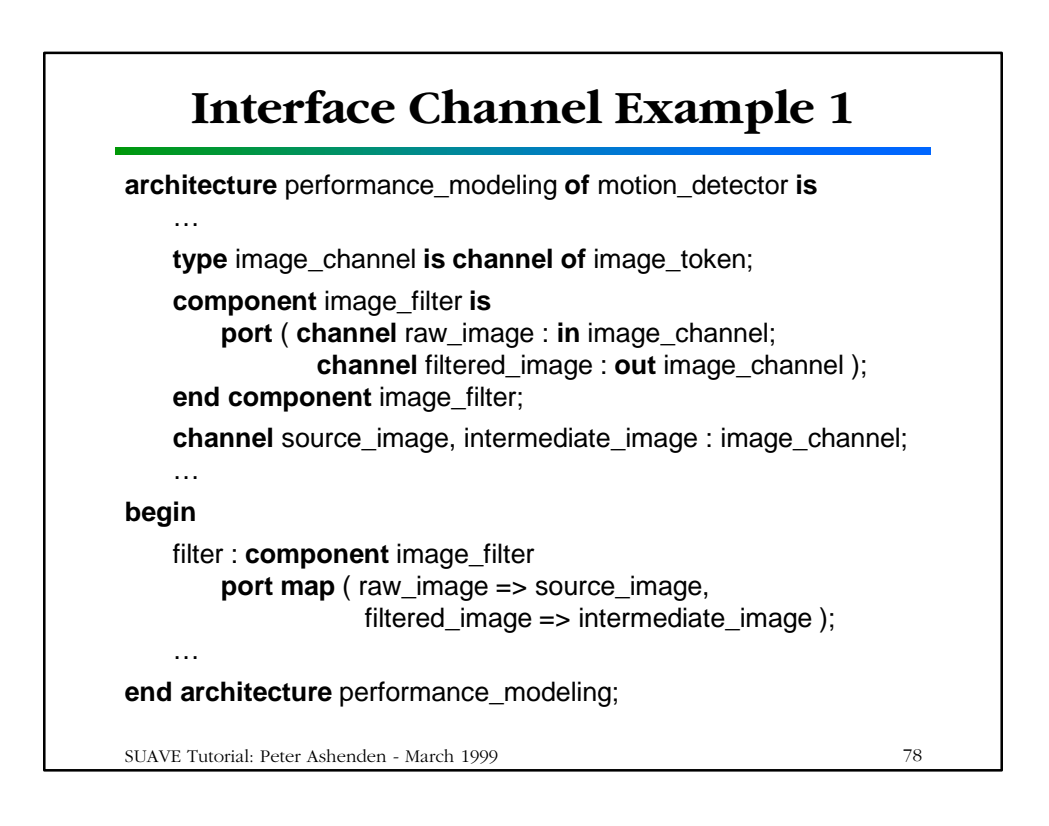

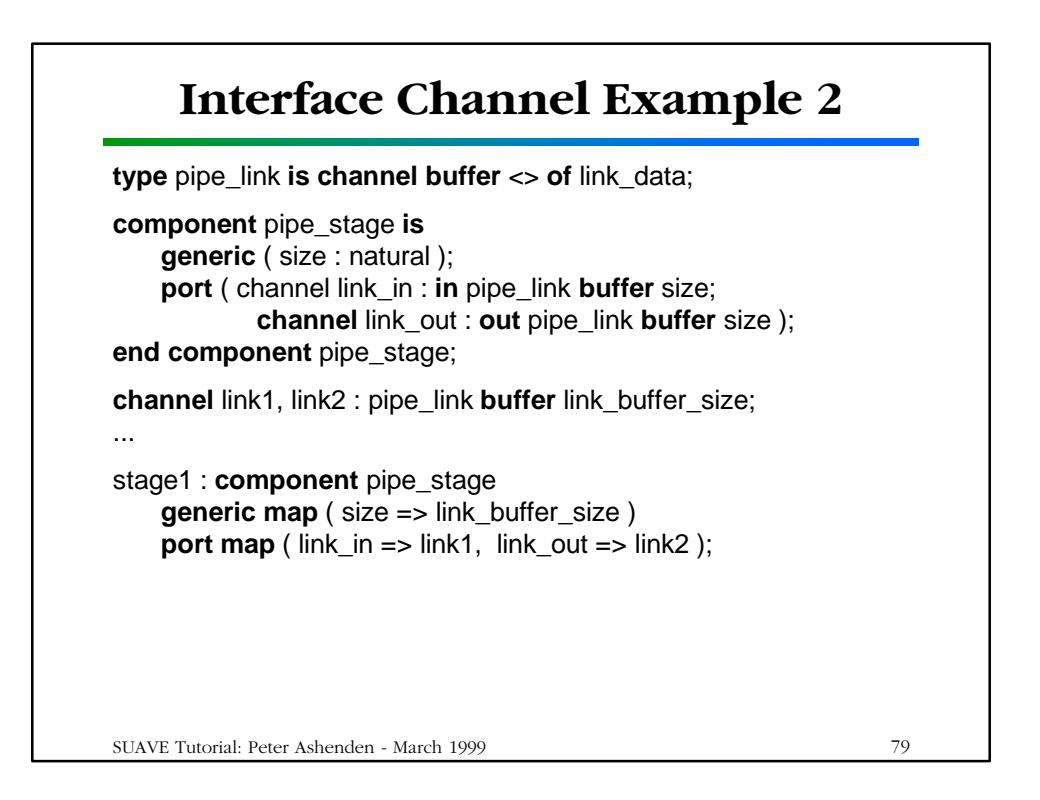

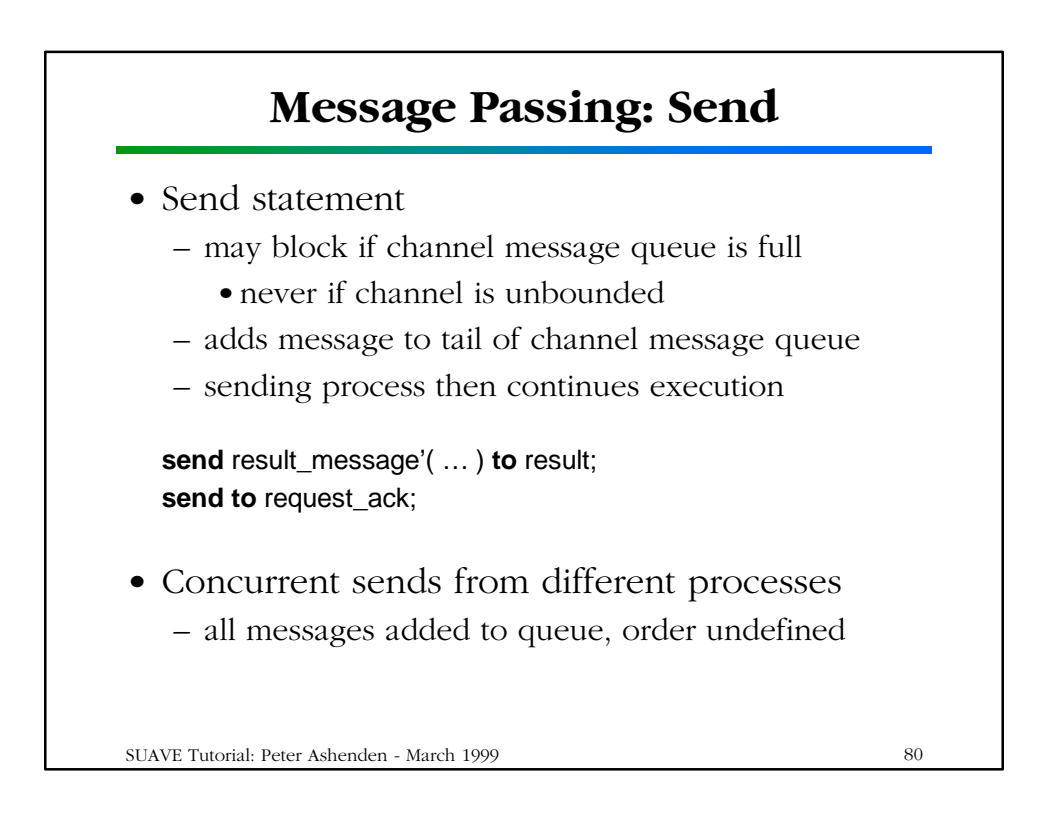

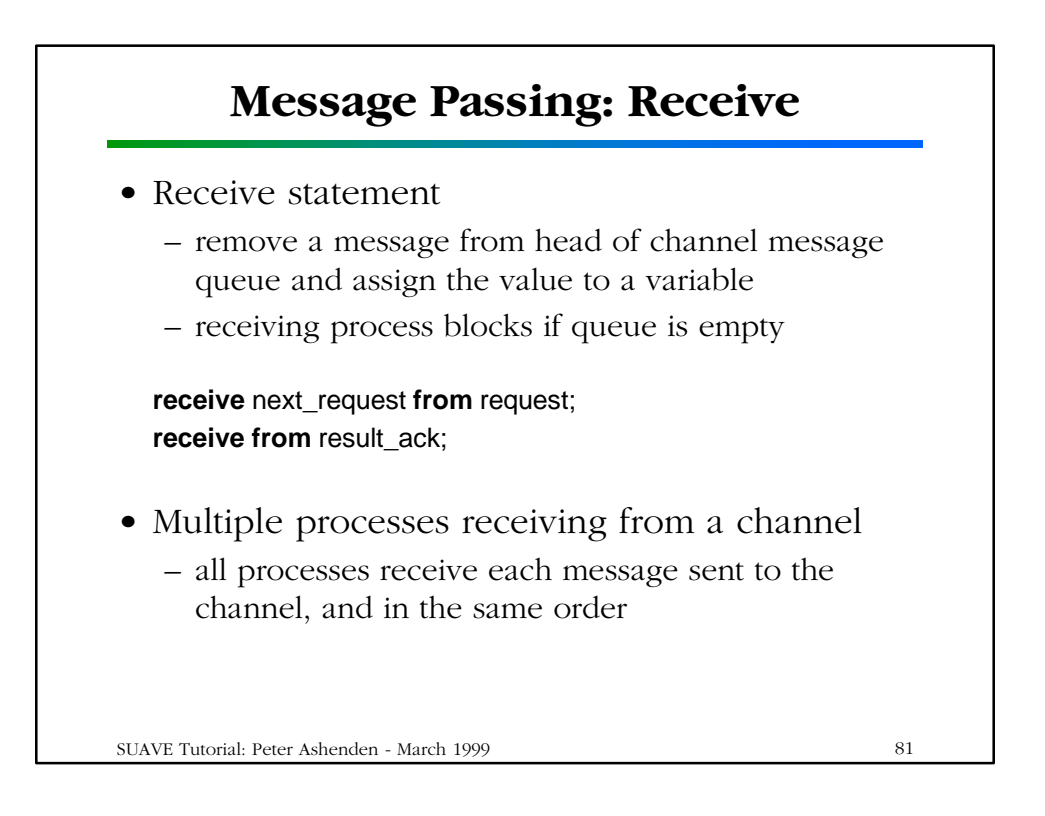

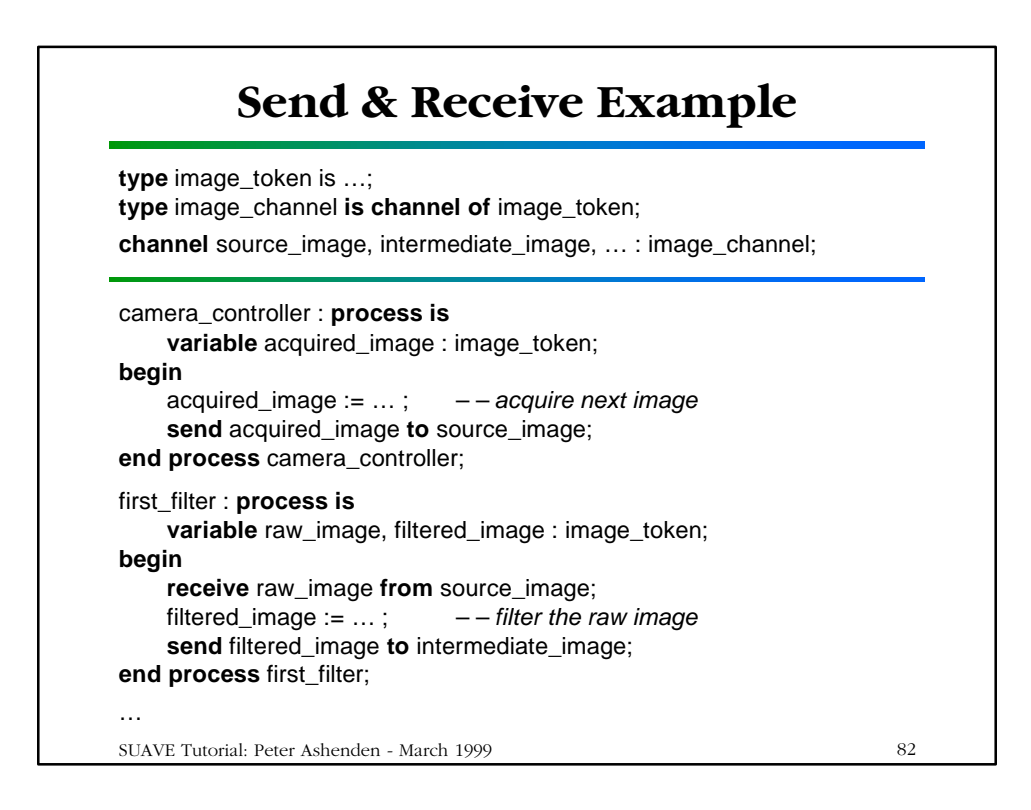

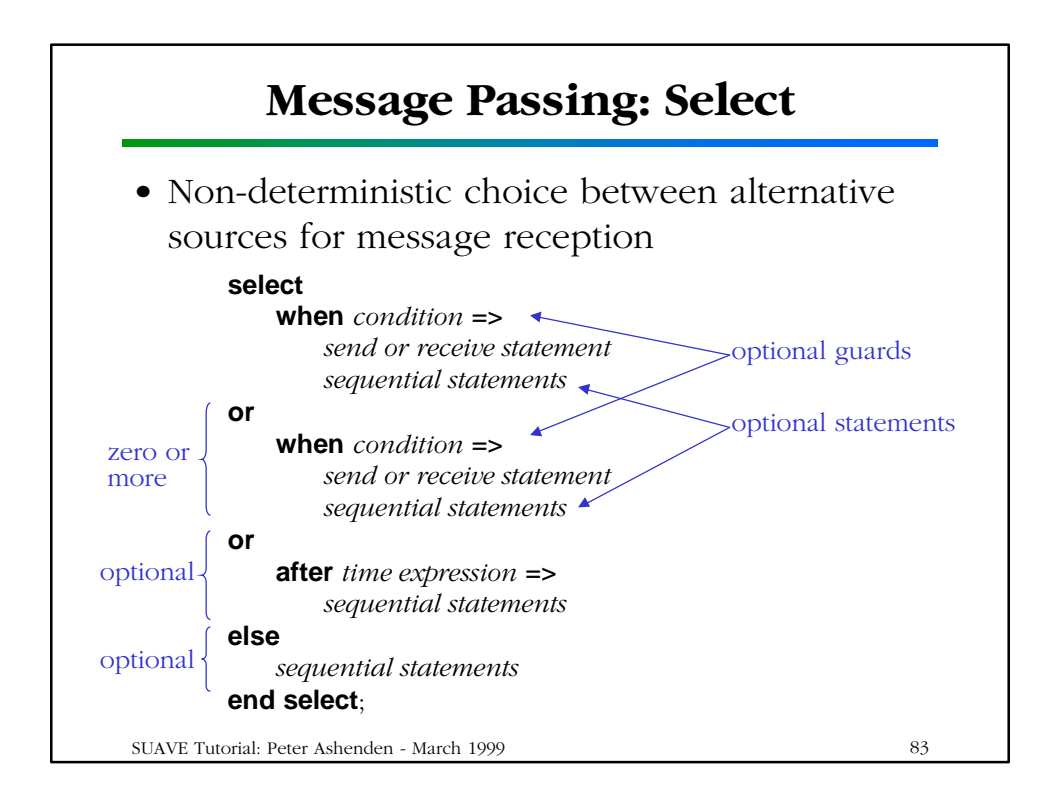

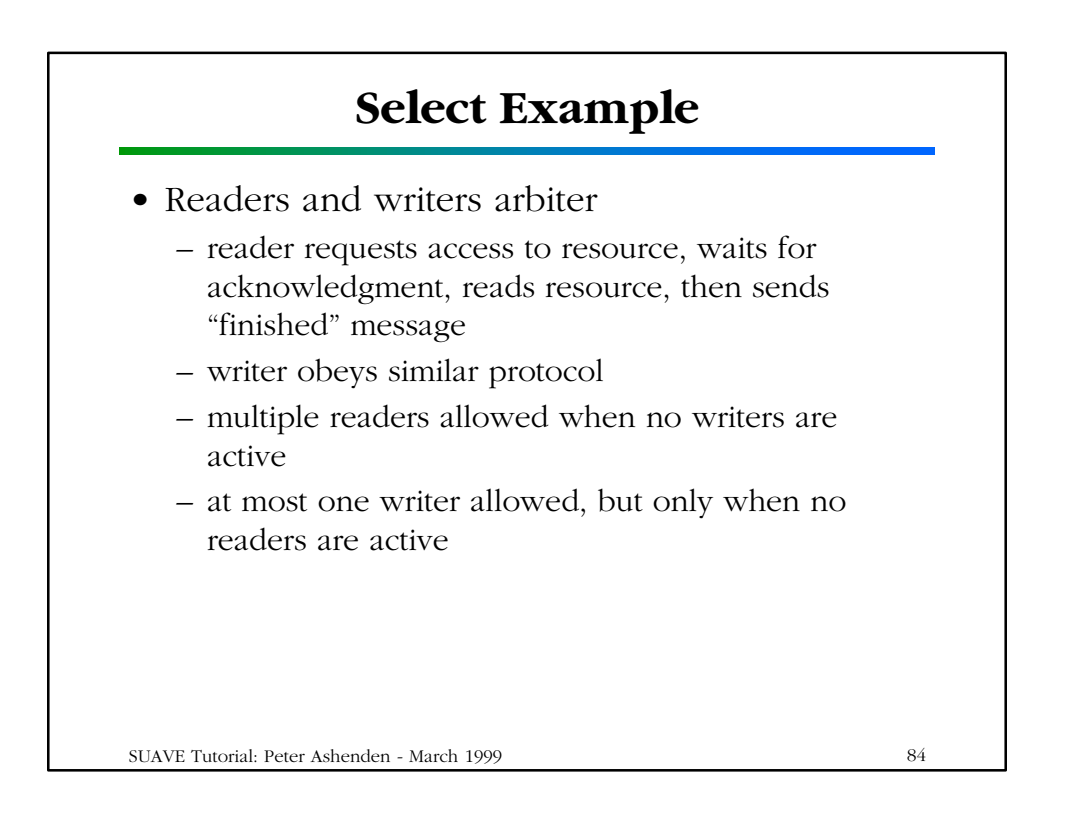

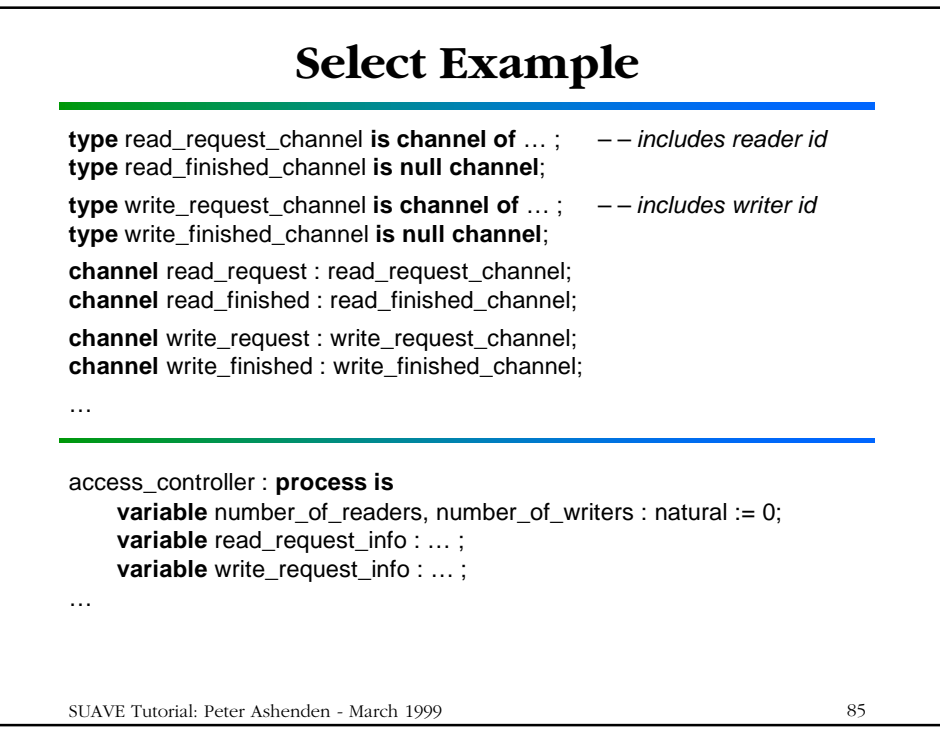

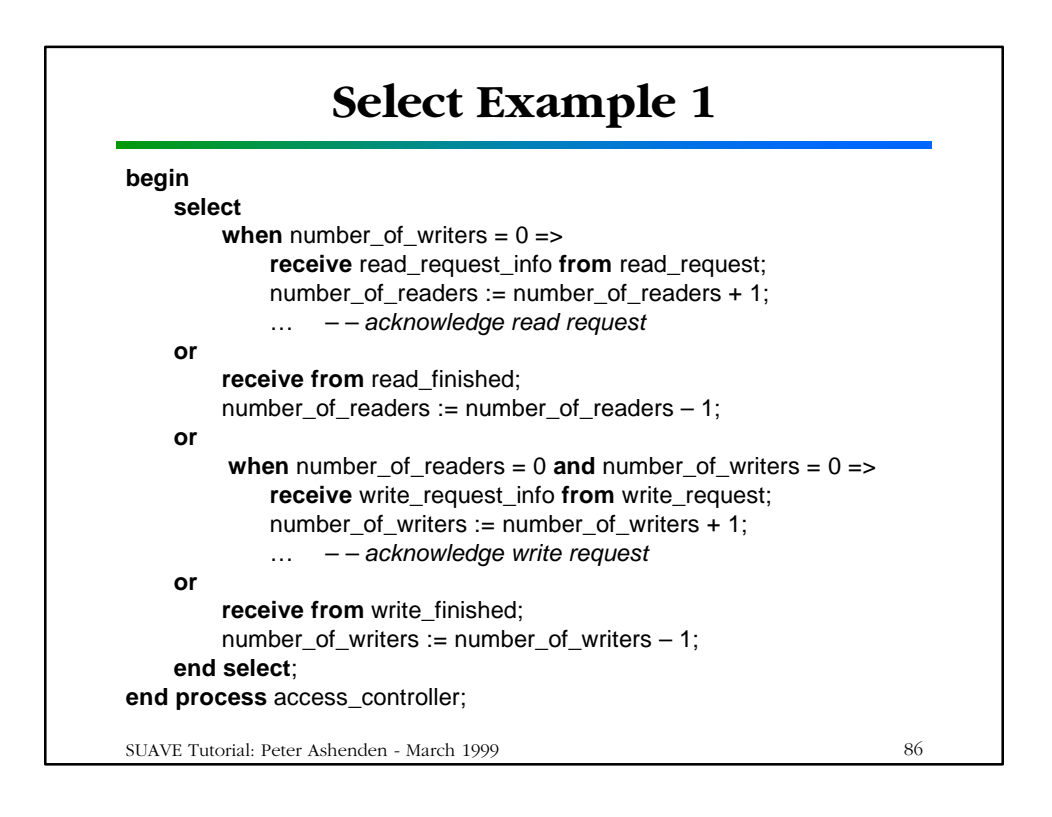

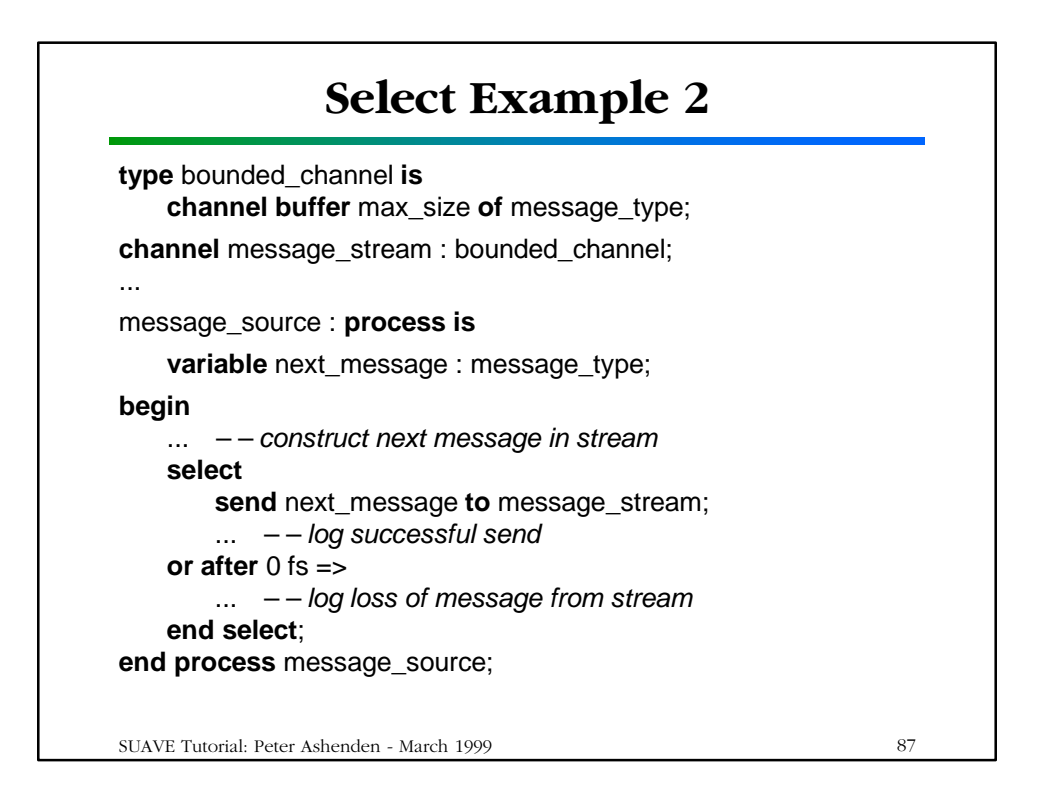

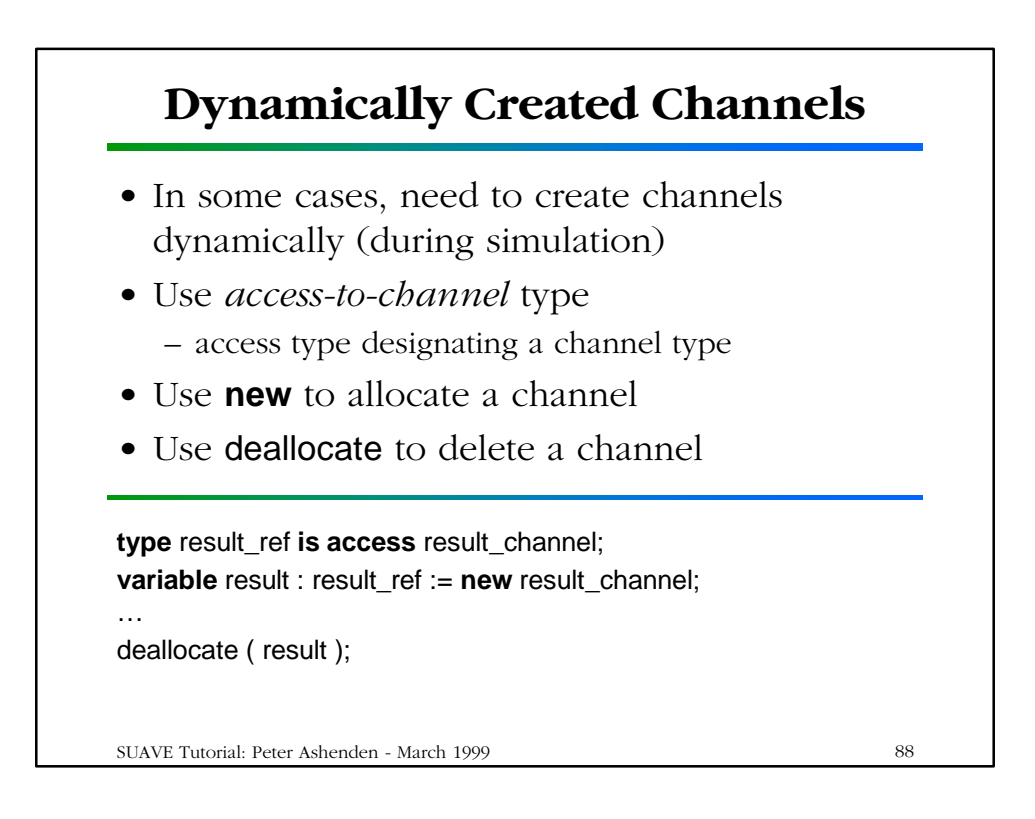

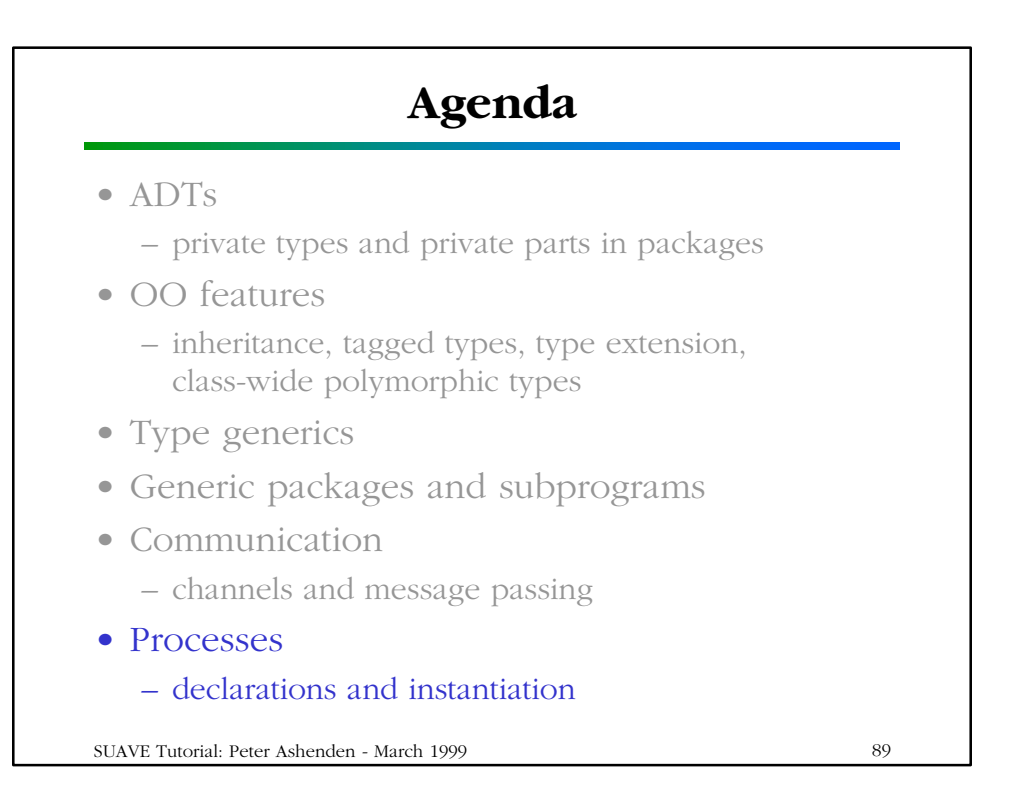

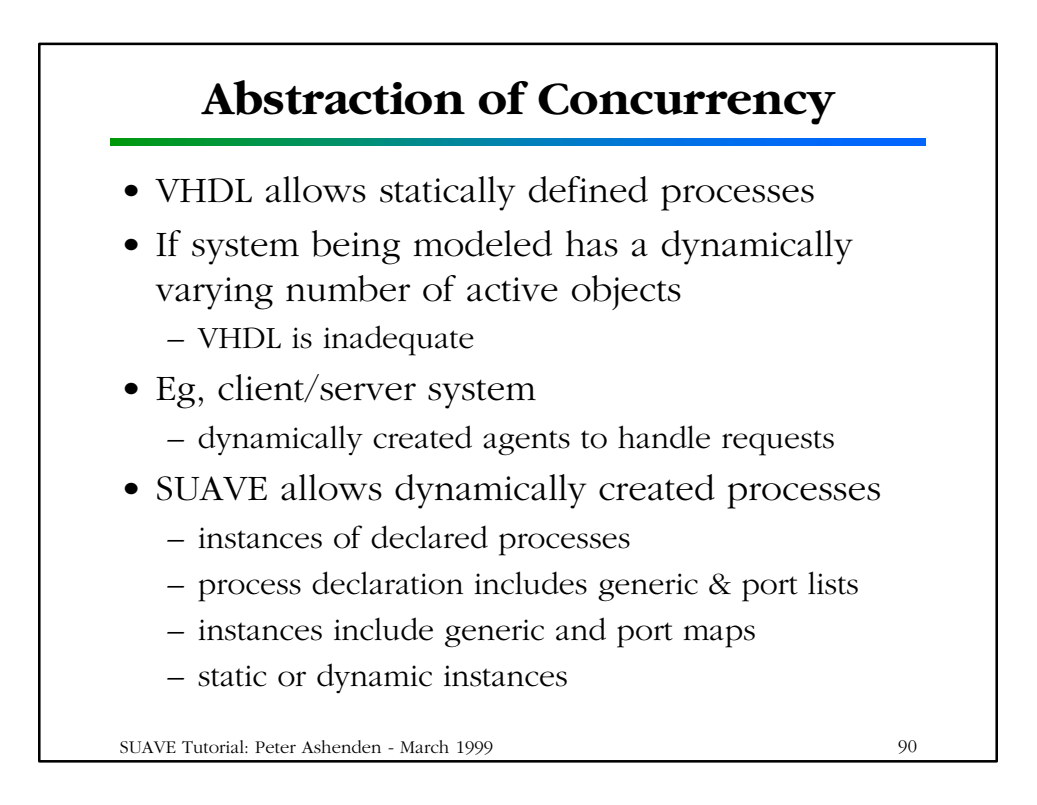

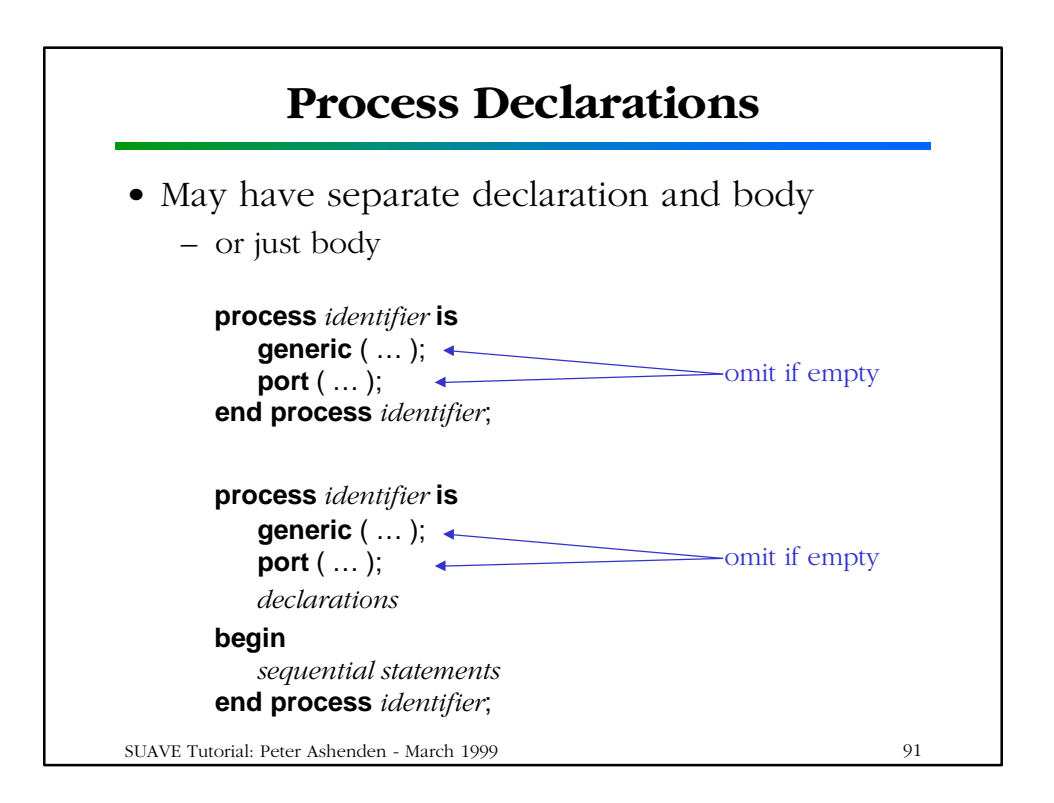

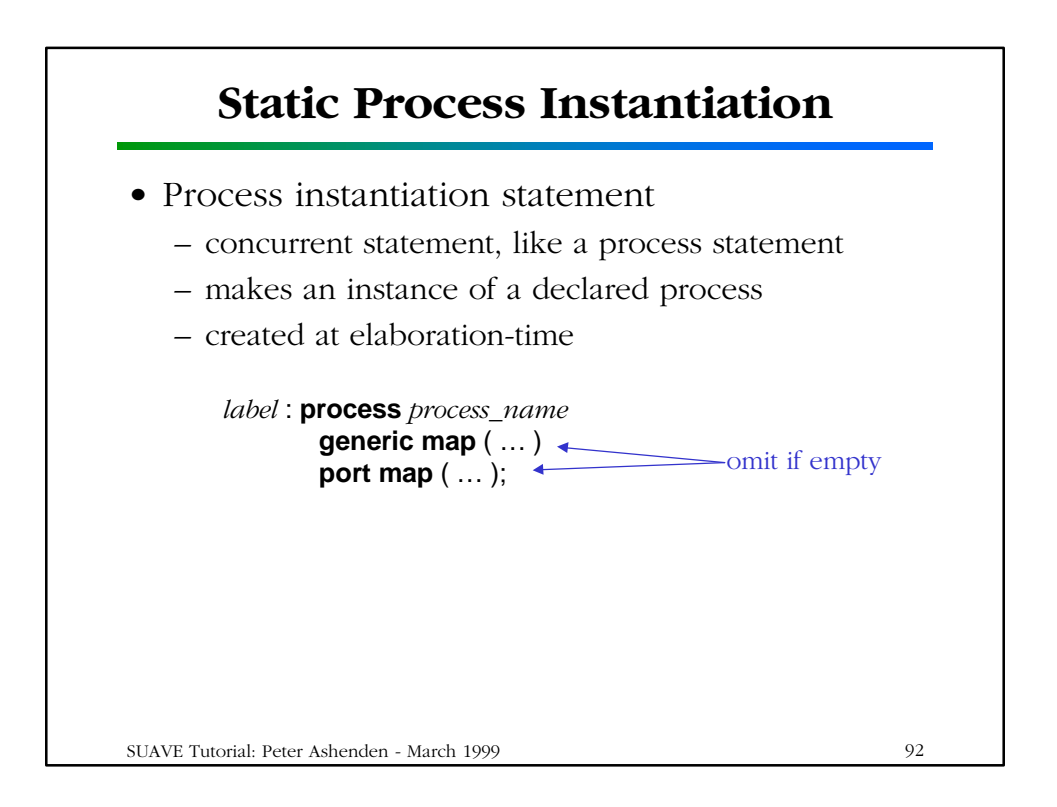

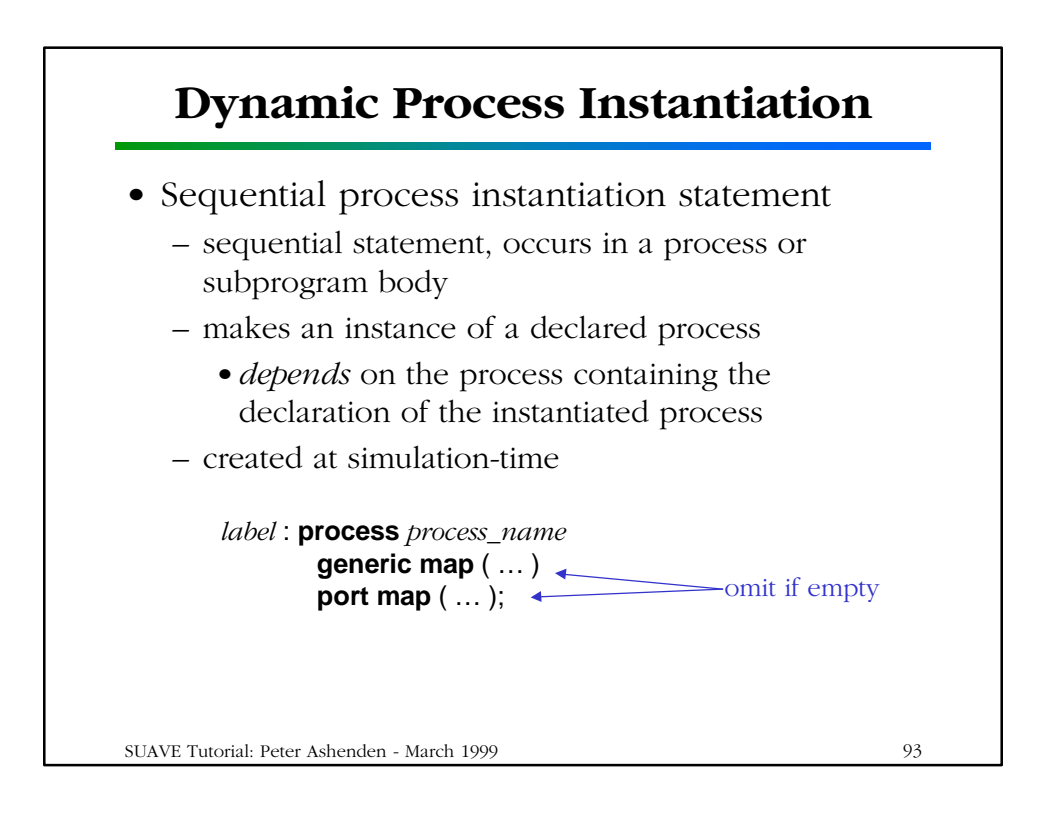

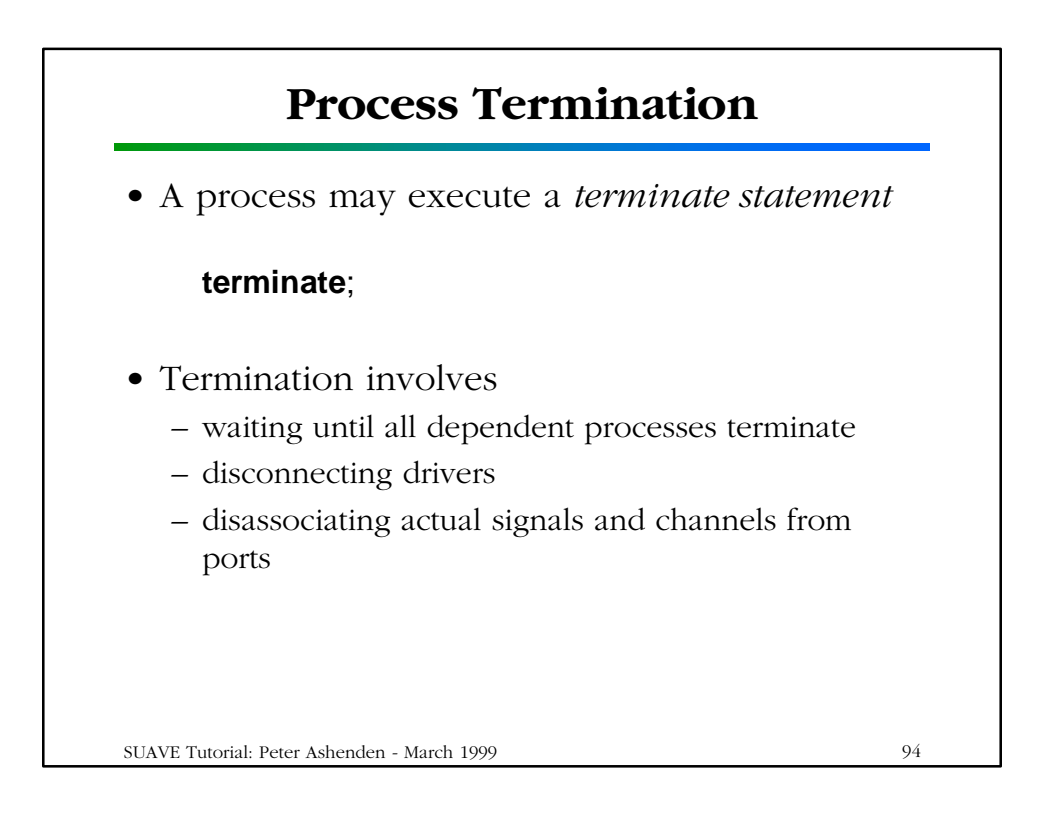

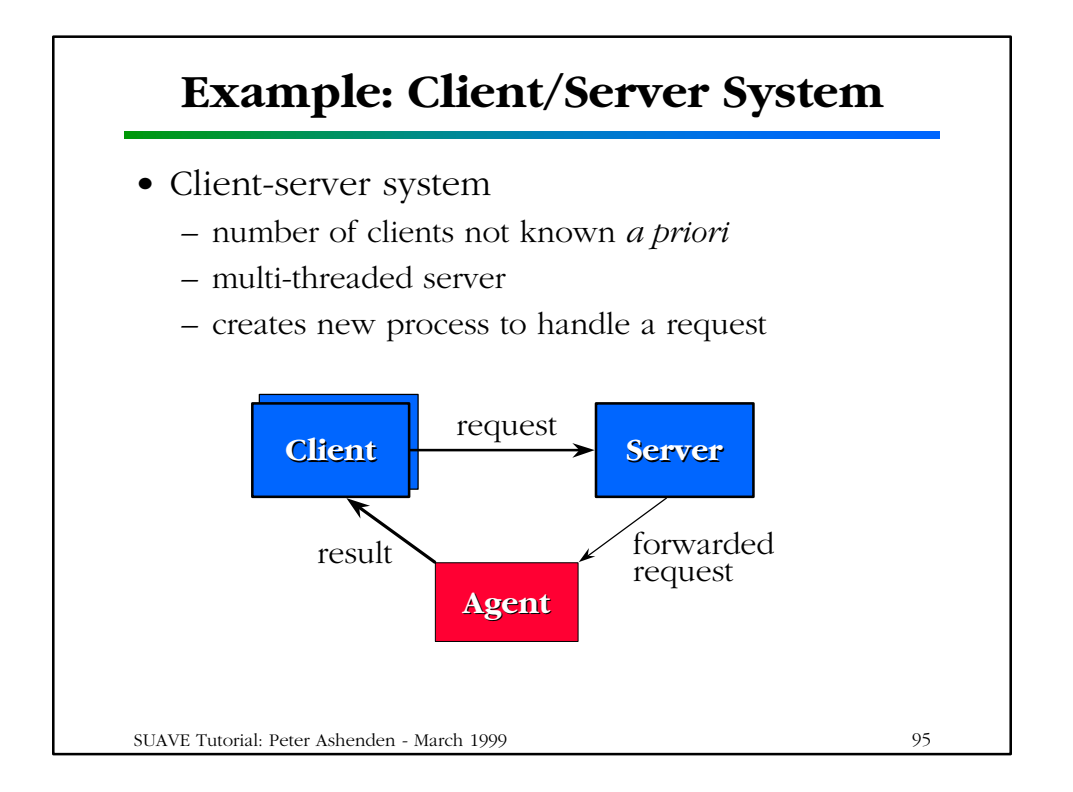

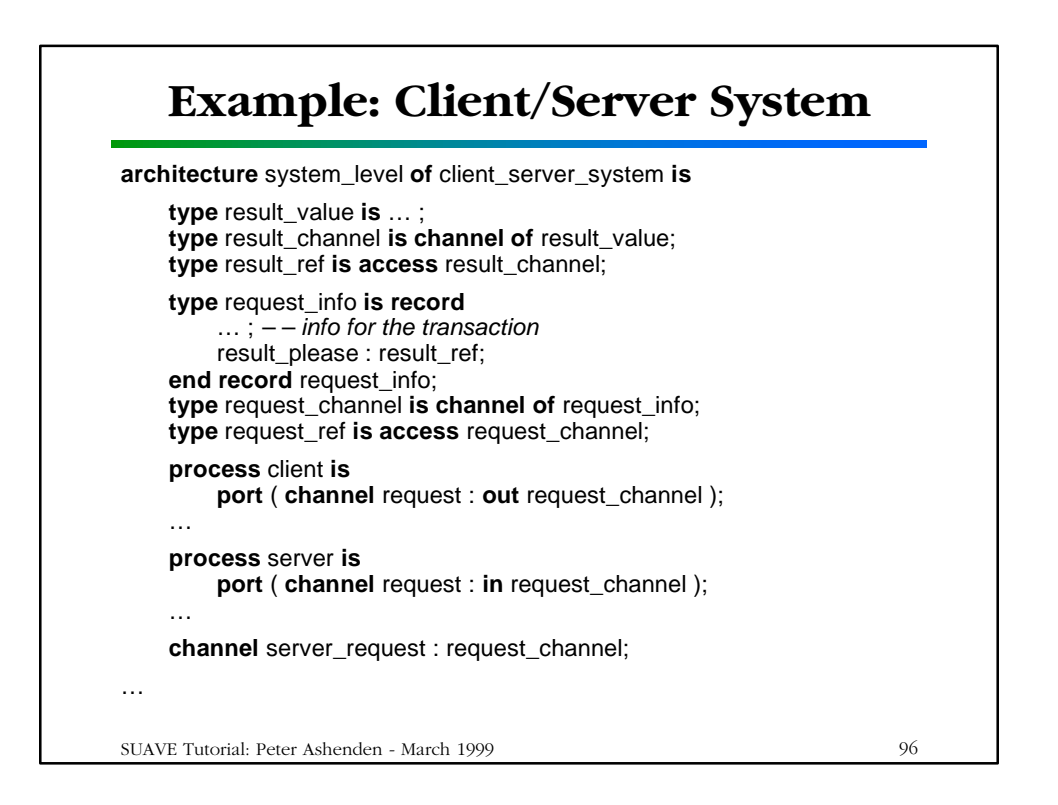

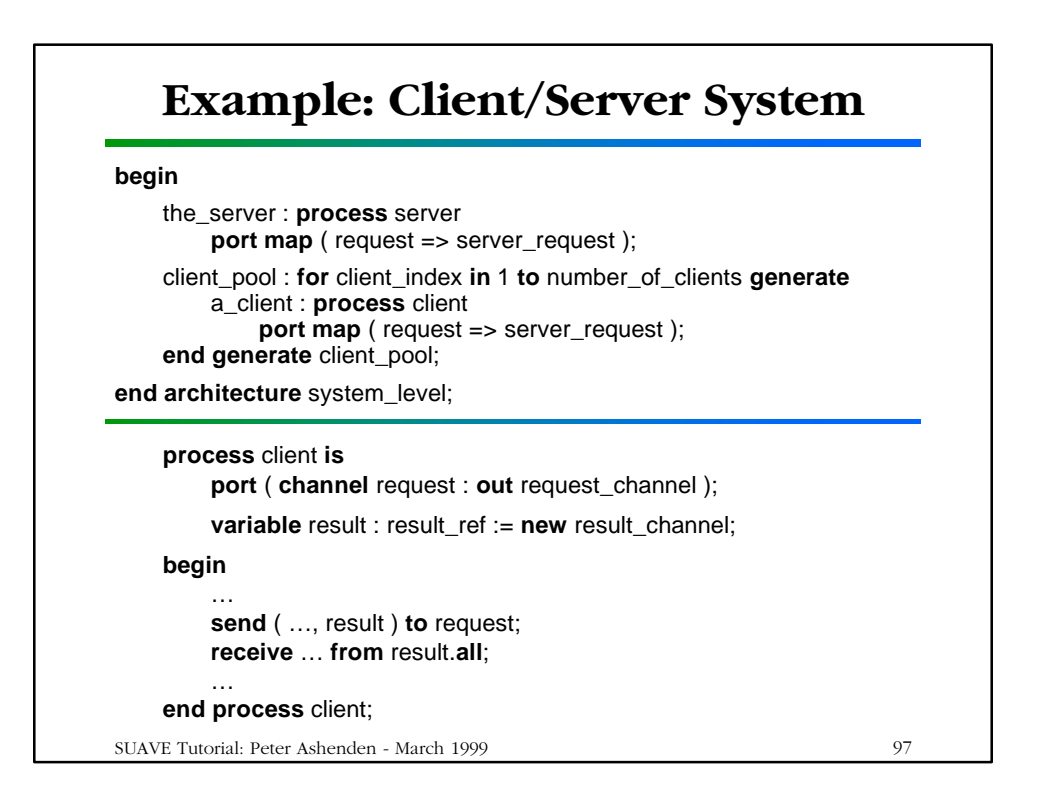

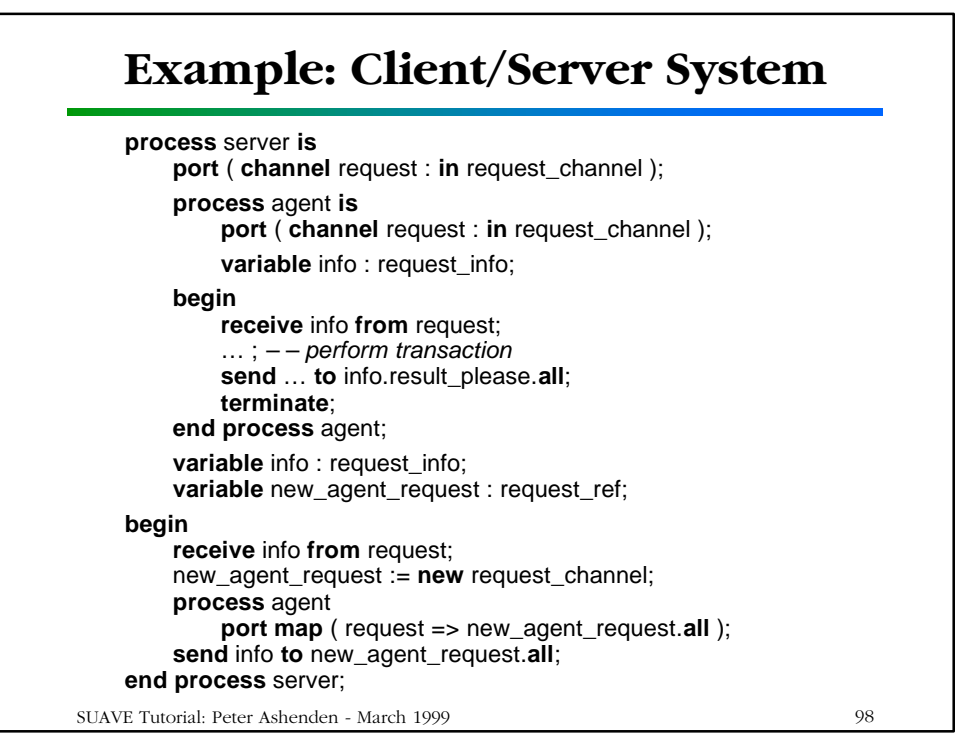

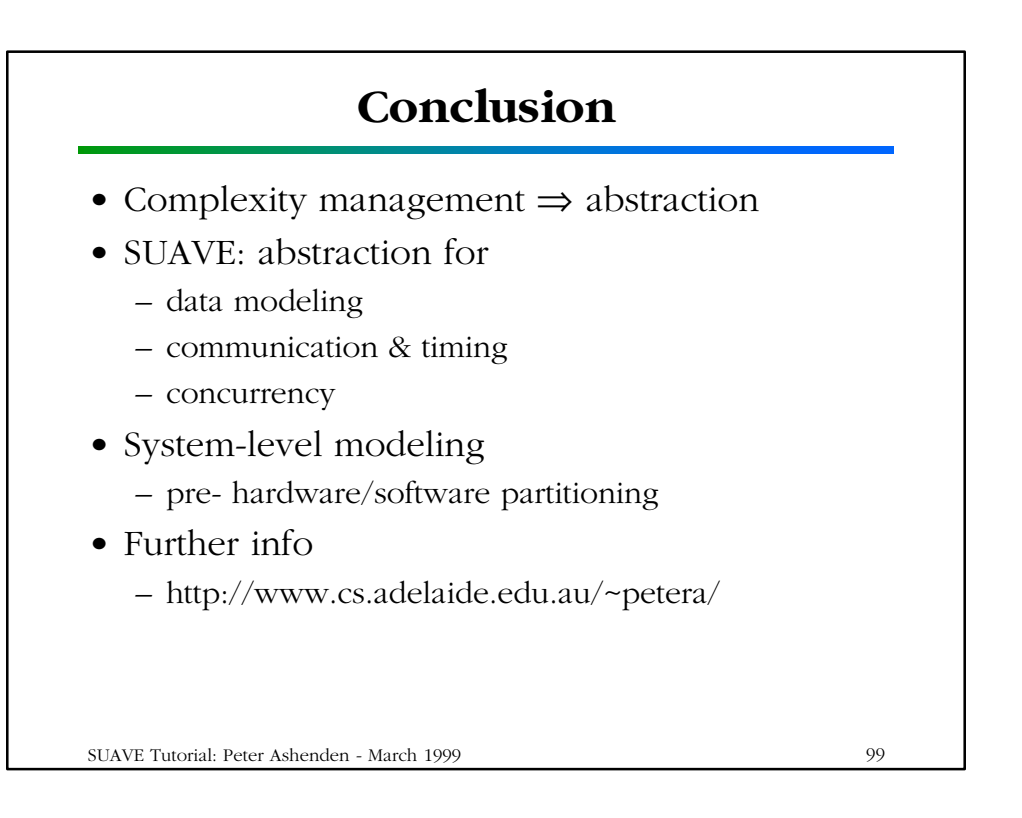